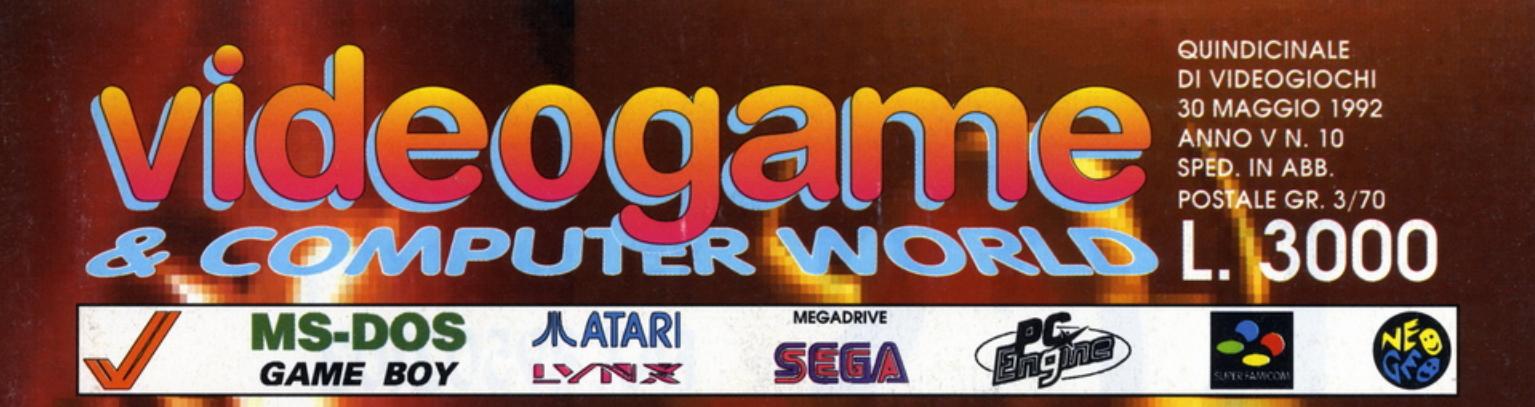

**COME DIVENTARE REGISTI CON AMIGA!** 

> IN QUESTO NUMERO: REALTA' VIRTUALE ORIGIN - THE ROCKETEER PER PC - DESERT STRIKE PER MEGADRIVE LA SOLUZIONE DI: ELVIRA 2 - MONKEV ISLAND 1

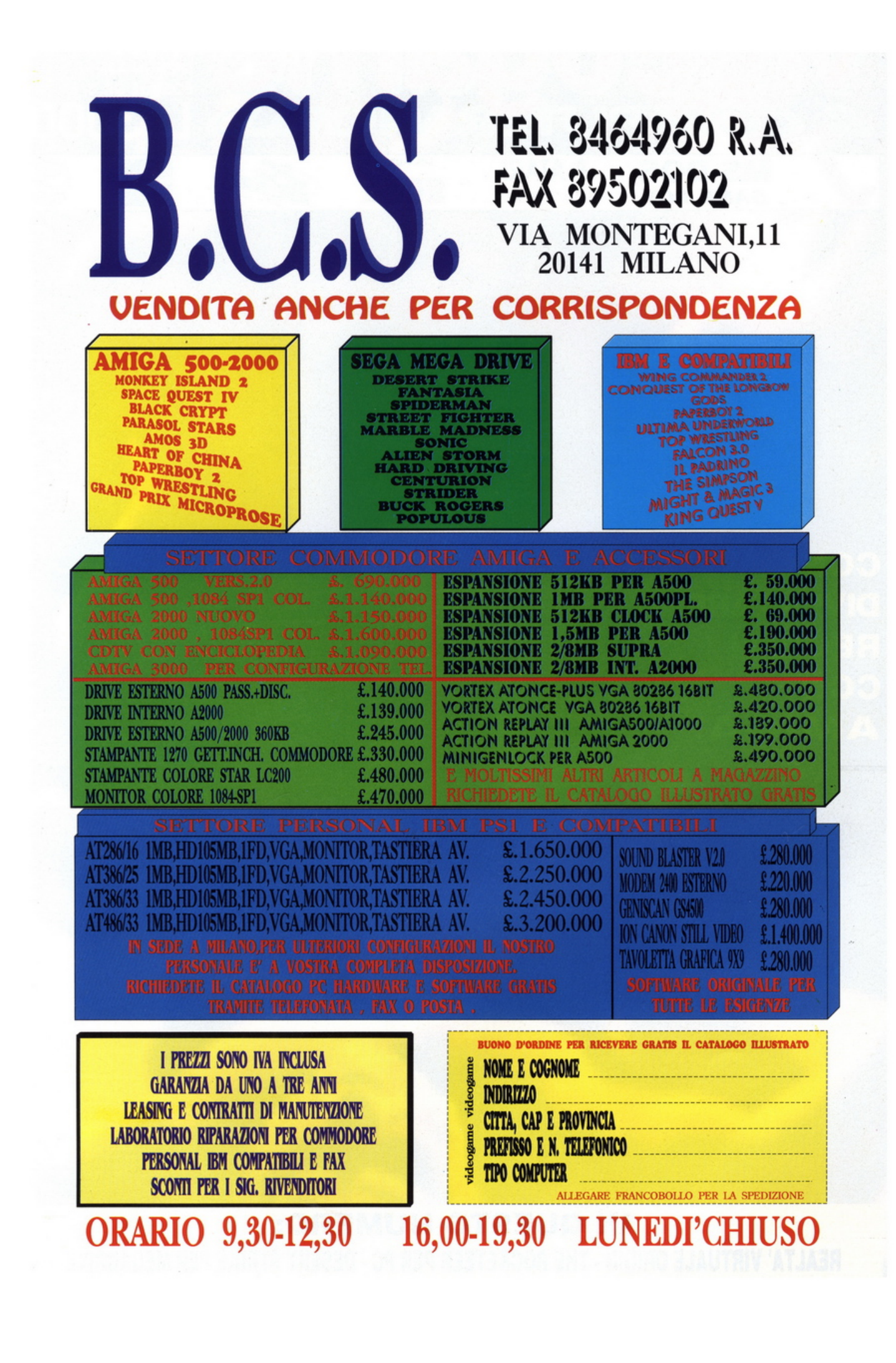

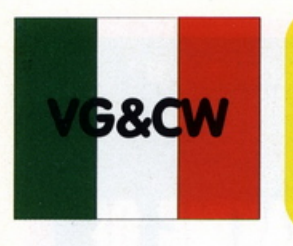

Direttore: Rocco Schirinzi - Capo redattore: Alessandro Gualtieri In redazione: Enrica Pagani, Mauro Pagani, Giuliano Cimarra. Laura Frignoni. Mirko Marchesi. Corrado Capretti, Massimo De Lisio. Manuela Sandri. Roberto Sandri -Inviato dall'estero: Anthony Remedios Fotografia: Elias Willard - Grafico impaginatore: Esserrelle - Redazione e uffici: DTP Videowrite / Computer World & Videogame Via G. Di Vittorio, 1 - 20017 Rho (Milano) tel. 02/9311397 Fax tel. 02/93502770 - Direzione: V.le Esplnasse 6 20156 Milano - Tipografia: Grafiche Biessezeta srl Via A. Grandi, 46 - 20017 Rho (MI) - Direttore responsabile Giuseppe Biselli - Iscrizione al tribunale di Milanon° 185 del 21.03.92 - Prezzo di copertina: L. 3.000 - Numero arretrato: L. 6.000 **Distribuzione per l'Italia:** DI.NA.STA. - RHO (MILANO) Sped. in abb. postale gr. 3/70 Pubblicità inf. al 70%- Stampa Pellicole: DTP Videowrite srl Milano - Elaborazione Prepress effettuata con QUADRISCAN by PIAZZAXILO (BO) In copertina: ORK by Psygnosys

## **In questo numero:**

ANTEPRIME IN DIRETTA ATARI ST: SPACE GUN INDY HEAT AMIGA: 50 INCREDIBILI GIOCHI SPACE CRUSADE RACE DRIVIN' AGONY MS/DOS

MANCHESTER UNITED EUROPE

**ELENCO ARRETRATI** LE PAGINE DEI LETTORI **CONSIGLI TRUCCHI E...** SOLUZIONI L ' ANGOLO DEL CRITICO GAME BOY: BUGS BUNNY CRAZY CASTLE 2 BILL ELLIOTT'S NASCAR UNIVERSO PARALLELO: THE ROCKETEER ELVIRA AND SULTRA MARINES AND SULTRA 2 ULTRA MARINES PROVATI PER VOI: VIDEO DIRECTOR **SCALA 500** 

MS/DOS: ULTIMA UNDERWORLD DYLAN DOG SAMURAI MEGADRIVE: DESERT STRIKE SUPER FAMICOM: SUPER WRESTLE MANIA LA PAGINA DELL'AVVENTURA: MONKEY ISLAND 1

Aaaaaahhhhhh, dopo una marea di redazlonall come questo, ml è venuta una terrlblle crisi di rigetto ed ora non so davvero più cosa scrivere!!! Potrei dirvi che in questo numero troverete un mega articolo su due favolose novità per Amlga e PC (Space Crusade e Ultima Underworld) o che non ne possiamo più di sentirci chiedere al telefono quand'è-che-uscirà-Monkey-due-in-italiano?, oppure ancora che il recente ETCS di Londra non ci ha riserbato particolari novità o che, infine,....... (al posto dei puntini metteteci qualcosa voi: chissà mal che poi non vi si assuma come recensori a tempo plenollll Una cosa non va comunque tralasciata: VG&CW si sta preparando ad un grandissimo balzo In avanti che, entro brevissimo tempo, vi strablllerà alla follla. Ne volete sapere di più?! Continuate a seguirci!!!!

Un'altra novità: abbiamo aggiunto un nuovo sistema di classificazione e giudizio per le recensioni dei videogiochi trattati su VG&CW. Oltre ai classici punteggi di giocabilità, sonoro e grafica, abbiamo pensato bene di aggiungere un valore relativo al rapporto qualità-prezzo; tale votazione viene espressa in base alle prime tre lettere dell'alfabeto,  $\sf A, \sf B \in \mathbb{C},$  in ordine decrescente. Un rapporto  $\bigcirc Q/P$  con la lettera A significherà dunque il massimo della classificazione in base al costo del prodotto e a quello che ci viene offerto. Chiaro, no?

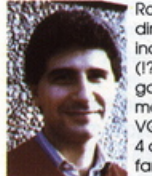

edicolal Dorme con Il pupazzo della merencine di conservito dell'Alpe alle potenza e ci costringe a conservi gelosamente un<br>1999 del Gabibbo vicino, gioca a di cloccolato e spesso affoga piramidi e dal Chaos Strikes imbott

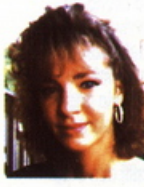

del Gablbbo vicino, gioca a al cloccolato e spesso affoga piramidi e dal Chaos Strikes imbottirci di Valium per<br>Pallone meglio di Guilit e ogni nel mare di scartoffie Bock a Hero's Quest. E' lui il più decidere i colori da pallone meglio di Gullit e ogni nel mare di scartoffie back a Hero's Quest. E' lui il più decidere i colori da mettere in che abbia imparato il russo<br>tanto arriva in ufficio con il perennemente appollaiate sul amato ed inv

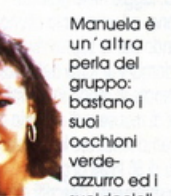

suoi riccioli egli egli egli beccato per nuova Cantisani (tanto di RPG) suoi riccioli egli egli egli una bella medaglia al valore acquisizione di VG&CW. Parla, medievali si sta parlando,

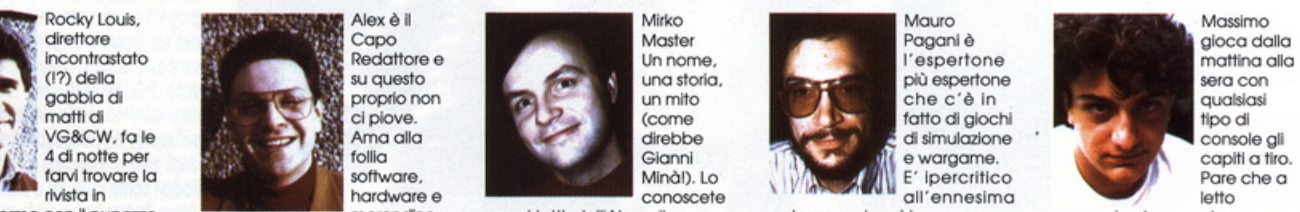

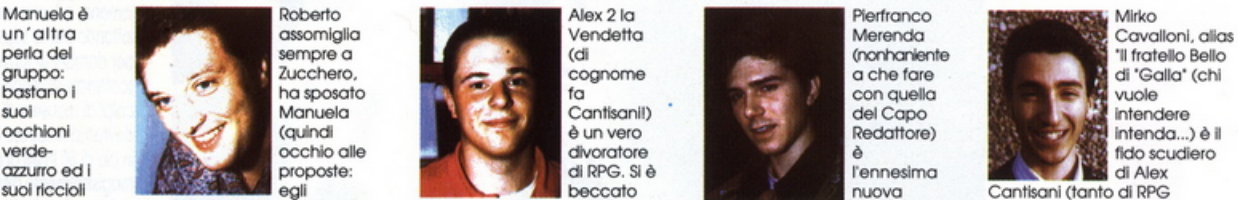

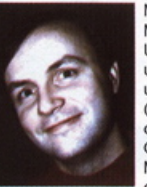

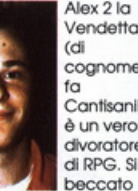

d'oro o II suo Picci. Altro o IO di una bella medaglia al valore acquisizione di VG&CW. Parla. medievali si sta parla<br>con il suo Picci. Altro per aver terminato Wizardry VI. legge e gioca da no?!). Non disdegna mattina (mi ha pagato per lmbattiblie risolutore di electronic di exploratore i più giapponese ..., è il Dio in terra comunque i flight simulationi di solutore di exploratione per arcani segreti di qualsiasi gioco di PC En farmi dire ciò, non fateci odventure è a disposizione per orcani segreti di qualsiasi gioco di PC Englne e Megadrive: vi simulazion<br>Casol). casoli qualsiasi questo... di Ruolo ... di di volo ... basta?!?! ... casoli ... .. casot>. qualslasl qu9'1to. di lluolo. bastO?l?I motomom

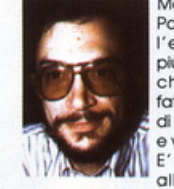

tonto arrtvo In ufficio aon H perennemente appollaiate *9.A* amato ed Invidiato rlsolutore di cape<tina. Ah. dimenticavo, ho solo pe< chlacchle<are con gl ·colp0dellastrega·1 suo workbenchl oc:tventixe. labarbal autori di Tetl'iS e Hotrisl

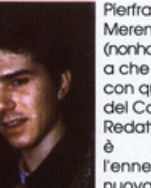

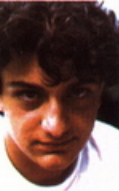

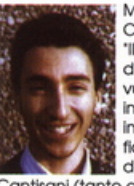

portare II sole in redazione ogni con II suo Plcci. Altro per aver terminato Wlzardry VI. legge e gloca da no?I), Non disdegna<br>mattina (mi ha pagato per imbattibile risolutore di E' pronto a svelarvi anche i più giapponese

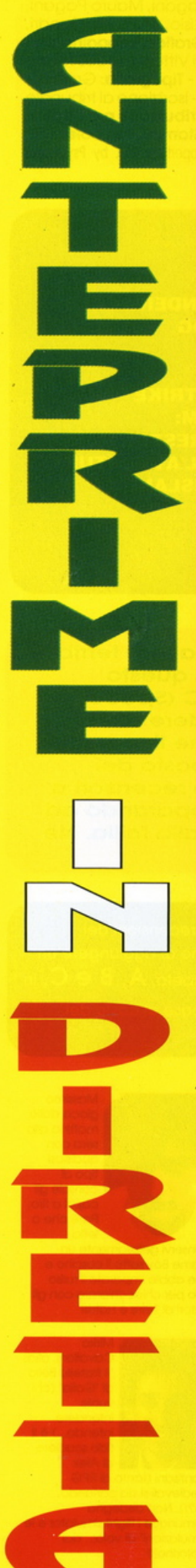

### **ACCOLADE A HILLS**

THE TAKING OF<br>BEVERLY HILLS è **l'ultimo** capolavoro cinematografico-<br>interattivo targato<br>ACCOLADE e tratto direttamente<br>dall'omonimo lungometraggio che probabilmente, in **Italia** non vedremo mai (misteri del silver<br>screen!!!!). Si<br>tratta allora di un intricato poliziesco a la<br>MARTIAN<br>MEMORANDUN<br>ricchissimo di immagini e<br>commenti audio<br>digitalizzati direttamente dal<br>film, spettacolari<br>animazioni, oltre<br>120 schermate e<br>molteplici punti di osservazione<br>offerti al giocatore. Temi adventure sposano classiche tipologie arcade<br>ed è subito best seller, grazie<br>soprattutto alla ormai proverbiale<br>potenzialità dei

#### designer **ACCOLADE. THE<br>TAKING OF<br>BEVERLY HILLS** sarà presto

per IBM PC e<br>Compatibili. Nel<br>frattempo compratevi una

**BASED ON THE EXPLOSIVE ACTION MOVIE!** 

bella VGA se già<br>non la possedete!

#### **SCIENCE-FICTION SOTTO LA TOUR EIFFEL**

LORICIELS si sta dimostrando, ancora una volta, una inarrestabile ed incontenibile fucina di nuovi progetti e nuovi concretizzazioni dell'electronic entertainment, successo dopo successo. E' ora la volta di GUARDIANS, un originalissimo puzzle elettronico sviluppato da un'intrigante miscela<br>degli elementi vincenti di Tetris, Boston Bomb Club, Ra e dello stesso Psyborg, che già fa parte<br>del firmamento LORICIELS. Un'esperimento scientifico di vastissime proporzioni è andato storto, laggiù nelle galassie lontane, ed un popolo alieno sta lottando per la sopravvivenza e per domare le forze della natura, scatenate in modo irreparabile. A colpi di mouse e di materia grigia dovremo rimettere le cose a posto in più di 80 livelli di gioco, magistralmente descritti con il top della grafica Amiga. GUARDIANS, importato e distribuito in esclusiva da SOFTEL, sarà disponibile per il 16 Bit Commodore entro la fine di giugno.

Еs

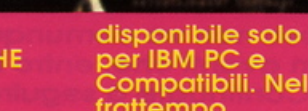

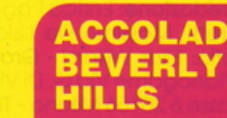

#### **SIMUL-COMPILATION!**

E' tempo di raccolte per la<br>magica SIMULMONDO di **Bologna. Esce proprio in questi** giorni, per Commodore 64 e<br>Amiga, la SIMULSPORTS 1, un ricco cofanetto che, ad un prezzo decisamente allettante (ed irripetibile) vi offre cinque best seller della software house italiana. Ecco allora i vostri home computer stravolti dalle magiche dtmosfere di FORMULA 1 3D,<br>ITALY SOCCER '90, I PLAY 3D<br>SOCCER, THE BASKET MANAGER<br>ed F1 MANAGER. Ung intelligentissima iniziativa SIMULMONDO che moltissimi<br>videogiocatori italiani non potranno assolutamente perdere.<br>La versione per Commodore 64 prevede entrambi i formati cassetta e disco.

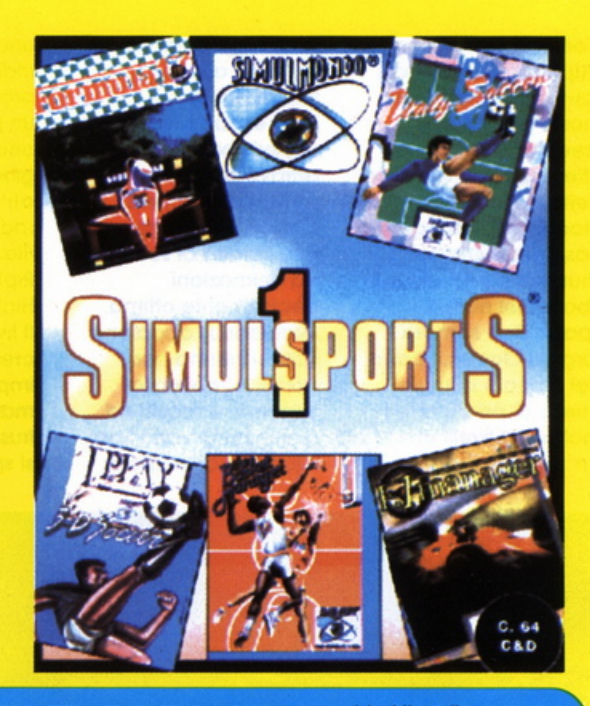

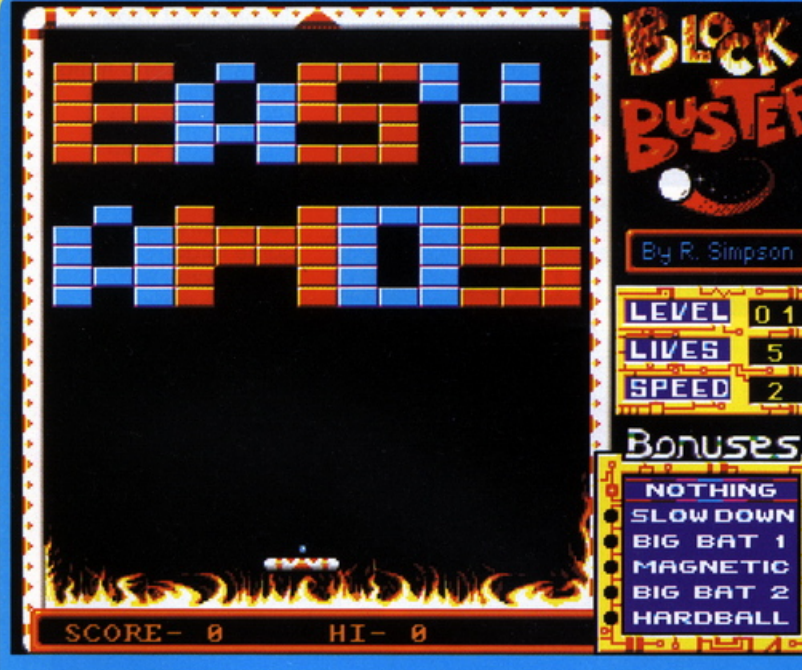

qualsiasi tipo di esperienza o training. All'interno del ricco package si trovano infatti<br>anche 20 lezioni di<br>programmazione che, passo per passo, tramuteranno l'Amiga nel vostro maestro personale vosito indestro personide<br>per apprendere tutto,<br>subito e più facilmente<br>possibile. EASY AMOS è la risposta giusta anche per il<br>pubblico più giovane che, ancora incapace di sfogare la propria fantasia con strumenti di programmazione più<br>complessi, potranno<br>godere della massima libertà d'azione in un pacchetto appositamente<br>studiato per loro. EASY<br>AMOS, distribuito in esclusiva da SOFTEL (così come tutta la gamma di

#### **AMOS ANCORA PIU' FACILE!!!**

Nonostante tutto, c'è ancora molta gente in Italia e all'estero che non<br>riesce a penetrare nei<br>meandri del più facile linguaggio di<br>programmazione per<br>Amiga, il mitico AMOS. La<br>EUROPRESS SOFTWARE ci ha pensato su e, proprio in<br>questi giorni, ha terminato<br>l'ennesima versione di AMOS, marchiandola con<br>l'appetitosissima etichetta<br>EASY, vale a dire un nuovo software, ancor più<br>semplice ed immediato<br>da gestire. EASY AMOS vi<br>permetterà allora di<br>creare effetti e presentazioni grafiche strabilianti, editare, manipolare ed animare su

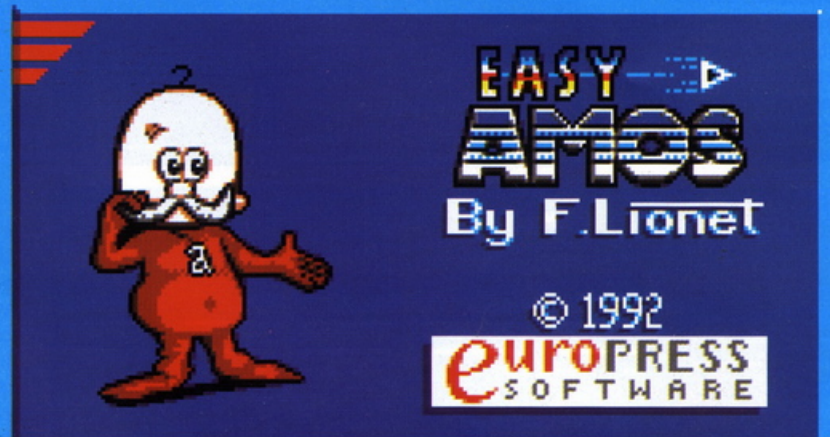

ē.

ä

Þ

ō

schermo testo e grafiche di qualsiasi tipo e formato,<br>aggiungere musica alle vostre creazioni e, in vese del produto e, in<br>segne de propria idea base<br>del prodotto originale. In<br>questo modo molti di voi potranno gradualmente

evolvere la proprià capacità e le proprie<br>disponibilità creative verso gli orizzonti<br>dell'AMOS vero e proprio, senza esser penalizzati dalla lettura del manuale originale di 300 pagine ed<br>oltre, a "freddo", privi di produzioni AMOS), sarà presto disponibile in Italia.<br>Per informazioni telefonate<br>a questo nuero: 06 / 72 31 811

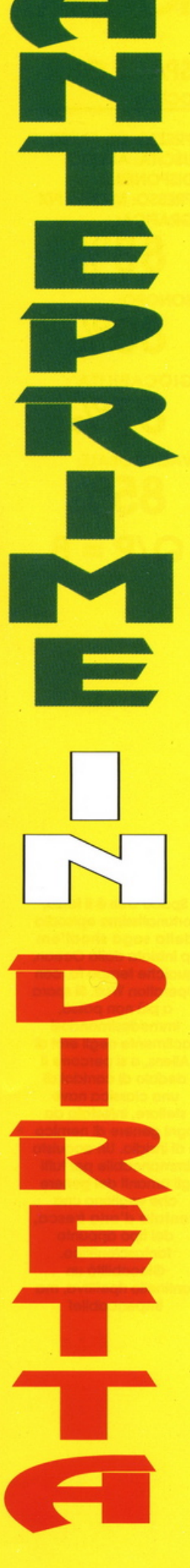

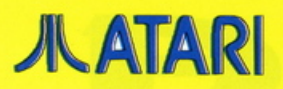

#### **SPACE GUN OCEAN**

PREZZO: LIT. 49.000 USCITA: ADESSO **DISPONIBILE** PRESSO: MASTER PIX GRAFICA:

**88°/o**  SONORO: **80°/o**  GIOCABILITA': **87°/o**  VAL GLOBALE: **85°/o Q/P= B** 

Confezionato in una stupenda atmosfera sci-fi, ripopolato con mostri a la Alien e Predator, infarcito di effetti speciali e dotato della stessa, immutata giocabilità, il soggetto base di Operation Thunderbolt ritorna alla ribalta nel nuovo Space Gun sempre targato Ocean. Scopo del gioco è dunque quello di percorrere i molteplici livelli di un' astronave

LIIP

anche qui ci troviamo di fronte ad un irrinunciabile gameplay shoot'em up, sviluppato attraverso un'impostazione grafica eccellente ed una fluidità di scrolling ed animazioni decisamente ottima. I vari bonus appaiono sullo schermo così come le molteplici sagome di mostri ed avversari di vario tipo, il tutto incastonato in

una visione tridimensionale prospettica che lascia un piccolo spazio anche agli Indicatori di gioco e all' immancabile radar, tratto dal rilevatori portatili di Ripley, Vasquez e Hicksl Il livello di difficoltà è crescente, impegnativo al **massimo, ma mai**  frustrante perchè ... più si spara, meglio è e

sembrerà di non esplodere mai colpi a sufficienza per cui sotto a cambiare stick e ad affinarvi i pollicioni! L'unico vero dettaglio stridente di questo, come del precedente, analogo videogame, è la difficoltà di tener d'occhio Il piccolissimo mirino sullo schermo che, specie nelle più frenetiche e caotiche situazioni di combattimento (con decine di bersagli e di colori sullo schermo). tende a mimetizzarsi con il fondale, facendoci perdere tempo prezioso per rintracciarlo e ripuntarlo sui target prescelti. Per il resto non c 'è proprio nulla da eccepire proprio perchè, originalità a parte (ormai è gia il terzo esemplare di questo genere - per non parlare del vari game targati Actionware), Space Gun è un frenetico

con il joystick vi

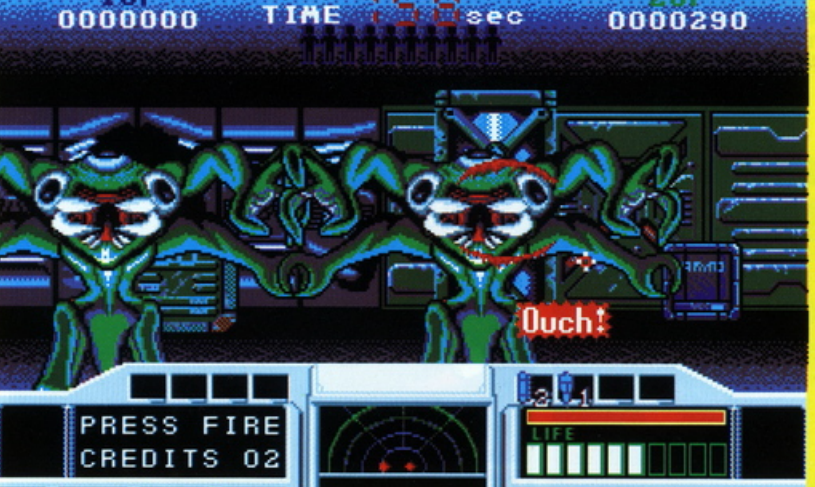

Space Gun è il terzo, fortunatissimo episodio dello saga shoot'em up Iniziata dalla Ocean, **qualche tempo fa. con**  Operation Wolf. SI spora a più non posso, **Immedesimandosi**  facilmente negli eroi di Allens, e si percorre Il dedalo di corridoi di **una classico nave**  stellare, infestata da ogni genere di nemico e di insidia. Un acquisto **immancabile per tutti**  gli amanti del genere che vogliono una **ventato d'aria fresco,**  del tipo appunto fantascientifico. Glocabilità un **tantinello ripetitiva. mo**  *impeccabile!* 

abbandonata nello spazio, caduta in mano dei predatori extraterrestri e piena zeppa dunque di nemici, insidie e pericoli mortali. Si spara dunque a più non posso, spostando il classico mirino sullo schermo con velocità frenetica, amministrando le munizioni e le risorse in nostro possesso, ricostituibili durante la missione. Proprio come accadeva in Operation Thunderbolt,

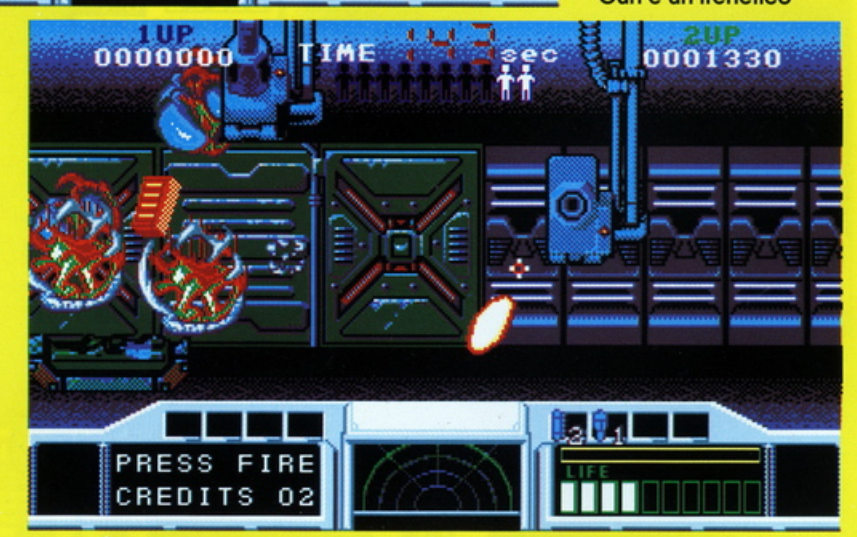

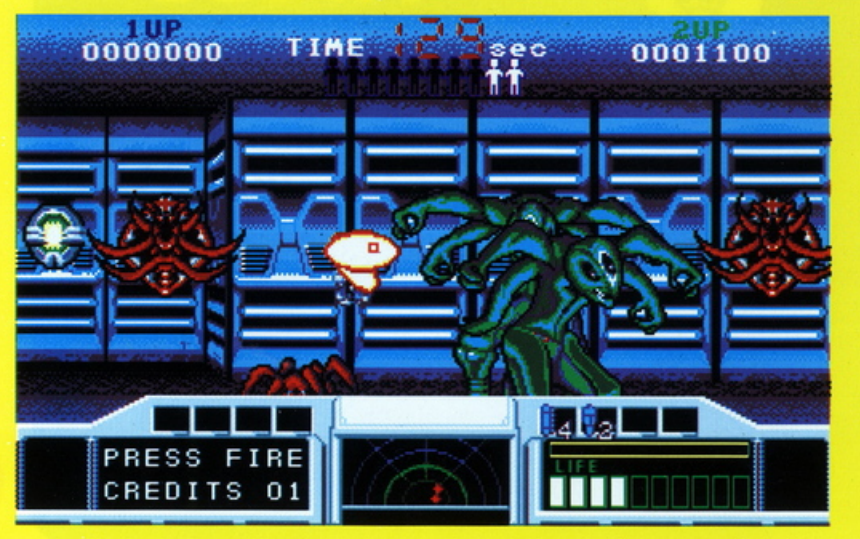

arcade, lungo, impegnativo e duraturo che mieterà senz'altro moltissime vittime tra gli aficionados del ìoystick. Armatevi dunque di fucili al plasma, granate, lanciafiamme, cannoci congelanti e munizioni a iosa, e partite dunque alla volta della caccia all'alleno, più frentica e realistica che mai!

# **JLATARI**

#### **INDY HEAT STORM**

**PREZZO: LIT. 49.000 DISPONIBILE** PRESSO: B.C.S. **GRAFICA:** 

86% **SONORO:** 75% GIOCABILITA': **VAL. GLOBALE:** 85.6%

> Super Sprint attraversa una fase di metamorfosi, sponsorizzata dalla<br>software house di<br>Rodland, ed esplode<br>sul mercato softo le nentite spoglie di Indy<br>leat. Decine di circuit<mark>i</mark> nternazionali da vivere attraverso un sistema di gioco tipicamente cade (semplicissimo, preciso ed<br>immediato), vi aspettano su un dischetto programma che molti giovanissimi manettoni non

potranno assolutamente<br>perdere. Se tuttavia amate i cruscotti 3D **Electronic Arts e Microprose codesto** 'giochetto' non fa proprio per voi!

Prendete un classico **Super Sprint (ve lo** ricordate, ai tempi del CBM64 e anche sullo stesso Atari ST?). aggiungeteci una serie di circuiti automobilistici

interazionali (tutti rigorosamente in... due dimensioni e mezza!), la possibilità di giocare in tre (lo sfortunato che userà la keyboard<br>verrà estratto a sorte **mi raccomando, non<br>baratelli), l'elichetta<br>storm e... casa<br>otterrete?** Sicuramente il giochino (sì perchè proprio di "giochino" si tratta - basti osservare le dimensioni minutissime delle autovetture!) automobilistico più

tre lettere per il nostro nome, scegliere un pilota in pixel, acquistare qualche comodo optional (trazione, treni di gomme, sospensioni, alettoni, ecc.)e buttarsi quindi a corpo morto sul primo dei circa venti circuiti a disposizione, su quali contendere a più avversari (umani o computerizzati) il titolo di Campioni del

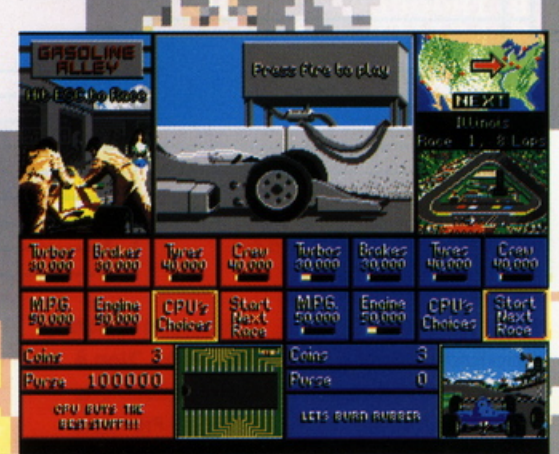

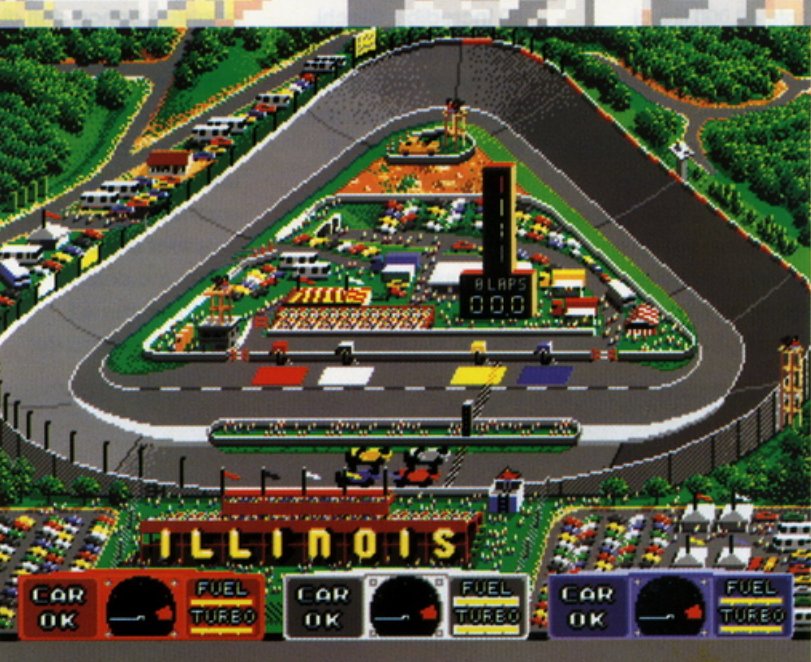

Mondo. Si accelera con il tasto di fuoco e si sterza con il joystick: tutto qui! Le animazioni delle minuscole macchinine sfrecciano via, proprio come accadeva nel passato **Super Sprint, si entra** spettacolarmente in collisione con i guardrail, gli spartitraffico e gli stessi avversari, ci s ferma ai box per anti-<br>eventuali riparazioni e rifornimenti e si dà la scalata alla classifica generale dei migliori piloti. In base alla nostra qualificazione,<br>al termine di ogni gard<br>ci verranno assegnati fondi monetari extra con cui potenziare al massimo il nostro bolide per le corse successive (della serie: "Aspetta un po' che mi arrivi tra le mani un bel cheat mode e vedrai con che macchina stratosferica inizierò a giocare!!!). Una manciata di schermate riassuntive per le classifiche, i consigli e le descrizioni dei tracciati completano un prodotto decisamente appetibile, come ripeto, per tutti i giovanissimi smanettoni. Se amate alla follia le simulazioni **automobilistiche** 

tridimensionali lasciate

perdere!!!

divertente irrinunciabi appassionante p fasqia di **ideogioc** dai 6 ai 15 ar Indy Heat è infatti tipica rivisitazione di ur tema sempreverde che, sposando la teoria dei "corsi e ricorsi storici" del caro **Giambattista Vico** (vedete che videogiochi e cultura vanno d'accordo?!),

ripropone un sistema di gioco visto e stravisto, accattivante e

tuzzicante. *Videogiocare non è* mai stato così semplice: basta impostare una sigla di

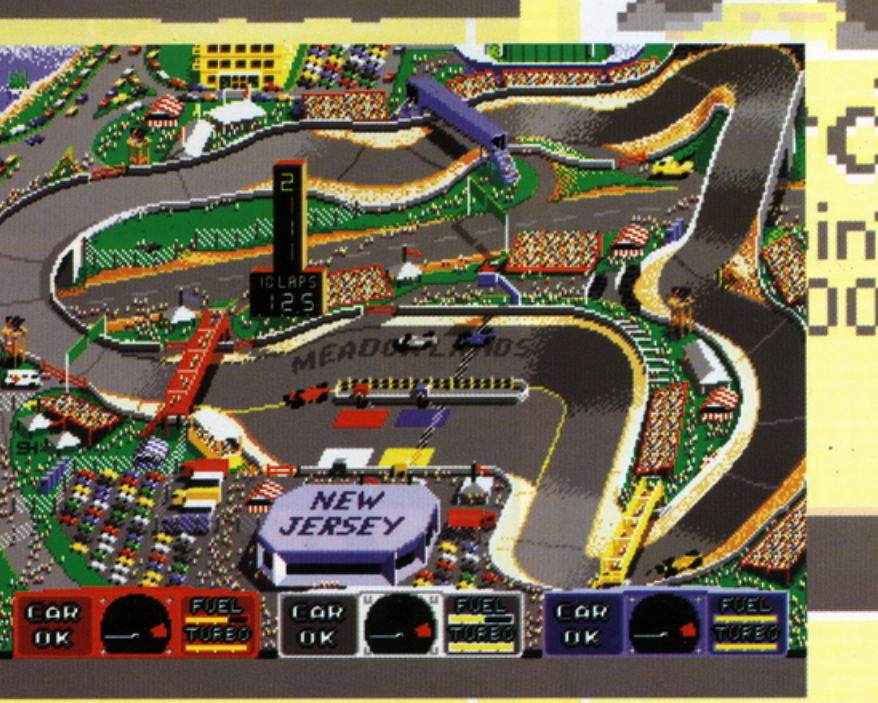

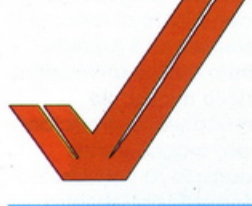

Į

**ABCDEFG** 

H

#### 50 **INCREDIBILI GIOCHI WICKED** SOFTWARE-LEADER **DISTRIBUZIONE**

**PREZZO: LIT. 49.000 USCITA: ADESSO DISPONIBILE** PRESSO: B.C.S. **VAL. GLOBALE:** 

70% Q/P = A

poco? Meditate di comprarlo entro breve? Bene,<br>acquistate al volo questa modesta, ma efficace compilation della Wicked Software e potrete portarvi a casa ben 50 giochetti di Pubblico Dominio, tratti direttamente da molti best seller del passato. Smettete dunque di sbavare di fronte al pirata di fiducia (se potete il computer andatelo a comprare da un'altra parte!), chiedendogli di regalarvi qualche gioco in omaggio con l'Amiga, e fiondatevi su questa compilation: ci sarà comunque tantissimo, onesto pane da mettere sotto i denti per i prossimi mesi a venire. Offima anche per imparare a programmare!

Avete l'Amiga da

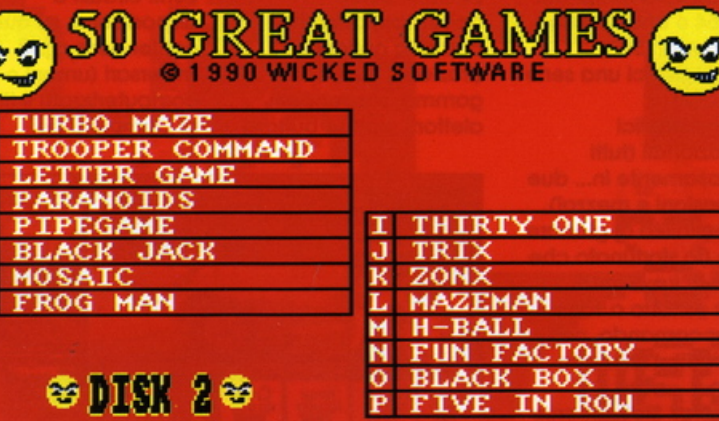

**Urrah! Urrah! Gli** importatori italiani e i produttori di software hanno finalmente capito l'antifona!!!! Con sole 49.000 lire ci offrono ben 50, dico 50, incredibili giochi per l'Amiga!!!! Occhio però, se questo potrebbe risultare come probabile slogan a promozione di questa intrigante iniziativa Wicked-Leader, bisogna subito

richiamarci al detto che recita: "Non è tutt'oro quello che luccica"! Prendete allora la confezione di 50 Incredibili Giochi, togliete dal titolo il roboante aggettivo e preparatevi a sostituire alla parola gioco il sostitutivo di passatempo elettronico. Dei cinquanta videogame contenuti su ben tre floppy, se ne salvano,

a dir tanto, una decina. Tutto il resto è roba vecchia, programmata perlopiù in BASIC e, da tempo, disponibile in qualsiasi banca dati di Pubblico Dominio di tutto il mondo. Se, tuttavia, questa compilation costasse una cifra esorbitante, saremmo subito propensi al pollice verso, ma data la spesa esigua ed accettabilissima del

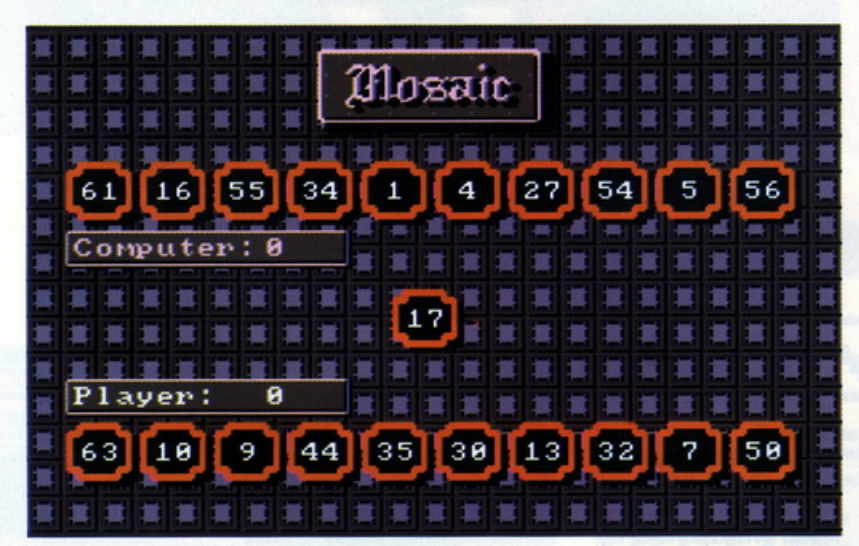

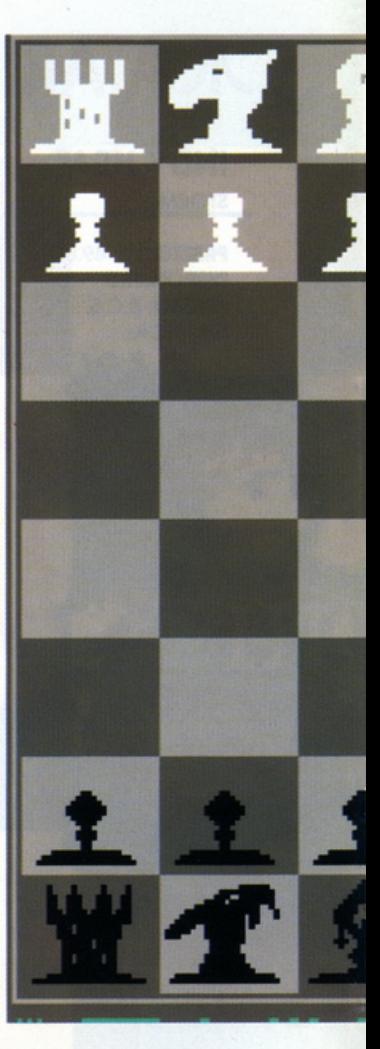

prodotto, veniamo indotti a riconsiderare quanto esposto fin qui. All'interno della compilation infatti troviamo alcuni minicapolavori, direttamente clonati (proprio come vuole la miglior tradizione del software di PD) da passati campioni delle hit parade, come Pac-Man, Break Out, Defender, simulatori di scacchi vari, Shanghai, Asteroids, Tetris, ecc., ecc., miscelati ad altri

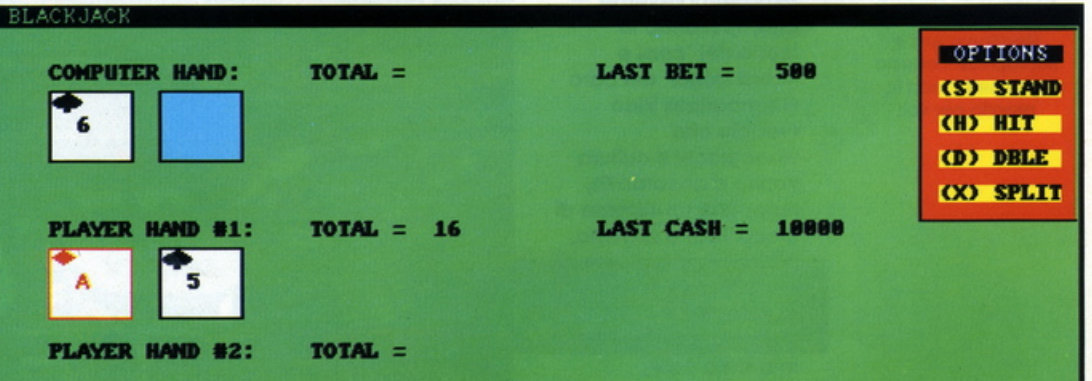

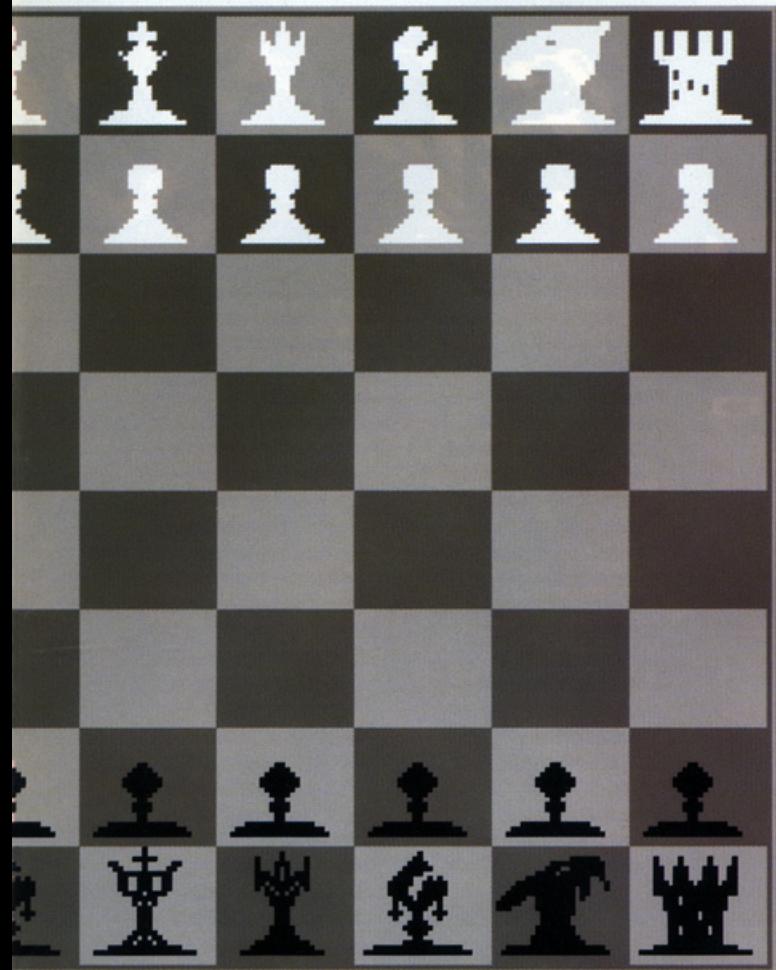

**SUICIDE CHESS** 

Copyright 1990 Wicked

passatempi elettronici di sicuro effetto come, puzzle tridimensionali, labirinti, rompicapo, giochi di corte, battaglie navali, ecc., ecc. Non bisogna quindi aspettarsi una grafico mozzafiato, allo quale sarete probabilmente stati viziati do Oceon, US Gold, Microprose e via dicendo, bensì una modesta e diginitosa strutturazione visiva che, senza andare indietro di secoli,

strabiliava l'intera utenza Amlgo di qualche anno fa. Ecco allora che per sole 49.000 questa compilation viene appositamente sviluppato proprio per chi compro l'Amlgo in questi giorni e si è inevitabilmente perso parecchi capitoli videogiocosi del glorioso 16 Bit Commodore. 50 Incredibili Giochi sono anche la risposto giusta od un certo

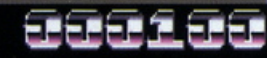

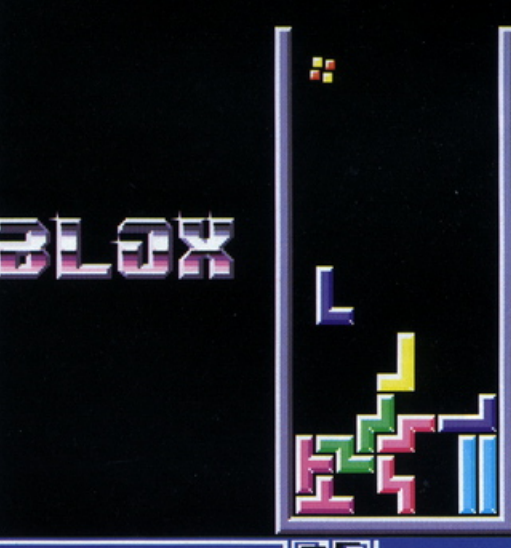

aspetto dello pirateria che, molto spesso, vede i vari negozianti particolarmente propensi o caldeggiare l'acquisto di un computer, regolando maree di software copiato Illegalmente per "facilitare" i neo-utenti (già gravati dallo notevole spesa iniziale per l'acquisto dell'hardware). Titoli come, Ballon Catchm Cyclon Zapp, Froggy, Centipede, Miomi Ice, Bomb Hunt, Moonbase, Supermaze e moltri altri (cinquanta in totale, appunto!), potranno felicemente ed "onestamente' inaugurare tutti i nuovi Amiga, senza infangare subito il buon nome della Commodore con l'uso indiscriminato di software fuorilegge. Un 'iniziativa

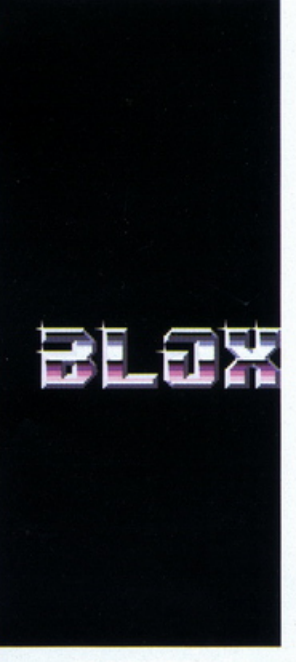

particolarmente intelligente

di cui, ancora una volta, è artefice la leader di Casciago. E poi, chissà mai che analizzando i listati di qualche game in BASIC non sveliate i segreti del cuore di Amiga e possiate cosi iniziare una fulgida corriera di programmatori?!

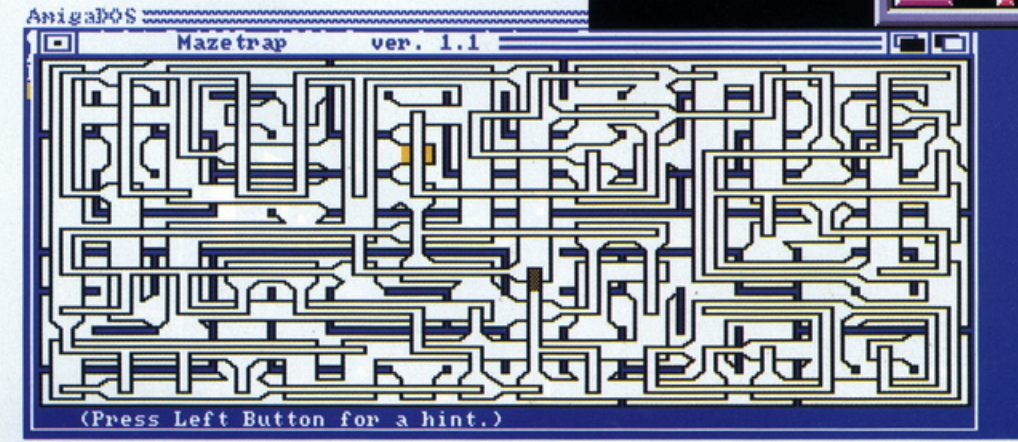

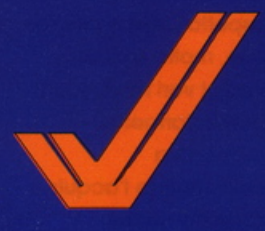

#### **SPACE CRUSADE GREMLIN**

PREZZO: LIT. 49.000 **USCITA: ADESSO DISPONIBILE PRESSO: MASTER PIX** GRAFICA:

95%

SONORO: 89% GIOCABILITA :  $97%$ VAL. GLOBALE: 93,6%  $Q/P = A$ 

Ecco l'alternativa o, a seconda dei casi, l'evoluzione vincente all'ormai celeberrimo **Hero Quest traferito in** pixel dalla Gremlin. Arruoliamoci allora nei merines dello spazio (si può giocare anche in tre contro il computer) ed affrontiamo, a tavolino, una lunghissima serie di scontri con le forze del male aliene. Strategia. ottimo gameplay e grafica eccellente si amalgamano in un tutt'uno glorioso ed accattivante per tutti i Role-Play-Gamer della situazione. A quando<br>anche su PC??!

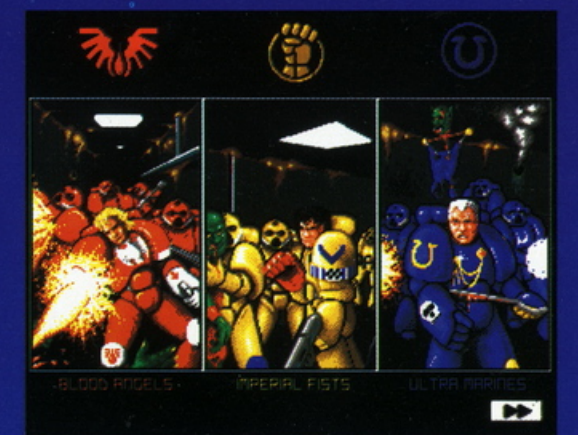

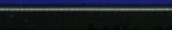

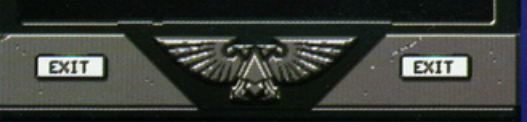

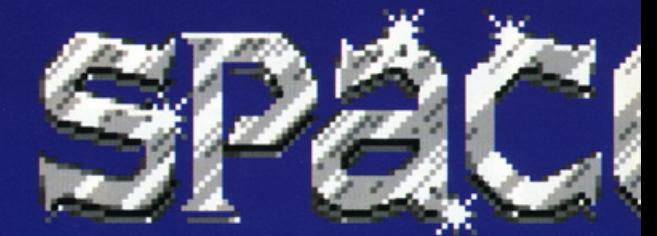

mette in pratica i voleri

Nuovo nuovo dalle profondità degli spazi **RPG Gremlin arriva** Space Crusade, ultima fatica Wargame in fatto di marine dello spazio, liberamente tratta dall'originale saga Game Workshop. Siamo nel 41 esimo millennio quando il genere umano è riuscito a spingersi sino ai margini della galassia costruendo un impero di dimensioni stupefacenti. Il tutto viene gestito, amministrato e regolato dall'Adeptus Administrandum. l'organo burocratico cioè che sviluppa e

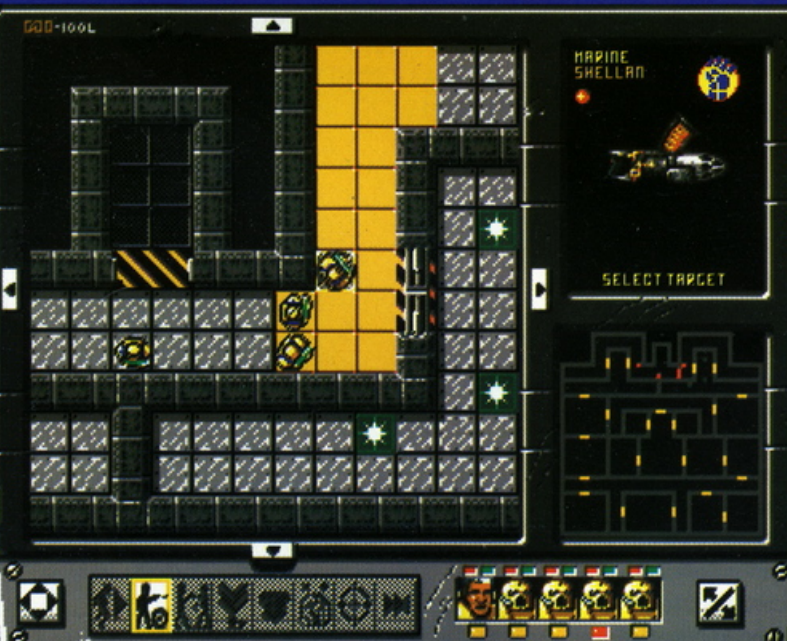

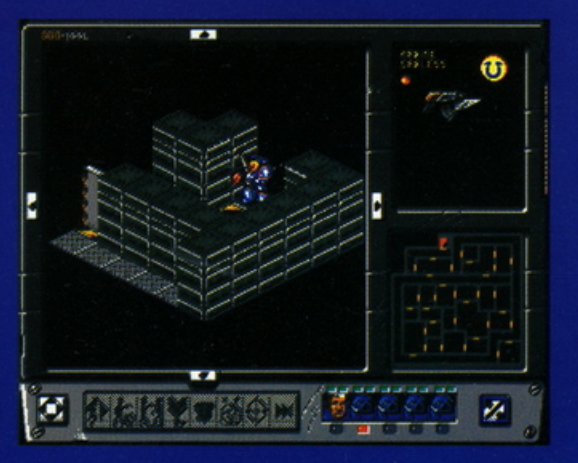

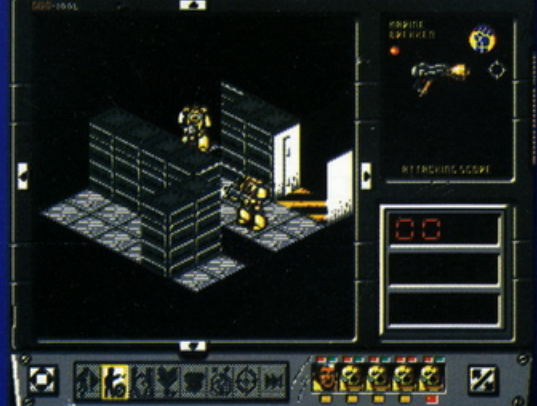

e le decisioni dell'Imperatore, morto secoli fa, ma mantenuto in vita, spiritualmente, grazie a sofisticate tecnologie. Il "braccio" dell'impero, la forza inarrestabile che ne permette la continua espansione è il corpo degli Space Marines, una possente armata di organismi bionici che è sempre pronta ad intervenire per sventare ogni minaccia ed ogni pericolo per il genere umano. Proprio mentre vi accingete a leggere questa introduzione un minaccioso spettro incombe sull'impero. Si tratta di una razza di super-esseri, creatasi da una mente intergalattica, appartenente al Regno del Chaos, come del resto documenta efficacemente anche il manuale di gioco. Lo scontro è perciò inevitabile. Dodici sono le missioni previste (è comunque auspicabile un prossimo data disk supplementare), alle quali potranno prender parte fino a tre giocatori umani (ognuno controllerà d'assalto), mentre il

una sauadra computer gestirà sempre l'offensiva aliena. **Gli SPACE Marines** τ.

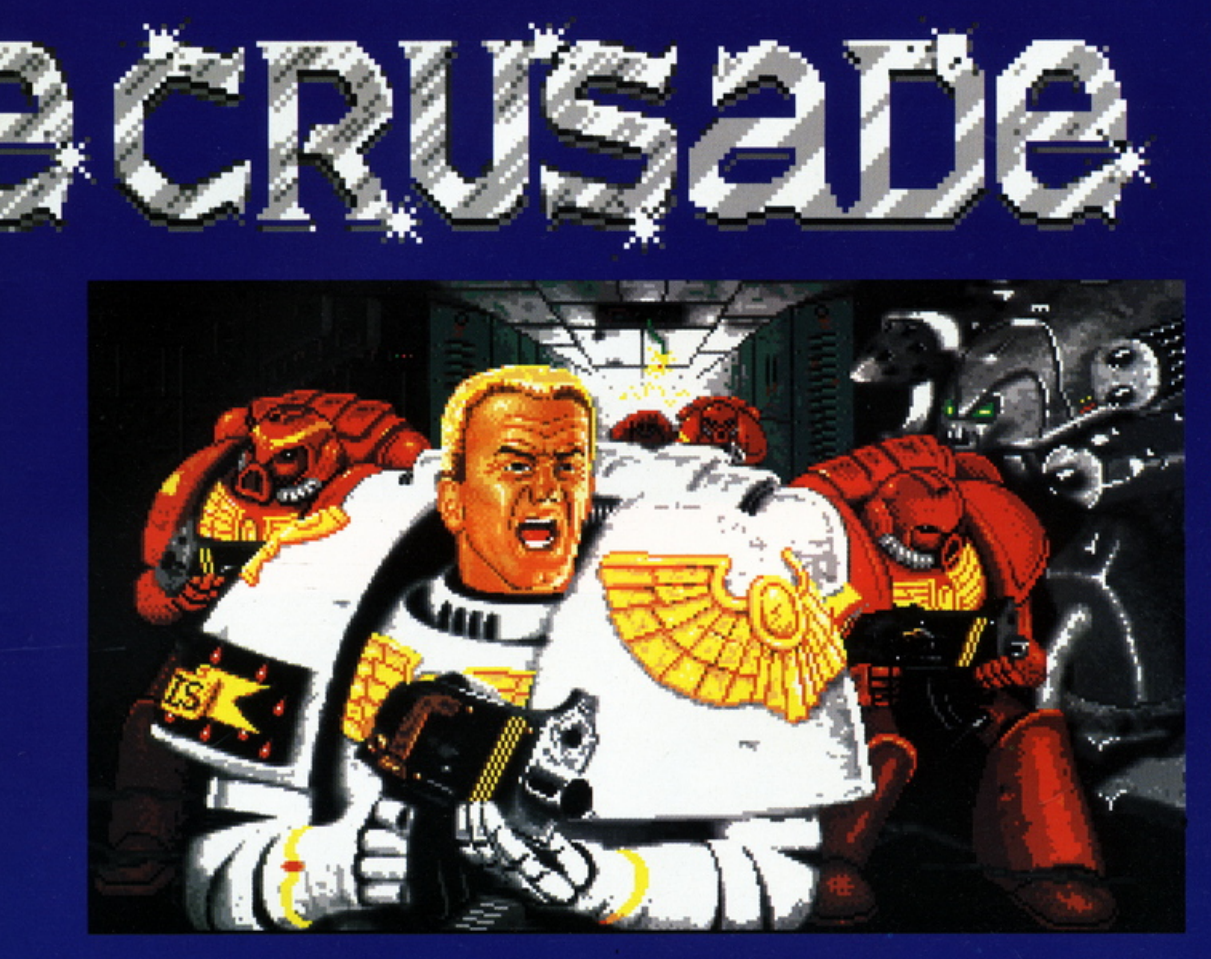

derivano da una mutazione biogenetico-meccanica di esseri quasi perfetti, rimodellati ad immagine e somiglianza della macchina da guerra per eccellenza. Essi sono in grado di sopportare qualsiasi privazione, stress, fatica fisica e condizioni di vita e sopravvivenza assolutamente impossibili per ogni altro organismo umano. Come la stragrande maggioranza dei wargames di questo tipo, anche Space Crusade adotta il

sistema di gioco a turni che comprendono: la disposizione delle forze, l'esplorazione della nave, le fasi di combattimento, l'arrivo dei rinforzi nemici ed il loro posizionamento sul tabellone elettronico. Per interagire con l'intero programma si sfrutta un avanzatissimo sistema ad icone, sempre presenti a fondo schermo, ed una visione bidimensionale dall'alto (o tridimensionale in caso di scontro diretto) su cui ci si può spostare a piacere (a volo d'uccello), impiegando la

comodissima finestra scorrevole. Onnipresenti sul display ci sono anche gli indicatori relativi allo status dei vari marines, alle armi utilizzate, al numero di nemici presenti, ecc., ecc. Si gioca perciò esclusivamente con il mouse, senza alcun complicato input da tastiera o altre simili diavolerie. La

confezione audiovisiva poi eccelle sotto ogni punto di vista, regalandoci una grafica elegantissima, chiara e dettagliata, sposata ad un commento sonoro limitato, ma d'atmosfera. Se quindi consideriamo l'estrema giocabilità di questo intrigante prodotto, non possiamo che

decretare un successone a pieni voti per questa ennesima, riuscitissima conversione delle classiche tipologie RPG in formato software. Realizzato perciò sulla falsa riga del precedente Hero Quest, Space Crusade è uno stupendo wargames in grado di regalare ore ed ore di divertimento intelligente a chi predilige questo genere e non si spaventa affatto di fronte ad una notevole complessità di gioco. Da non dimenticare, infine, la ricchissima collezione di miniature disponibili dalla Citadel che possono arricchire ulteriormente l'atmosfera di gioco (a patto di colorarle ed appiccicarle al monitor!!!).

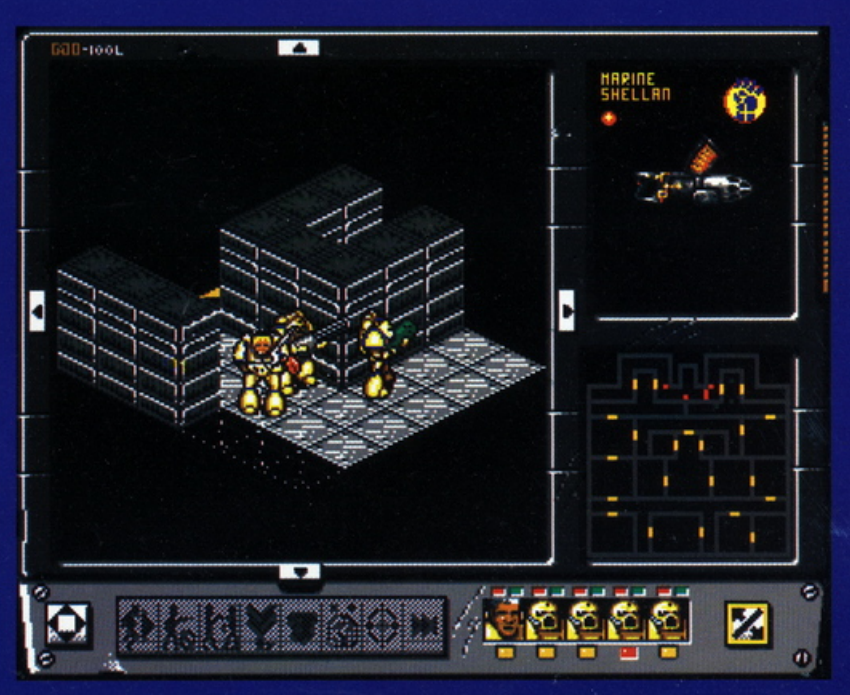

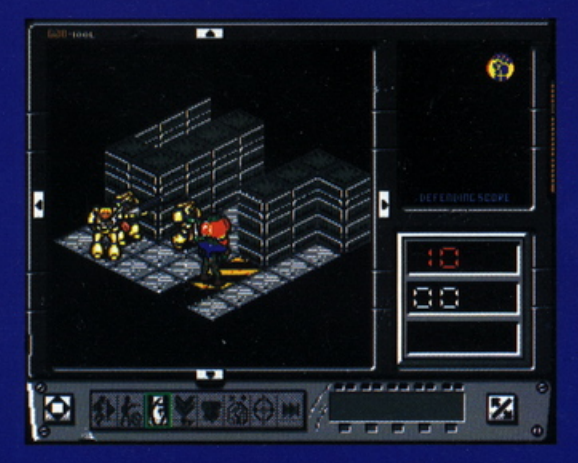

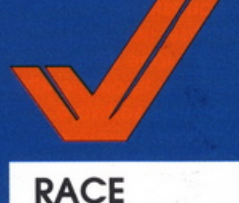

#### **DRIVIN' DOMARK**

PREZZO: LIT. 49.000 USCITA: ADESSO DISPONIBILE PRESSO: B.C.S. GRAFICA:

**68°/o**  SONORO: **56°/o** 

GIOCABILITA': **45°/o** 

VAL. GLOBALE: **56,3°/o**   $Q/P = C$ 

Ho quasi trent'anni, videogioco dal tempi del Pong sul televisore di casa, mi sono sverginato con Spectrum e Commodore PET e sono arrivato fino oll'Amlgo, leggendomi tutti i capitolo della storia del videogame. Un gioco brutto come Race Drivin' non lo avevo mai vistoll!!! Provatelo ed amatelo al bar, mo o coso lasciate perderel

Ma, dico, l'avete mai<br>
visto un Valore Globale<br>
così basso sulle pagine<br>
di VG&CW?! L'altra<br>
stampa "specializzata"<br>
potrebbe ingannarvi<br>
con dei clamorosi<br>
"Ahhhhh", "Ehhhhhhh", "Uhhhhhh", "Uhhhhhh", "Uhhhhhh", "Uthhhhhh" ella confezione la<br>citura: "La<br>mulazione Di Guida<br>efinitival".<br>obabilmente la podomneme la<br>menticato di riferirsi<br>Vic 20 o allo imenticato di riferirsi<br>l'Vic 20 o allo<br>pectrum ZX, perchè<br>ace Drivin' non<br>lerierebbe nemmeno<br>i essere caricato su<br>udsiasi Commodore<br>4 che si rispetti<br>iguriamoci su<br>miga!). Scopo del<br>ioco è sempre quello:<br>insi venire la ba el tentativo di<br>ercorrere alcuni nuovi<br>acciati (in "gloriosa"

accian<br>idimensionale) di<br>ard Drivin' (ah, c'è<br>nche una specie di<br>ditor: robaccial) con<br>solite macchinine a<br>digoni che scorrono<br>na banharazzo di a con la velocità di<br>hagherozzo e<br>diasticità di una<br>draruga zoppa. Non<br>arliamo poi degli<br>orde, proposti a losa<br>Race Drivin', durante<br>Race Drivin', durante<br>quali si perde<br>diamente il controllo<br>lella vettura e, in<br>pererde, d ilo che dovrebbe<br>cedere nella<br>volgente realità<br>ale di questo<br>co. Si gioca sempre<br>il mouse o con il<br>tick, lottando con

l'unica, vera nota<br>originale del game,<br>rispetto al precedente<br>Hard Drivin': gli scenari<br>digitalizzati (bella<br>robal). A questo punto<br>mi spiego<br>perfettamente la<br>presenza, all'interno<br>della confezione

QUALIFY 2 19 30

**CTMP** 

originale (noi<br>l'abbiamo ricevuta<br>così dall'Inghilterra), di<br>una bella una bella<br>videocassetta con<br>evoluzioni ed<br>acrobazie filamte dal<br>vero dei veri e propri<br>assi del volante: la pagate un po' cara

ma è sempre un buon<br>documentario da<br>collezionare nella<br>propria videoteca. C'è<br>anche un gioco per<br>computer nella scatol?<br>Ah, si, ma lasciate<br>perdere, è roba da<br>chiodi!

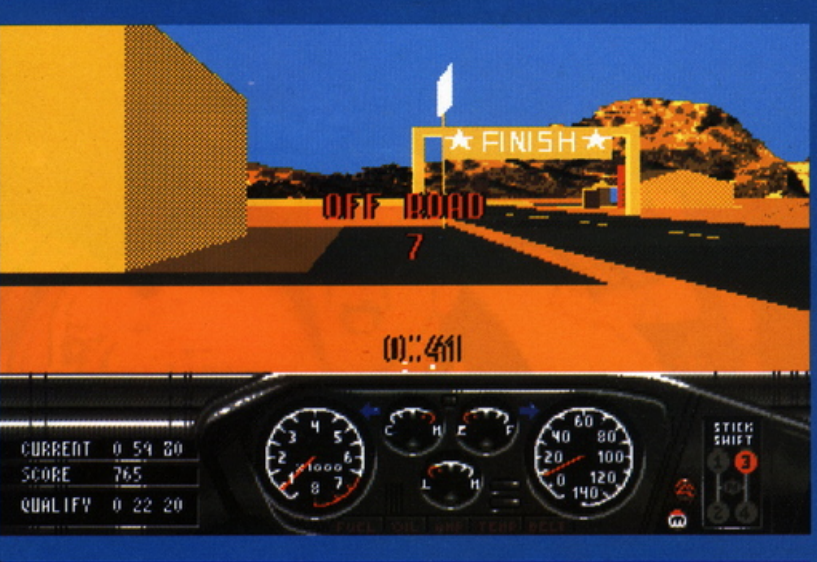

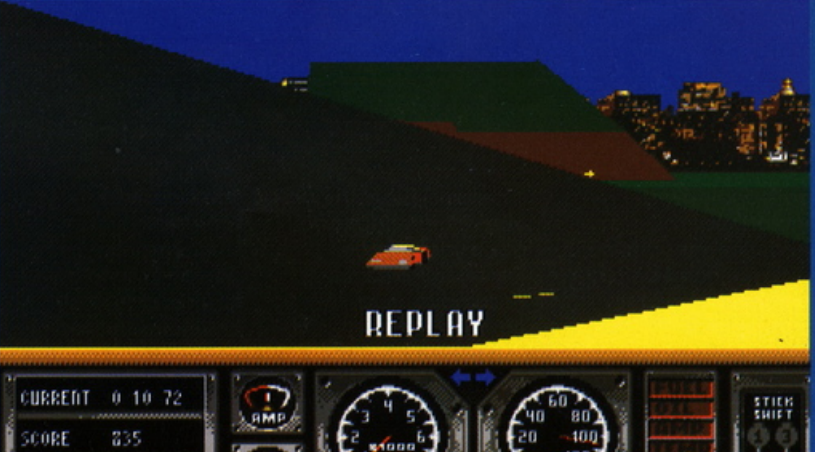

**BEAM** 

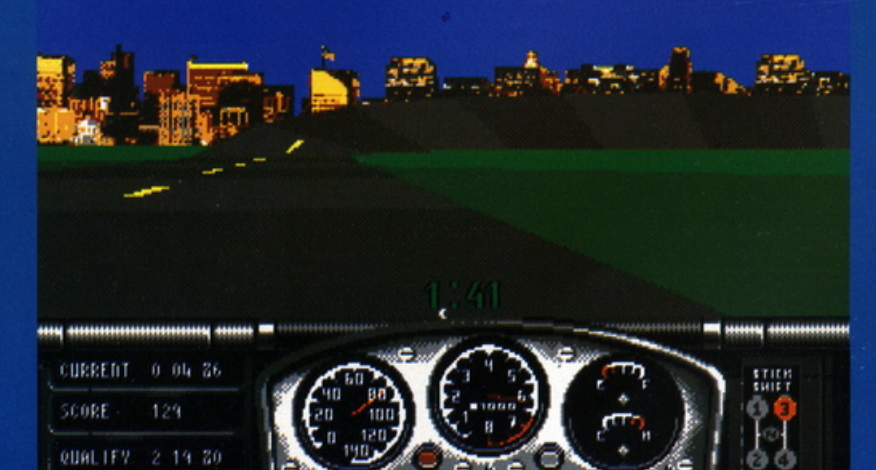

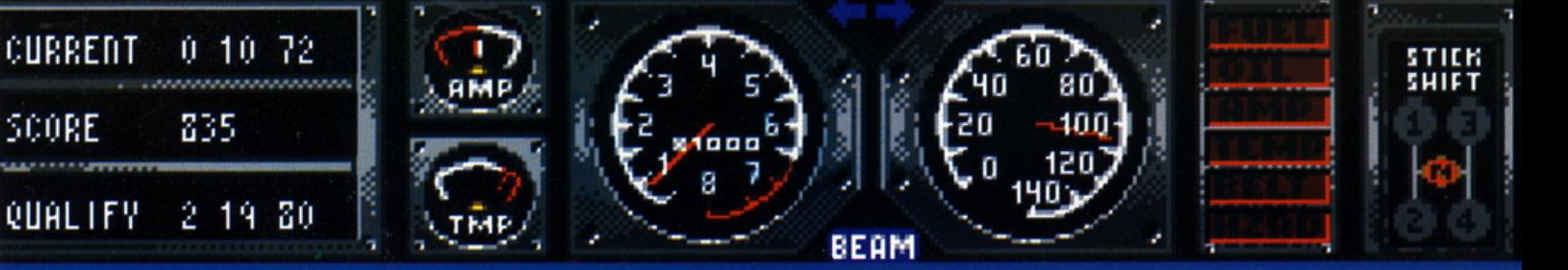

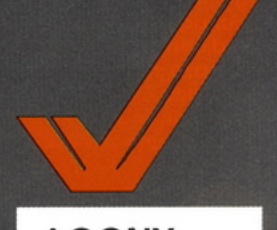

#### **AGONY PSYGNOSYS**

**PREZZO: LIT. 49.000 USCITA: ADESSO DISPONIBILE PRESSO: MASTERPIX GRAFICA:** 

89% SONORO: 86% **GIOCABILITA:** 79% VAL. GLOBALE: 84,6%

 $Q/P = C$ 

Se cercate uno shoot'em up fantasy che vi arredi la casa. Agony fa decisamente per voi. Attenzione però, non cercate di giocarlo perchè i risultati sarebbero disastrosi (per i vostri nervi). Realizzato con eccellente ricchezza di dettagli, colori ed animazioni, questo nuovo shoof'em up della software house di Barbarian II e Ork fa cilecca per mancanza di giocabilità. Un arcade difficilissimo e frustrante che solo pochi videogamer potranno domare fino in fondo.

"Il Gran Maestro Mago del Sole, Acanthropsis,<br>in piedi sulla cima di in piedi suid cima di<br>Bromine, sospirò nella<br>fresca brezza del<br>mattino. Per alcuni<br>fugaci istanti, il vapore<br>del fiato gli danzò sulla<br>fronte corrucciata prima di essere spinto<br>dal vento verso le Iontane e oscure<br>montagne di Krocott.<br>Come i primi raggi del sole accarezzarono la faccia avvizzita di Acanthropsis, e il canto<br>degli uccelli annunciò l'alba di un nuovo raba di di naovo<br>mattino, egli capì che<br>questo era il giorno in<br>Pirma di esalare<br>Firma di esalare l'ultimo respiro,<br>tuttavia, il Mago del<br>Sole ha scelto fra i suoi seguaci un degno erede del suo potere e della sua infinita della sua infinita<br>magia, attraverso il<br>quale perpetrare la<br>lunga ed estenuante<br>lotta contro le forze del<br>male. Il prescelto<br>d'avete capito che si<br>fratta di voi, vero?! Non<br>fate orecchie da<br>mercante!), viene<br>dunque tramuta altraverso sei<br>stravolgenti sfide<br>contro il male, dotato<br>solo di coraggio,<br>particolare libertà di<br>movimento e, per<br>fortuna, di otto formule<br>magiche da<br>impiegare, a seconda<br>dei casi, contro il<br>nemico. Altro giro, altro<br>rega attraverso sei shoot'em up<br>Psygnosys,<br>decisamente diverso<br>dal solito, almeno per<br>quanto riguarda<br>l'intrigante soggetto.<br>Gli scrolling parallattici<br>si sprecano allora per<br>descrivere i sei<br>differenti mondi di<br>gioco, le infinite orde di<br>inc sprite assassini che<br>incontreranno il nostro<br>falco e i letali mostri di<br>fine livello che, nella<br>miglior tradizione<br>Psygnosys, sembrano<br>schizzar fuori dallo<br>schermo grazie agli<br>incredibili deltagli. Uno<br>trunano hannonina stupendo happening<br>audiovisivo che, superinto interpretative chemical<br>audiovisivo che,<br>sempre come vuole la<br>tradizione di molti<br>prodotti Psygnosys,<br>lascia ben poco spazio<br>ad una giocolità<br>frenetica, complessa e<br>perlopiù frustrante.<br>Sembra infatti, dopo<br>solo

muore subito, si<br>perdono tutte le tre vite<br>a disposizione e si<br>deve ricominciare da<br>capo. Capirete, se non<br>siete particolarmente<br>distingued questo<br>questo capare di questo genere di programmi e,<br>soprattutto, se non<br>possedete nervi saldi a<br>sufficienza, Agony vi<br>deluderà terribilmente, deluderà terribilmente,<br>deluderà terribilmente,<br>decordo deluderà terribilmente,<br>ditrainer (non è così ditrainer (non è così de si combatte la<br>pirateria, cara<br>pirateria, cara<br>pirateria, cara<br>pia pirateria, cara<br>pagine grafi

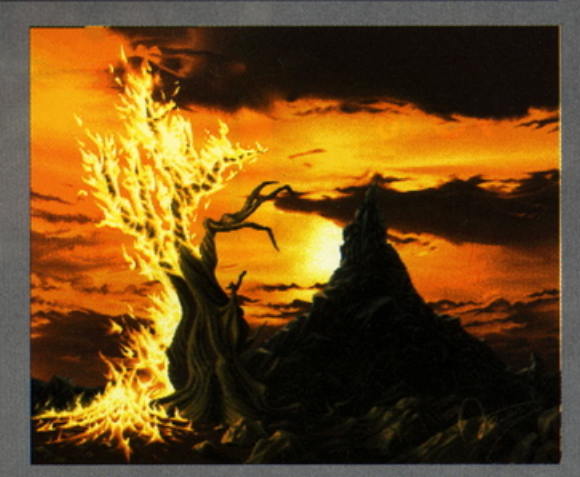

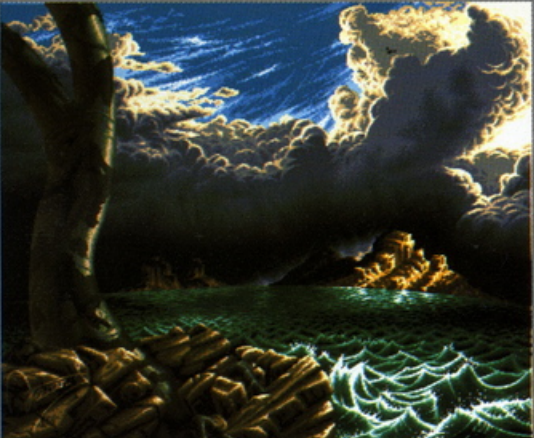

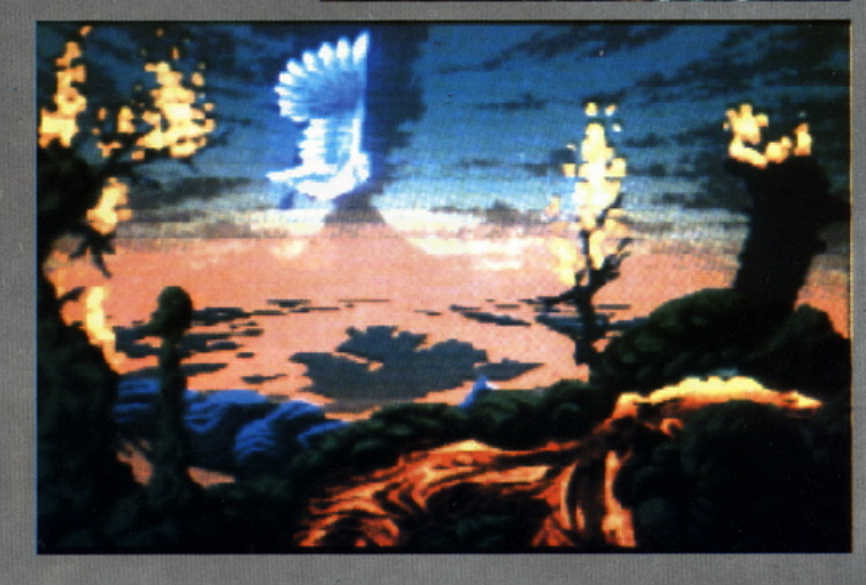

**THE ROCKETEER WALT DISNEY -INFOGRAMES** 

PREZZO: LIT. 69.000 **USCITA: ADESSO DISPONIBILE** PRESSO: MASTER PIX **GRAFICA: EGA -**MCGA - VGA<br>SONORO: AD LIB -**SOUND BLASTER -ROLAND - SOUND SOURCE MEMORIA: 640K RAM HARD DISK: SI' CONTROLLI: JOYSTICK -TASTIERA GRAFICA:** 93%

SONORO: 90% **GIOCABILITA:** 84% VAL. GLOBALE: 89%  $Q/P = B$ 

**The Rocketeer,** l'uomo-razzo cugino<br>del mitico Rocket<br>Ranger Cinemaware, atterra sugli schermi PC portando con sè un vero e proprio tesoro<br>di grafica VGA a 256 colori (fin ora mai vista in un arcade per lo<br>standard MS/DOS). La giocabilità però non è purtroppo al livello delle aspettative e si adagia clamorosamente su

una manciata di sterili ed inconcludenti softogiochi. Che dire di più? The Rocketeer non si ama e non si odia, è una strana via di mezzo...

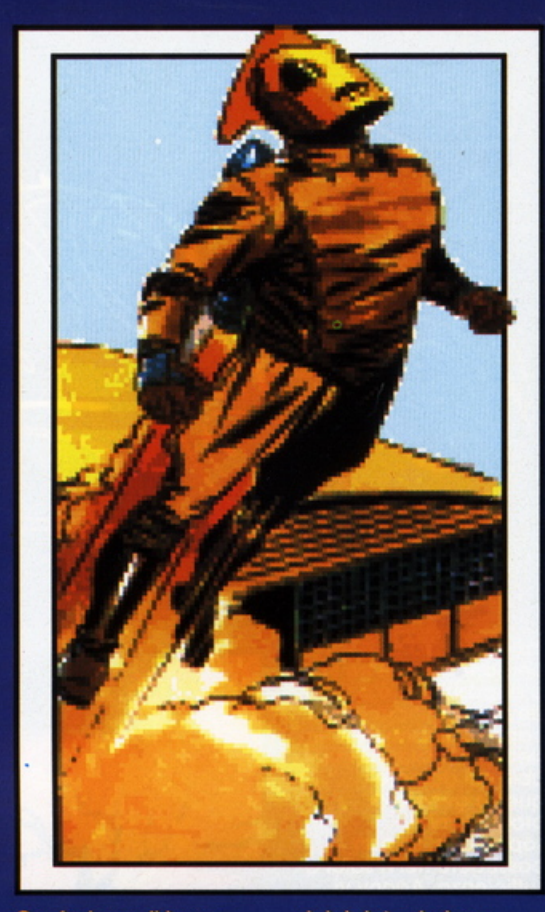

Confezione di lusso, manualistica eccellente (anche in<br>italiano - su carta riciclata), gloriosa<br>grafica VGA a 256 colori (se la vostra graphic card inizia

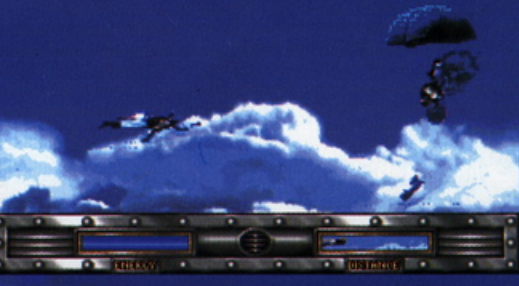

ancora per E o per C, svegliatevi: il progresso<br>è arrivato!) e sonoro d'eccezione celebrano l'atterraggio del mitico Rocketeer anche sugli<br>schermi PC (su quelli del Super Nintendo è

una fitta trama di agenti nazisti, FBI, spionaggio militare e<br>via dicendo, entrando per caso in possesso del mitico Cirrus x-3, un aggeggio segreto<br>simile ad uno zainetto,

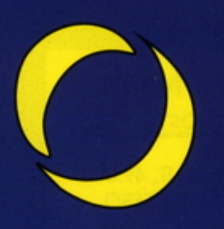

già arrivato, ma questa è un'altra storia!). L'omonimo lungometraggio,<br>apparso nelle sale cinematografiche italiane prima di Natale, non ha tuttavia riscosso particolare successo, nonostante<br>l'originalità della trama, i superbi effetti speciali e la presenza del mitico Timothy-007-Dalton nei panni del cattivo di turno. E' perciò auspicabile una modesta popolarità di questo gioco tra gli aficionados MS/DOS che probabilmente non avranno seguito le gesta del Rocket<br>Ranger di celluloide. La trama, per chi si fosse messo in ascolto da poco, è presto spiegata. Il nostro eroe,<br>alias Cliff Secord, un piota acrobatico di rally Gee-Bee (non sapete cosa sono? Andatevi a ripescare l'omonimo videogame Activision per Amiga di qualche anno fa!), si ritrova impegolato in

ma capace di tramutare chi lo indossa in un razzo a reazione, sparato a tremila contro il cielo. Cliff, all'inizio del gioco (suddiviso in più episodi-stage, ci vuole<br>la parola d'accesso per giocare dal secondo in poi), si trova impegnato a gareggiare in un simpatico rally di aeroplani per poi, possibilmente vincere,<br>imbattersi nell'armarazzo segreta, e quindi ad affrontare le orde di invasori nazisti che, in piena Seconda Guerra Mondiale, minacciano di attaccare gli U.S.A con una possente flotta di dirigibili. Come se non bastasse a motivare la vostra missione di paladini del bene e della giustizia, i crucchi hanno anche rapito la bella di Cliff, sperando di barattarne la vita<br>con il Cirrus X-3 (con il quale concretizzare in qualche modo le "armi segrete della Luftwaffe

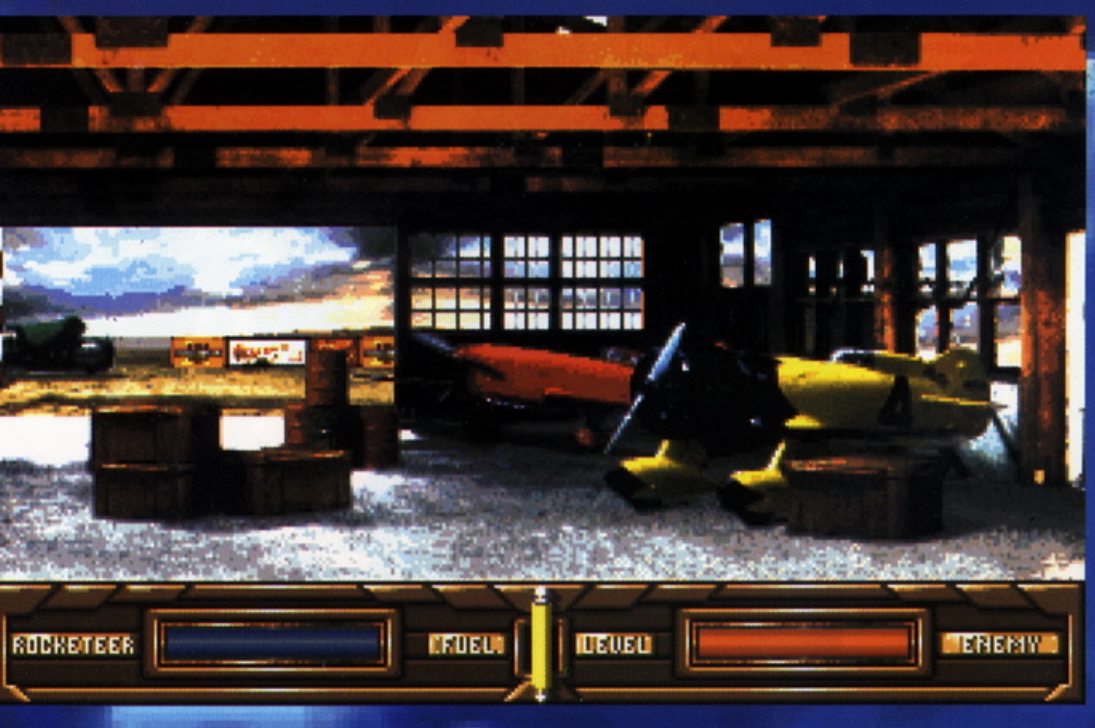

# THE

in migliaia di videogiochi precedenti. Peccato<br>perchè The Rocketeer si avvale di una stupenda realizzazione<br>grafica (gli sprite degli ultima analisi, meditate<br>di giocare The Rocketeer<br>su un 286 a 16 MHz, fareste meglio a scordarvelo subito: c è troppa grafica e troppe animazioni per i

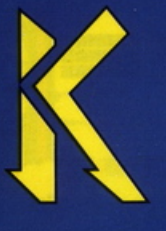

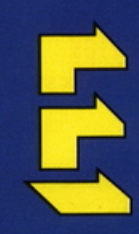

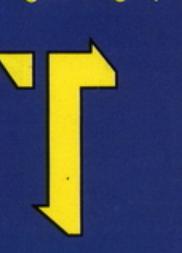

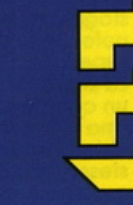

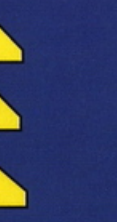

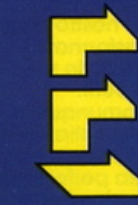

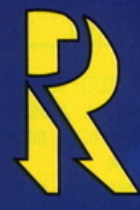

- non vi viene in mente nulla?!). Ecco allora sfrecciare via, dopo una montagna di intermezzi cartoon (con commenti sonori digitalizzati - sarebbe meglio impiegare<br>l'economicissima The Sound Source Disney al posto delle costose<br>Sound Blaster e simili), schermate di presentazione e stupende cartoline illustrate a 256 colori, una modesta serie di sottogiochi di modesto interesse, tratti dalle<br>più salienti fasi del lungometraggio. Il<br>Gee-Bee Air Rally viene perciò sviluppato su una corsa di.. aeroplanini che girano

su una specie di circuito ovale, cercando di superarsi a vicenda. Gli stage<br>successivi vedranno poi Cliff impegnato in una lunga serie di shoot'em up aerei contro dirigibili, mongolfiere, aeroplani, ecc., ecc., per poi<br>finire con un duello corpo a corpo... sulla deriva di un Hindenburg nazista!! Azione e phatos sono<br>assicurati perciò, ma a lungo andare (o forse addirittura già di primo acchito), l'intero soggetto dei vari sottogame risulta terribilmente ripetitivo,<br>ridondante e già visto

aeroplani, ad esempio, sono stati addirittura digitalizzati dalla realtà!) che, forse per<br>la prima volta, sfrutta tutta la potenza VGA per la dimensione Arcade (alla faccia di<br>Amiga!). Anche i commenti sonori e le molteplici sequenze<br>vocali digitalizzate sono di eccellente qualità, ma come ripeto il gameplay è particolarmente povero di note originali, innovative ed in qualche modo coinvolgenti. Se poi, in

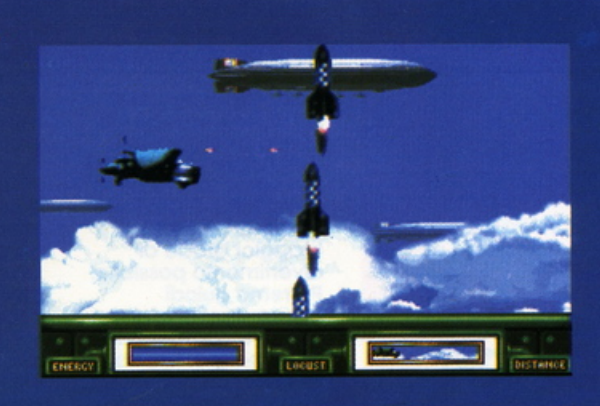

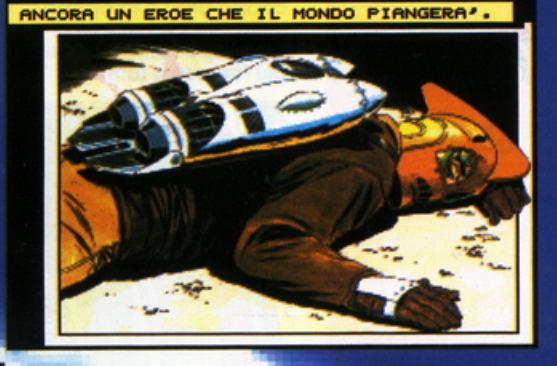

@1991 THE WALT DISNEY COMPANY

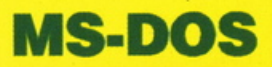

#### **MANCHESTER UNITED EUROPE KRISALIS**

**PREZZO: LIT. 49.000 USCITA: ADESSO GRAFICA: EGA, VGA SONORO: ADLIB, SOUNDBLASTER HARD DISK: SI CONTROLLI: JOYSTICK, TASTIERA MEMORIA: 640K GRAFICA:** 85%

55% GIOCABILITA': 80% VAL. GLOBALE: 73,3%  $Q/P=B$ 

**Nell'attesa che** qualche software house si decida a sfornare un connubio perfetto tra due realtà quali quella arcade e quella manageriale, la **Krisalis ci allevia** l'attesa proponendoci un gioco di calcio ben riuscito, divertente e con qualche intermezzo strategico. L'aspetto grafico è più che decente, ma il sonoro non và proprio. L'unica limitazione in fatto di hardware è il joystick: senza di esso è praticamente impossibile giocare. Per il resto può andare bene anche un 286, perciò se vi piace il calcio, e avete il joy non potete assolutamente farvi scappare Manchester **United Europe.** 

**Finalmente anche i** possessori di PC possono gustarsi un<br>gioco di calcio decente, dopo aver<br>visto una sfilza di<br>tavanate galattiche come, ad esempio, il<br>mitico Kick Off 2, che sul nostro personal si è trasformato in un obrobrio sotto tutti gli aspetti. Comunque, lode e<br>onori alla Krisalis, che<br>ha saputo convertire alla perfezione la versione originale di questo soccer computerizzato, senza perderne nessuno<br>degli aspetti principali. Le maggiori innovazioni riguardano<br>sia la fase arcade sia quella manageriale, potenziate al massimo per offrire una relativa semplicità di gestione al fine di offrire il maggior grado di<br>divertimento possibile. Potremo quindi impegnarci in una delle tre competizioni europee (per chi non se le ricordasse sono la coppa Campioni, la<br>coppa Uefa e la coppa delle Coppe) sfidando<br>una dopo l'altra tutte le più famose e forti

nell'acqua: con un pò più d'impegno avrebbe avuto tra le mani un capolavoro.<br>Comunque, oltre alla sezione manageriale,<br>vi è la più importante e<br>divertente fase arcade, che fortunatamente sfoggia una qualità notevolmente superiore. La partita si svolge su un campo da calcio (ma val) con una<br>visione laterale dello stesso, un pò come<br>avviene nelle riprese televisive, e sfrutta uno<br>scrolling laterale decisamente ben riuscito (su un PC è merce rara). E' possiblie giocare da<br>soli contro il computer oppure in coppia, ed è in questo caso che otterrete il massimo bivello di giocabilità,<br>sfindando fino<br>all'ultimo tackle il<br>vostro migliore amico,<br>per poi farlo soffrire facendogli rivedere all'infinito i vostri gol più belli mediante l'opzione replay.<br>Parlando di tackle, mi<br>sembra doveroso descrivere sommariamente la

varietà di azioni

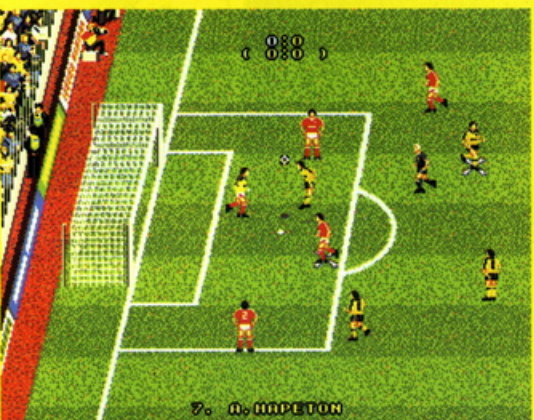

formazioni internazionali. Prima di parlare del gioco vero e proprio<br>lasciatemi spendere due parole sul lato manageriale del

game.<br>Potremo, mediante una<br>"user-friendly interface" (scusatemi, ma qualche frasetta inglese ogni tanto ci vuole) gestire il nostro team tenendone sotto controllo

l'allenamento, la<br>salute, nonchè un sacco di altre funzioni ormai classiche per<br>ogni gioco gestionale<br>che si rispetti. Per quanto numerose siano le opzioni, non riusciranno mai ad<br>eguagliare un titolo quale Player Manager, e in questo campo la **Krisalis ha fatto un** 

mezzo buco

வ  $\mathbf{U}$ eam Training Diary æ. **STEP** 64167982 **NORMAL** н **FINISHING**<br>MARKING ï ï PIECES EXIT 6 K.K

effettuabili dal giocatore: ebbene, oltre alla già citata scivolata ci si può<br>esibire in rovesciate,<br>sfoggiare tutta la nostra classe con dei<br>colpi di tacco degni del migliore der migliote<br>staffilate ad effetto da<br>far impallidire Platini,<br>nonchè infilare il portiere avversario con dei poderosi colpi di testa: insomma, si può<br>fare un pò di tutto. **Manchester United** Europe è un bel gioco,<br>ma non è esente da<br>difetti, infatti oltre ad<br>avere un'aspetto giocoso estraneo ad ogni altro videogame calcistico da me provato (sempre **Exclando sul frono il<br>mifico Kick Off 2 su<br>Amiga, the best!) sono<br>presenti alcuni aspetti** negativi che ne sminuiscono di molto il valore. Primo fra tutti è il

sonoro: sfrutta molto bene un'eventuale scheda per propinarci<br>delle colonne sonore orecchiabilissime, ma sul campo, durante lo svolgersi degli incontri, l'audio si limita a<br>"beep" e "boop"<br>caratteristici dell'odiato PC speaker. veramente fastioso.

Passiamo poi alla configurazione: il processore richiesto<br>è un'umile 286 a 12Mhz, ma consiglio almeno un<br>386 a 16Mhz. Se avete un computer più massiccio (come il<br>mio fido 486) questa<br>volta rimarrete un pò<br>penalizzati in quanto il controllo della velocità lascia un pò a desiderare e vi ritroverete a guidare il vostro attaccante ad<br>una velocità superiore<br>ai 100 Km/h!!! Ultimo neo, anzi brufolo<br>da 50 cm di circonferenza, è il fatto che se non avete il joystick vi dannerete l'anima per cercare di<br>giocare, quindi il joy<br>risulta indispensabile.<br>Se riuscirete a sopportare tali inconvenienti non potrete che fare di **Manchester United Europe il vostro** "videosoccer" preferito.

**0.882 p**  $\frac{1}{2}$ 

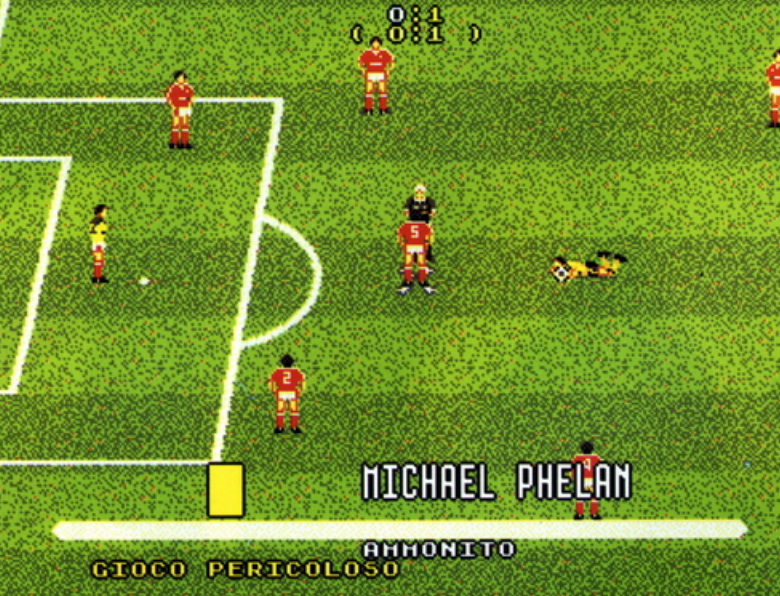

**per qualsiasi richiesta di carattere redazionale o per ordinazione di arretrati, telefonare dal lunedì al venerdì** 

**ATTENZIONE!!!** 

## **dalle ore 11.00 alle ore 16.00**

**al numero 02 I 93 11 397** 

**Il prezzo di ogni arretrato é il doppio di copertina.** 

#### **ECCO LA LISTA DELLE SOLUZIONI DI ADVENTURE APPARSE SU VG&CW PER CHI DESIDERA RICEVERE GLI ARRETRATI DEL NOSTRO QUINDICINALE. LA RICHIESTA PUÒ ESSERE INOLTRATA VIA LETTERA O VIA TELEFONICA ED IL PAGAMENTO AVVERRÀ A RICEVIMENTO DELLA RIVISTA (CONTRASSEGNO).**

WAR IN MIDDLE EARTH N.15/16 AGO. 90 ZACK MCKRAKEN N.15116 AGOSTO 90

ARAZOK'S TOMB N. 15/16 AGOSTO 91 UNINVITED MESE N. 15/16 AGOSTO 91 DUNGEON MASTER dal N. 4 NOV 88 al N. 3 APR, 89 SPACE QUEST II N. 21 NOVEMBRE91 QIN N. 5 GIUGNO 89 LEASURE SUIT LARRY II N. 13/14 LUGLIO 91 KING'S QUEST IV N. 13/14 LUGLIO 91 CHRONO QUEST N. 7 SETTEMBRE 89 POLICE QUEST II N. 1/2 GENNAIO 92 SLEEPING GODS LIE N. 11 NOVEMBRE 89 THE TEMPLE OF F. S./KULT N. 11 NOVEMB. 89 INDIANA JONES LAST CRUSAOE N. 15116 AGOSTO 91 DEJA VU II N. 13 DICEMBRE 89 SPACE QUEST III N. 1 GENNAIO 90 LEGENO OF THE SWORO N. 3·4 FEB./MAR. 90 TIME N. 5 MARZO 90 BLOOOWYCH N. 5 MAR. 90 AL N. 11 GIU. 90 FUTURE WARS N. 7 APRILE 92 MANIAC MANSION N. 6 MAR 92 HERO'S QUEST N. 10 MAG. 90 AL N. 11 GIU 90 SNOOPY N. 10 MAGGIO 90 MYSTERE N. 12 GIUGNO 90 BERMUDA PROJECT N.9 MAGGIO 92 KING'S QUEST Il N. 12 GIUGNO 90 LEISURE SUIT LARRY lii N. 6 MAR 92 CHAOS STRIKES BACK DAL N. 7 APRILE AL N. 14 LUGLIO 90 CHRONO QUEST II N. 14 LUG. 90 N. 17 SET. 90 CONOUEST OF CAMELOT N.15116 AGOSTO 90 OEATHLORO N.15116 AGOSTO 90 GOLO RUSH N.15/16AGOSTO 90 JOURNEY N.15/16 AGOSTO 90 KEEF THE THIEF N.15116 AGOSTO 90. N. 19 OTT. 90 E N.20 OTT. 90 LEISURE SUIT LARRY 1 N.15/16 AGOSTO 90<br>MANHUNTER NEW YORK N.15/16 AGOSTO<br>90 NEUROMANCER N.15/16 AGOSTO 90 POLICE QUEST 1 N.15/16 AGOSTO 90 SPACE QUEST 1 N.15/16 AGOSTO 90 THE KRYSTAL N.15/16 AGOSTO 90 THE THREE MUSKETEERS N.15/16 AGO. 90

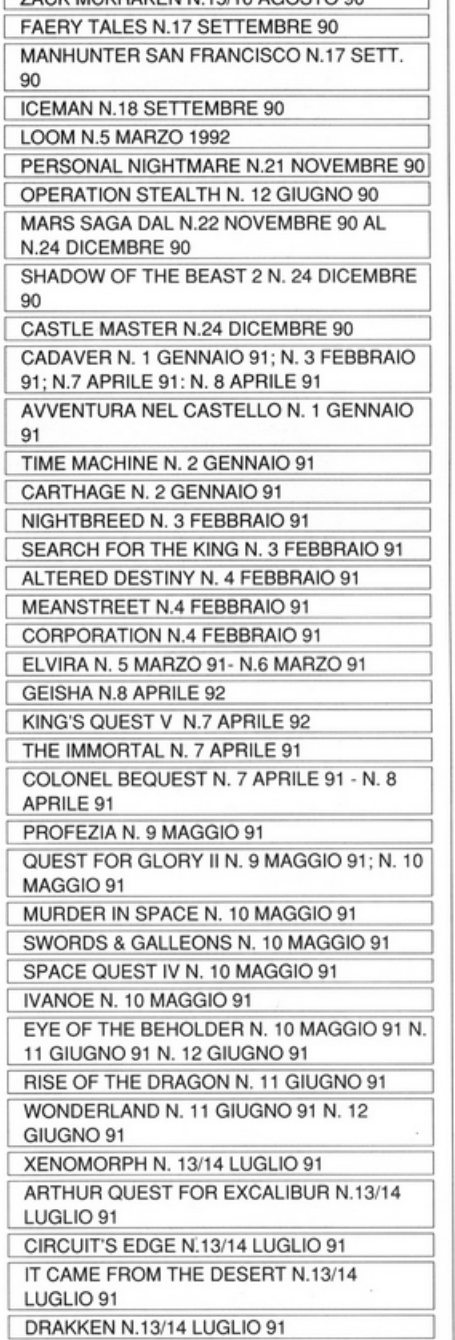

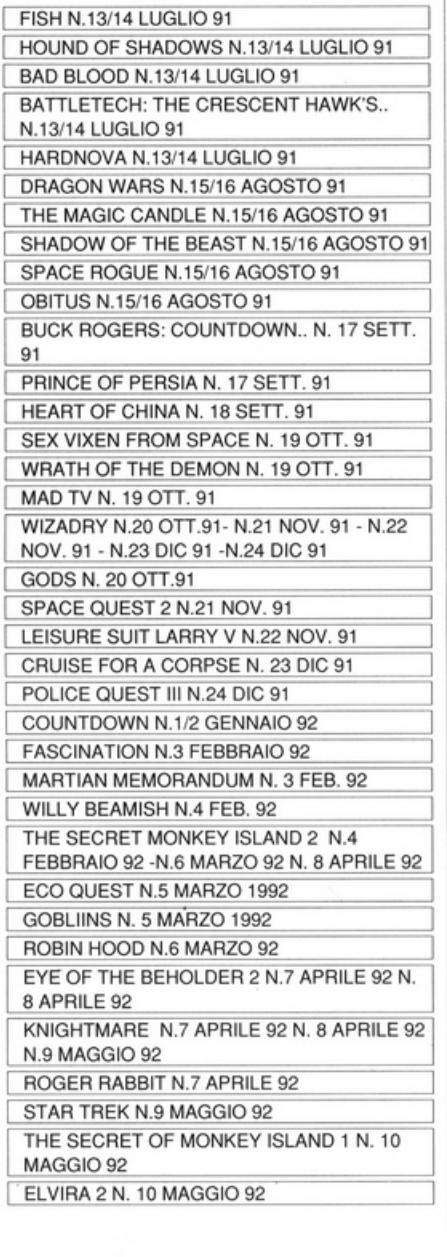

Spett. Redazione, sono un bastare. Mando un Ciao!!!! esposto. E' comunque ragazzo di 14 anni e vi salutone a tutti, soprattutto e consegue di 14 anni e vi salutone a tutti, soprattutto e consegue di 14 anni e vi se di sono

 $J \sim$ 

E

voi e per noi un ruolo ben<br>
voi e per noi un ruolo ben<br>
più degno...Ma se avete<br>
più degno...Ma se avete<br>
più degno...Ma se avete<br>
più degno...Ma se avete<br>
più degno...Ma se avete<br>
più degno...Ma se avete<br>
più degno...Ma s meglio scriverti lì piuttosto cerca di chiudere gli 3) Sono migliori i giochi diventati troppo generosi?!<br>
che (lo ripeto) nelle occhi per un attimo, per Commodore 64 o per Vedremo di provvedere al recensioni, dove pensando che in Italia c'è Atari 130XE? Sono meglio i più prestolli<br>
l'attenzione del lettore accor molta gente a cui film di Kevin Costner o Per il momento, ecco le<br>
dovrebbe essere rivolta<br>
eclusivamente

rimarrà in mano una volta per tutte, è l'unica e Ork?<br>
piuma fantasma con la volta per tutte, è l'unica 2) Quando pubblicherete est, quindi... comprati ciò<br>
quale dovra fare il rivista del structure da soluzione completa d sperimentie consideration of the special control and the problem of the problem of the problem of the special strainer in the special material pression of the minimization of the consideration of the special material is cl piuma fantasma con la volta per tutte, è l'unica 2) Quando pubblicherete<br>solletico sui piedi del rivista del settore che NON la soluzione completa di<br>pirata addormentato per traduce da nessun'altra, Monkey l?<br>pirata addorm quale mangiano alcuni articoli e, soprattutto, and articoli e soprattutto and suggerimenti e consigliants considered to the minimum consideration of the properties of the properties of the solution of the solution of the s prendere del grasso (dalla mica da ridere che, (Amiga): Avventure, ecco la classifica spesso, ahimè, ci strategia, Simulazioni, aggiornata al 27.04.91:<br>
GREESE) ed usarlo sulla costringe a intromettere in Sport, Shoot em'u redazionel (E che, siamo odio o rancore represso lettera. Mights Of The Sky. un lecca-lecca?I NdR.). (sai che ci frega?I), bensì PATRIZI FRANCESCO di Sport: Lotus Esprit 2 e Kick Mights Of The Sky. un lecca-lecca?I NdR.). Mi chiamo Squinky, è la una motivata ed PRATO di Constantino del Compositore di Compositore di Compo<br>Shootem up: Silkworm IV scrivo e..come? Non ve ne di ciò che NOI diciamo in Caro Francesco, (o SWIV) e R-Type II.<br>frega nulla?..Ah! quel particolare articolo, il per i tre giochi richiesti, Beat'em up: Full Contact e<br>D'accordo, allora rispetto al veniamo al quindi espresse da altri. Se ben di altri videogame, ReadySoft: Guy Spy e<br>(dunque era banale). incordi VG&CW è sempre esistono molti trucchi e Space Ace 2.<br>Vorrei solo sapere che stata l'unica rivista a cheat m rapporti mantenete con le recensire e provare nostra redazione è redazione delle altre riviste; effettivamente i<br>delle altre riviste; effettivamente i composta da esseri umani<br>dicuni vostri articoli programmi presentati, e (qualche volta è proprio vari pregi e delle sfavillanti momento, non ci viene in rivista e mi piace molto, palese!), si può dedurre qualità (proprio come mente neanche un che ci sia della ruggine tra farebbe un bambinetto trucco!!! Per fortuna ultimi tempi state<br>
VG&CW è quasi pronto ad un tempi state<br>
del settore. E'una all'al VG&CW ed altri ambienti imbesuito davanti vG&CW è quasi pronto ad diventando troppo<br>del settore. E' una all'albero di Natale, con uscire con lo SPECIALE generosi nei punteggi. Vi<br>semplice divergenza di giochi in regalo a d opinioni? O è forse odio a manca), ma soluzioni N. 4 domande:<br>
profondo (con una evidenziandone diretti, expesso, che cistatterebbe tanto perfino problemi di mode e di trucchi per i una mode di trucchi per i una perfino pr profondo (con una evidenziandone difetti, (prestissimo in edicola), 1) Uscirà un disk mission conseguente polemica incompatibilità e, spesso, che conterrà tutti i cheat per Hunter? che risulterebbe tanto ene perfino problemi di made ed i trucchi per i 2) Potreste dirmi i migliori 5 aperta quanto ormai è di funzionamento. Molti altri giochi pubblicati durante adventure con 512 Kb? moda quest'espressione di questi "minimi" dettagli questo e lo scorso anno. 3) Qual'è la combinazione si curano ben poco, ben della casa dore el medio di tovinare di covinare di curano di contrattiva di di contra<br>di di tovinare di contrattiva di contrattiva di di contrattiva di di contrattiva di di contrattiva di di contra dependent of the distribution of the una representation with the solution of the una rivista ben solution of the unit of the unit of the unit of the unit of the unit of the unit of the unit of the unit of the caso chement fatta (come questa, lo lettori di tutt'Italia. A presentata la descrizione 5) A quando l'uscita Take<br>diciamo? Ma sil) debba questo punto ai più di ogni livello, digita i di Atlantis e Monkey 2 in<br>talvolta esprimere smalizi frecciate forse motivate in the la parola<br>
ma non espesse nella strumentalizzazione che, problemi: 1) ROTEN 6) E vero che falcon 3<br>
giusta sede?<br>
Sell'oftima recensione di completamente aliena LOW DOWN CHEAT, 3) simulatori giusta sede? direct alle line di pensiero e di alle linee di pensiero e di alle linee di pensiero e di 2) Visto che la C.T.O. non si chiama IBM Transformer, entitura era talvolta di qualcito di qualcito di qualcito di qual exactorical caustato da qualche continue de continue de continue de a mancal in destine de mancal in destine a mancal in a exerce duration de state a mancal in a equalità di semplice lettore recensori. In the continue elec **destra e a manca! In** lo stridulo contrasto che si letteralmente a ruba fino giornate e vi mando I confinare le vostre critiche parlame nell'angolo del Monkey Island I verrà CHIASSO (SVIZZERA)<br>
in punti della rivista più critico sarebbe adeguati, tipo "L'angolo" proposamente assurdo, (probabilmente nello<br>
del critico",

chiave cosa devo fare? Che cosa le cosa le devontiva de la cosa de la propossibile fare di ogni erba<br>Per favore pubblicatemi la selezionate???? Mi inoltre un neo lettore della un fascio (si cadrebbe<br>Complimenti per la rivi crettico..."). Scritto per porvi alcuni del programmatori venga CIAO LUIGI "SQUINKY" (and professionalità, estimatica rivista, infatti in errore)<br>
da cine del professionalità, per la quale vi faccio i più assumendo che l'a Stive della nave e cerca di MAZZI di ROMA 1) Esistono dei cheat prendere una gallina continuation dei cheat in Carissimo Squinky, etture 3, Shadow Dancer Caro Mauro, scendi nelle CIAO LUIGI "SQUINKY" questii: seguito and seriproprendere una gallina mode per Back to the strukted, elichetlandola<br>
fantasma. Se ci riuscirai it Carissimo Squinky, Future 3, Shadow Dancer quello C

musulmentin sook in alcune remin sook in alcune reoliumenti per il<br>letteralmente a ruba fino<br>colici per Mega lo Mania.<br>soluzione di The Secret Of CIAO DANIELE KUEH<br>Monkey Island I verrà<br>pubblicata molto presto<br>colici CIAO

Seclusivamente di gioco in possono che fare tanto buono il bombolone con il pivo malli di svolinata. Ne appossono de fare tanto buono il bombolone con il pivo malli sventi di svolinata. Ne appossibili di sventi di svolinat Monkey 2 in Italiano??? appena uscito per IBM PC, spessore a dir poco vecchie, eh?l Se vuoi<br>Ne sto facendo un mentre per Amiga l'attesa esistenziale ci si aggiunge sapere le cinque migliori<br>malattia!!! Ok, può si prolunga

avventure più attuali<br>comprati prima<br>un'espansione di memorial!!<br>3) Te la devi segnare su un foglietto di carta seguendo attentamente le<br>respecteirlo quando attentamente le<br>recchierlo quando la<br>aprirà. Per facilitarti il<br>compito usa la pausa e<br>annota mossa per mossa.<br>4) Per entrare nella tomba<br>del cavaliere (credo che<br>tu il irferisc crepa forma una congiunzione.<br>5) Probabilmente susciranno per Amiga, in<br>
italiano, a settembre!<br>
6) Sillillillillillillillillillillill!<br>
7) Il Transformer è un semplice gadget software<br>che, teoricamente,

che, reorcomente,<br>dovrebbe trasformare il<br>tuo Amiga in un PC XT a 4<br>sull'icona del programma<br>e sul relativo simbolo di<br>esecuzione dovresti<br>secuzione dovresti trovare uno schermo<br>monocromatico a fosfori monocromanico a rosto<br>display Amiga. Al prompt<br>(quella letterina in alto a<br>sinistra dello schermo), sinistra dello schermo),<br>potrai digitare i comandi<br>al esecuzione relativi al<br>software per IBM PC o<br>Compatibili nel frattempo<br>inserito in df0. In partica,<br>vista l'impossibilità di<br>sfruttare la grafica in<br>questo ambiente e<br>l emulazione offerta dal Amiga, il tuo bel Arman<br>Transformer potrai<br>Transformer potrai<br>Transportante buttarlo<br>Tel Cestino dei rifiuti. Se<br>Vuoi un IBM PC farai bene a comprartene uno vero!<br>Grazie per i codici, CIAO!

Supercalifragilisticaespiralitosa<br>redazione di VG&CW, vi<br>seguo ormai da un paio di<br>siete, tra le riviste el<br>siete, tra le riviste el<br>settore, la migliore insieme<br>ad una rivista americana<br>"PC GAMES" (che tra l'altro<br>ne che parte questo ci tengo a<br>dirvi che sono tra quelli divi che sono tra quelli<br>che preferiscono i giochi<br>originali e spesso, insieme<br>ad un mio amico, li<br>ordiniamo dagli Stati Uniti,<br>ci costano meno che nei<br>negozi. Avrei una richiesta<br>da farvi: vorrei sapere<br>quando farete usci soluzione di<br>MAGATRAVELLER 2 perchè sono ormai 2 mesi che mi aggiro nello spazio ed ho<br>già ordinato MT3; sarei gia orainato wirs; satella<br>soluzione di ULTIMA 6,<br>soluzione di ULTIMA 6,<br>poichè insieme a MT3 ho<br>ordinato Ultima 7 ed Ultima Underworld.<br>Sperando di vedere esaudite le mie richieste vi<br>saluto in attesa trepidante.<br>MARIO FUSCO di GENOVA

Tu vvvò fà l'americano, mericano.

Tiericanadanoooooo: e<br>tharvo Mario, anche tu hai<br>scoperto che acquistare<br>giochi direftamente dagli<br>States costar mente di<br>essenti mente di spesso, permette di<br>procurarsi prodotti

difficilmente importati in Italia.<br>La soluzione di MT2 è quasi pronta, ma per<br>Ultima 6 dobbiamo necessariamente<br>rimandarti all'acquisto di<br>un bel Hint Book (tanto<br>con carte di credito e computer shop americani<br>ci sguazzi come un ci sguazzi come un<br>paperotto, no?!) a causa<br>dell'incredibile lunghezza<br>della soluzione (ci<br>vorebbe un solo numero<br>di VG&CW per pubblicaria<br>tutta - mappe escluse!!!!). Ciao!

Cara redazione, è la<br>seconda volta che vi<br>scrivo e la n questa missiva<br>non trovere più rime e<br>domande , ma domande<br>e time; scherzavol<br>struction in travia inclus e rime; scherzavol<br>Stavolta vi invio inoltre<br>degli utili consigli su come<br>finire Savage Empire in<br>uno dei modi possibili<br>prestol NdR.).<br>prestol NdR.).<br>Questi ecoli in arrivo:<br>questi ecoli in arrivo:<br>1) Come si fa nel cineo quesiti eccoli in arrivo:<br>
1) Come si fa nel gioco<br>
1) Come si fa nel gioco<br>
2) Uscirà Power Monger<br>
2) Uscirà Power Monger<br>
per PC? Se si quanto?<br>
3) Cosa potele dirmi del<br>
gioco Tunnel & Trolls?<br>
4) Potreste inviarmi in VII, sono in attesa di<br>notizie nella pagina novità 6) Potreste indicarmi un negozio dove posso<br>trovare Ultima Trilogy, Ultima 4 e 5, dove<br>possono essere reperiti gli<br>HINT BOOK della ORIGIN.<br>Come ultima cosa volevo Come ultima cosa volevo<br>cion quello che sono d'accordo<br>con quello che scrive<br>Renato Sora nella sua<br>lettera sul N.17 del<br>settembre 91, dato che<br>anchio ritengo la pirateria<br>perchè, anche avendo<br>giochi copiati a prezzi da<br>mer si hanno i manuali, i<br>gadget o le dettagliate gaager o le deringate<br>mappe all'interno del<br>software originale, quindi<br>caro Renato appoggio in<br>pieno le tue affermazioni sulla pitareria.<br>P.S.: Nella risposta alla mia P.S.: Nella risposta alla mia<br>prima lettra mi arvete<br>chiamato 'sommo poeta',<br>e questo proposito vi<br>informo che durante le<br>lezioni di italiano leggo<br>VG&CW e Rune, dato che<br>offre ad essere computer<br>dinengiante sono appohe dipendente sono anche<br>GDR dipendente. Prima di

salutarvi vi rinnovo i<br>complimenti per la rivista, che con l'aumento delle<br>pagine è ancora più bella.<br>CICO di CREMONA Caro Zagor...., ehm, no,<br>Cico (bella battuta eh? Immagino che non te<br>l'abbia mai detta nessuno!

Come siamo originali!!!!!),<br>dopo due ore di vaghi ed appo que ore al vagni ed<br>astrusi vaneggiamenti<br>abbiamo dovuto<br>risponderti in rima: siamo<br>risponderti in rima: siamo<br>troppo scarsilli Ecco allora<br>le risposte che testè Cico ci ha poste<br>Ci ha poste<br>(Bleagagagahhhh! Basta!!!!!):<br>Basta!!!!!):<br>1) Bho!!!! C'è qualche<br>lettore in ascolto che vuole aiutare Cico?! Please!!!!

2) A settembre, ciccino, a settembrel<br>3) Bellino, ma c'è di sellino, ma c'è di<br>
3) Bellino, ma c'è di<br>
4) Già speditil<br>
4) Unima VII lo troverai<br>
5) Ultima VII lo troverai<br>
recensito in esclusiva (per<br>
proximo numero di<br>
VG&CW. Per il momento i<br>
vG&CW. Per il momento i<br>
nostri due cerchi l'unica soluzione<br>sarà quella di acquistare il suid que la ciquiside la<br>tridio presso un rivenditore<br>cinglosassone o<br>saperne di più telefonaci saperne di piu reletonaci<br>in redazionel<br>clav Commo Poeta, pensi<br>che VG&CV con<br>amento delle pagine sia<br>ancora più bella? Vedrai<br>fra pocolilii **Ave Cicolli** 

Mega Redazione, vi scrivo<br>per farvi i più sinceri<br>complimenti... (no, Prof!<br>Non mi interroghi adesso,<br>la prego, giuro che<br>domani esco volontario.)<br>Dove eravamo rimati? Dove eravano rimasti?<br>
Ah, si, vi stavo facendo i<br>
complimenti per la vostra<br>
grande rivista che io Sample rivista che lo<br>seguo da tanti anni. lo<br>seguo da tanti anni. lo<br>seguo da tanti anni. lo<br>si colgo l'occasione per farvi<br>cualche domanda:<br>sono compatibili con il<br>superfamicom<br>giapponese? E viceversa?<br>qualche mese uscir 3) Non uscirà mai una cartuccia, sempre per<br>Super Famicom, super ramcom,<br>contenente:<br>Ghouls'n'Gholins,<br>Ghouls'n'Ghost e Super<br>Ghouls'n'Ghousts? Se la<br>disposta è no, mi sapete<br>dire se i primi due saranno<br>convertiti almeno separatamente? separatumente<br>4) Sarà mai convertito<br>Super Ghouls'n'Ghost su Amiga?<br>5) Si sente la voce di Monkey Island 3 per<br>Amiga, ne sapete Amiga, ne sapere<br>
Analoga?<br>
Sackup del Megadirive?<br>
Backup del Megadirive?<br>
Cestinazione? NO GRAZIE<br>
GUYBRUSH THREEPWOOD<br>
(MONKEY ISLAND)

Rispondere ad uno che si<br>chiama GuyBrush mi<br>procura un incontrollato<br>motto di ilarità. Bhè, caro Guy (che magari, al<br>secolo, rispondi come<br>Guido La Barca), devi<br>sapere che: 1) Le cartucce giapponesi<br>del Super Famicom sono eri dimensione del perfettamente composition<br>con il Super Nintendo<br>(basta eliminare una<br>piccola fettuccia di plestica all'interno del<br>portellino per la slot). Le<br>cartucce americane sono<br>analogamente compatibili

con il Super Famicom giapponese, previo<br>l'acquisto dell'apposito adattatore (un piccolo<br>connettore dal costo esiguo, analogo all'Euro<br>Converter del Sega Converter del sega<br>
2) Ebbene sill! Ma, come<br>
fai a saperlo? Tutto ciò<br>
doveva essere top doveva essere top<br>secret!!!<br>3) No, picche, nada!<br>Compilation? Idem con<br>picate: NO!<br>4) Idem come sopra:<br>PICCHE! PICCHEI<br>5) Questa volta mi voglio<br>divertire a scatenare la più<br>terribile forma di psicosi<br>collettiva: è vero, Monkey<br>Island 3 è già in<br>preparazione e sarà<br>pubblicato in italiano (e<br>tudatto in anni relativo pubblicato in italiano (e<br>tradotto in cignitaliano (e<br>tradotto in ogni relativo<br>dialetto) entro la fine del<br>gioco originale troverete<br>lo sputo (vero) di Le<br>chuck, i pedalini sporchi<br>di Largo, le caccole della<br>nonna di Guyb sostituirgli l'interfaccia,<br>indossare un elemetto da indossare un elemetto da<br>football e aspettare,<br>buoni, buoni, le bastonate<br>di vostra madre (ahhhhhh,<br>il tavolino "buono" di zio<br>Luigillllll). Scemenze a<br>parte, Monkey Island 3 è<br>effettivamente in<br>preparazione, ma non lo<br>ved una cartuccia per<br>Megadrive su un floppy<br>disk ad alta densità. Il<br>dischetto può quindi<br>essere riletto dallo stesso<br>Mega-Beckup e quindi<br>trasterito nelle RAM di<br>un'altro Megadrive,<br>evitando così l'acquisto di<br>expredituone u evitando così l'acquisto di<br>due cartucce uguali. In<br>pratica, di dieci livelli tipo<br>di un gioco normale, su<br>floppy disk se ne riescono<br>a trasferire si e no quattro<br>ma, attenzione, qui viene<br>il bello: il pirata di fiducia,<br>c stessa Sega americana ed<br>europea ha di recente europea ha di recente<br>
intrapreso una micidiale<br>
cizione legale nei confronti<br>
di tutti gli utenti-acquirenti<br>
del Mega-Backup,<br>
dichiarato illegale ed il cui<br>
impiego dovrebbe essere,<br>
di legge, limitato alla sola<br>
zona d perciò: gli americani non<br>scherzano! **CIAO!** 

Fantastica redazione di<br>VG&CW, sono un ragazzo<br>di 15 anni, di 15 anni,<br>posseggo un PC con HD,<br>monitor VGA, scheda<br>musicale Joystick.<br>Vi scrivo per farvi alcune<br>domande e anche per<br>dirvi che sono<br>completamente in<br>complete international disaccordo con Busanti Matteo. Secondo me ha scritto soltanto perchè non<br>aveva niente di utile da

fare. lo non penso di<br>essere uno scemo perchè<br>compro il vostro giornale, compro in vosito political<br>intelligente di lui, che sa<br>solo dare giundizi senza<br>riflettere sul quello che

Se fosse intelligente anche<br>soltanto la metà dei vostri<br>lettori non andrebbe in giro a dire quelle cose su<br>di voi e su coloro che ai voi e su coloro che i<br>leggono la vostra rivista e<br>se lui pensa davvero che i<br>possesori di console siano<br>solo dementi o bambini solo dementi o bambini<br>viziati, è solo un immaturo<br>che non sa quello che<br>dice, perchè ci sono molti<br>possessori di computer<br>che sono molto più viziati<br>(e forse lui è proprio fra<br>questi). MA FORSE SONO<br>STATO UN PO' DUROI!<br>F sial di un PO Dukoni<br>E se leggese qualche<br>altra rivista di computer<br>saprebbe che in Italia non<br>può trovare meglio di voi.<br>Ma fallo capire a certa gente!!<br>Ora vorrei passare alle

domande:<br>
1) Vorrei sapere se e<br>
quando uscirà Dribbling<br>
per PC?<br>
table d'able d'able per PC?<br>su lo ho provato Kick Off II<br>su due computer<br>ristetivamente C64 e<br>Amiga la prima versione<br>mon mi ha entusiasmato<br>mentre l'altra mi è<br>piaciuta molto. Ora vorrei<br>piaciuta molto. Ora vorrei<br>comprare un gioco di comprare un gioco di<br>calcio per PC, vorrei<br>sapere se la grafica e la<br>giocabilità non varia e se<br>mi consigliate questo gioco di calcio oppure un altro? 3) Potreste darmi un aiuto su come risolvere il primo<br>enigma di Star Trek 25 anniverasario?<br>4) Uscirà Grand Prix della - Microprose per PC?<br>5) Ho sentito dire che<br>uscirà una nuova versione<br>del gioco di Dylan Dog è

vero oppure no?<br>6) Uscirà Another World per PC?<br>7) E' vero che uscirà un

gioco ispirato a Peter Pan?<br>Se è vero sarà un platform o cosa?

8) E' vero che la Domark o) e vero che la bomark<br>ha in progetto di fare un<br>gioco di calcio intifolato<br>CHAMPIONSHIP SPECIAL?<br>9) Mi potreste spiegare il<br>funzionamento del CD per PC?

PC)<br>
10) lo posseggo un<br>
Megadrive, ma avendo<br>
visto alcuni giochi per<br>
Superfamicom vorrei Superfamicom vorrei<br>comprarlo, me lo<br>consigliate oppure no? Se<br>si mi potreste spiegare la<br>differenza tra Super Nes e<br>Superfamicom?<br>Saluti. DOC THREPWOOD<br>MILANO

Caro Doc Threepwood (sei<br>
forse parente del<br>
Guybrush di prima?!), la<br>
Guybrush di prima?!), la<br>
disposta che Matteo si<br>
meritava è già apparsa<br>
sulle pagne di VG&CW. La<br>
tua precisazione giunge<br>
comunque come il<br>
fatticlo Caro Doc Threepwood (sei anche se la versione<br>dedicata di Kick Off 2 non

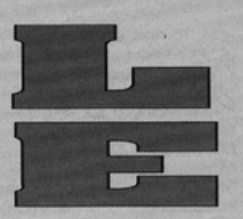

numero

3) Si, comprati l'arretrato

3) Si, comprati l'arretrato<br>com la soluzione<br>completal Bhè, si VG&VW<br>si potrà dir tutto, ma<br>lasciateci stare l'animo<br>buono, compassionevole<br>e disinteressato: nella<br>prima missione devi<br>raccogliere la mano de<br>klingon portarl

indicatore.<br>4) Sì, a giugno!<br>5) Hai probabilmente

sentito parlare<br>dell'avventura grafica che

dell'avventura grafica che<br>la stessa Simulmondo sta<br>preparando. Il problema è<br>che, per il team di<br>che, per il team di<br>che, per il team di<br>diffusionalità diffusionale diffusa diffusionale<br>Meltiti il cuore in pacelli<br>7) Fi g

cinematografica della<br>famosa fiaba di Peter Pan, sarà un arcade-adventure<br>prodotto dalla Ocean e

commercializzato entro

commercializado en la<br>diugno.<br>8) Si è vero, ma è ancora<br>9) Il CD per PC funziona<br>come una specie di Hard<br>Disk, un supporto<br>manetico.

Collection supported to the contract of the completed contenented contenented in the contenented of the contenent of the control of the control of the control of the control of the control of the control of the control of

dire colonne sonore,<br>effetti, suoni,

eleren, suomi,<br>digitalizzazioni, ecc.)<br>perfetta, e tratta il più<br>delle volte dalla realtà,<br>senza l'impiego di<br>nessuna scheda musicale.<br>Ogni unità CD infatti

possiede un'uscita diretta<br>per altoparlanti, amplificatori, impianti Hi-

10) Tra Super NES e Super

Famicom non c'è<br>assolutamente nessuna<br>differenza. Si tratta della

carrozzata con un design ed una scocca differente,<br>a seconda delle esigenze<br>di mercato statunitense e giapponese. Compra al<br>volo questa nuova

stessa macchina,

Fi, ecc.

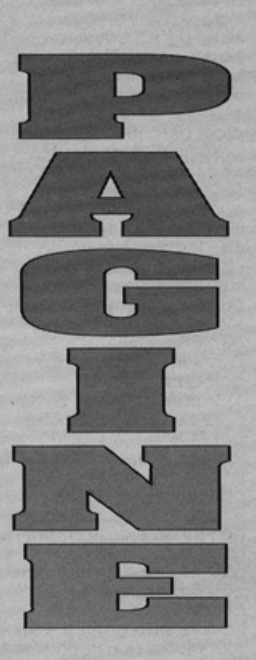

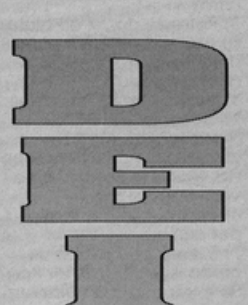

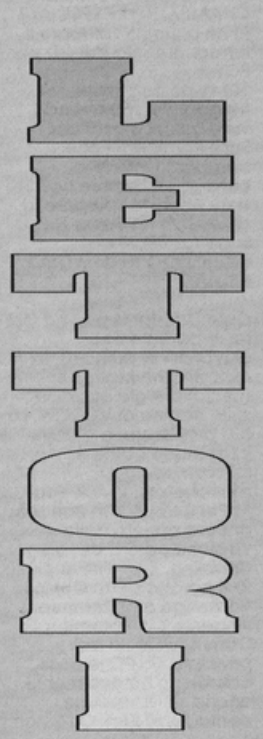

console e, dammi retta:<br>vendi il Megadrivel<br>CIAOIIII è così bella come quella<br>per Amiga (misteri della<br>programmazione e programmazione<br>dell'astruso sistema di<br>scrolling in standard MS/<br>DOS). Per il momento ti<br>consigliamo allora di<br>acquistare Manchester Cara Redazione di<br>VG&CW, posseggo un<br>A500 espansa a 1MB,<br>completa drive esterno e<br>stampante. Vi scrivo col<br>mio C1 Text per porvi dei acquiside manchester<br>the change che, a<br>tult'oggi, si rivela il miglior<br>arcade-manageriale di<br>calcio per PC. La<br>recensione completa<br>appare proprio in questo<br>appare

nio Circle poivide<br>austifi.<br>1) Future Wars: un gioco<br>arrivatorni e sono già<br>bioccato. Dunque io<br>prendo la borsa di<br>plastica, l'insetticida, la<br>chiave, riempio il secchio<br>al rubinetto, faccio il<br>simpatico scherzetto al<br>simp Klingon, portaria al<br>
klingon, portaria al<br>
taboratorio, farla<br>
indigeno, ripararla quindi<br>
su quel workbench nero al<br>
centro della stanza ed centro della stanza ed<br>infine utilizzarla per aprire<br>il pannello della porta<br>bloccata dai pietroni (per<br>eliminare i massi impiega i<br>phaser rossi). Le levelte<br>colorate, nella stanza<br>successiva così raggiunta,<br>andranno posiz (presumo) e poi mi blocco.

biocco.<br>Misapreste dare anche un<br>piccolo aiuto per<br>gsuperare questo punto?<br>2) Sono un amante delle avventure grafiche: mi<br>consigliate il potente hard disk?

disk of qualitative mese a<br>3) Da qualche mese a<br>questa parte mi è venuto il<br>pallino di creare giochi<br>con l'Amos. Rittente<br>questo programma in<br>grado di esaudire le mie<br>che differenza<br>c'è tra ite tipi diversi di<br>2 compiler)? 3) Da qualche mese a Amiga?<br>Complimentandovi con<br>voi per la stupenda e<br>magnifica rivista saluto<br>tutta la redazione. NON PERDO MAI LA<br>VOSTRA<br>RIVISTA!!!!!!!!!!!!!!!!!!!!<br>GUYBRUSH THREEPWOOD

Ahò, ma la vogliamo<br>piantare con tutti questi<br>soprannomi, fra l'altro tutti<br>uguali????!!!!! Non avete trantasia, oltre anno avete<br>fantasia, oltre anno avere<br>il coraggio per fimare le<br>vostre lettere anche com<br>avere e cognome (che,<br>overe paura che vi<br>perchè criticate la<br>perchè criticate la<br>trivista?!?!). Che sia l'ultima<br>vol vision de vacar monimo<br>
vision de dun anonimo<br>
Guybrush, chiaroll Allora,<br>
1) Per Future Wars questa<br>
proprio cattivi: non ce la<br>
proprio cattivi: non ce la<br>
ricordiamo, non abbiamo<br>
ciudica dobiamo essere<br>
proprio cattivi

ortiche circa 800.000 lire<br>(se non di più) per<br>acquistare un hard disk<br>rendeste (a meno che tu<br>modeste (a meno che tu<br>non voglia spendere più di<br>quelli dirtualmente<br>disponibili per Amiga. Se ti<br>piacciono le avventure<br>grafi

prendi in considerazione Pietra di passare al PC:<br>l'idea di passare al PC:<br>3) L'AMOS è un gran bel<br>linguaggio che calza a<br>pennello a tutti coloro che penieno creare<br>videogiochi senza doversi<br>strioppare anni ed anni di<br>strioppare anni ed anni di<br>complessi di complessi di<br>programmazione. L'AMOS<br>The Creator è la versione<br>base del programma che<br>va comunque sempre<br>acquistata per pote<br>iniziare a lavorare. La<br>versione 3D permette di<br>elaborare scenari ed<br>ambientazioni<br>tridimensional ambientazioni<br>tridimensionali solidi con<br>tridimensionali solidi con<br>cui sviluppare programmi<br>a la Fighter Bomber,<br>Voyager, Stellar 7, ecc. Il<br>Compiler invece è un<br>accessorio indispensabile<br>per compattare e sveltire<br>al mass rende perciò<br>particolarmente utile per particolarmente utile per<br>rendere ancor più<br>dinamici gli shoot'em up e<br>gli arcade in generale.<br>4) Forse a settembre!<br>5) Willy Beamish e Larry 5<br>sono già usciti, per gli altri<br>ci sarà molto da<br>meditare! aspettare! **CIAO!!!!!!** 

Sono un ragazzo di 24 anni<br>e mi diletto in programmazione, ho un<br>386 a 33Mhz con VGA. são a samaz con VGA.<br>Questa rivista, secondo il<br>mio modesto parere è la<br>migliore di tutte in questo<br>settore.. migliore di tutte in questo<br>settore.<br>L'ho conosciuta per mezzo<br>di amici, ma ho poluto<br>poichè il mio edicolatio di<br>fiducia, dopo le mie<br>richiste, non è riuscito a<br>procurami la vostra<br>procurami la vostra<br>procurami la vostra<br> abbiano anche molti altri<br>lettori. Tutto ciò aumenterebbe le vendite<br>del giornale? Gradito da una vostra<br>Gradito da una vostra<br>risposta spero per lettera.<br>Cordialmente vostro,<br>GIGLIO GIUSEPPE VITTORIA

 $(RC)$ Caro Giuseppe, per il<br>momento non effettuiamo<br>abbonamenti, ma se<br>riuscirai a restare in

nuscriata de vertaire in<br>contrato con VG&CW,<br>entro pochissimo tempo<br>potrai leccarti i baffi: ci<br>sono grandiose novità in<br>arrivol

Gentile Redazione, sono<br>uno sfortunato utente uno sfortunato utente<br>Oliveti (possedendo un<br>PC1 Olivetti Prodest più<br>che obsoleto) e proprio<br>per questo sto provando a<br>convincere i miei "vecchi"<br>a sganciare la grana per<br>un 486 (gasatuccio???). Vi<br>scrivo proprio per aver qualche consiglio<br>riguardo a un mio

possibile acquisto e per possibile acquisite per<br>farmi suggerire anche<br>qualche marca o modello.<br>Vorrei sapere se:<br>1) Gli IBM risultano ri suimi nisuando<br>superiori agli altri<br>computer compatibili in<br>fatto di tecnologia e<br>prestazioni.<br>2) L'acquisto di computer<br>assemblati costituisce uni dissemblant cosmologic se un recepto sono i più avanzati<br>sono i più avanzati<br>tecnologicamente<br>montando componenti di<br>varie marche? (tutto ciò per far "sputare un po' di<br>denti" ad un mio amico centre du compatibili).<br>3) Vorrei anche sapere<br>quale sia il costo di una<br>scheda Roland per PC.<br>Ringranziandovi, voglio<br>esternario che la rivista è super, fighissima,<br>clamorosa,ecc.. Rimango fiducioso in una vostra **risposta.**<br>SANCRICCA MICHELE,<br>MACERATA

Caro "Obsoleto" Michele, Caro "Obsoleto" Michele,<br>lo sai che il nostro Capo<br>Redattore ha fatto il C.A.R.<br>proprio al SARAM di<br>Macerata? Come dici,<br>non il frega nulla, bhe noi<br>credevamo che..., uffal<br>1) Per quanto riguarda gli<br>IBM originali e i cosi differenza di<br>differenza di<br>differenza di<br>tuzionamento, nè di<br>prestazioni.<br>2) Questa domanda<br>a proprio non siamo nusciti<br>a capital Comunque,<br>proprio come accade nel<br>mondo degli Hi-Fi, un<br>componentistica, presa<br>singolarment assolutamente nessuna differenza di altre informazioni telefonaci in redazione. CIAO!

#### **ULTIMA**

UNDERWORLD (PER IBM PC): Ecco tutto quanto vi serve per riuscire a terminare il gioco.

1) STANDARD OF HONOR: prendetela dal capo dei cavalieri al quarto livello. 2) SWORD OF **JUSTICE: la prima** metà si trova al livello tre, sotto al laghetto nell'angolo a Sud-Ests dovrete prosciugare i sconfiggete il Golem nelle vostre mani! Se MANTRA ZARGON: 4640, ad Ovest (a Sud non sapete l'esatta 4412, 2436, 8883,<br>dell'altare - ANKH) locazione, andate 1) FANLO - Key Of 5564, 1902

HANNO ed egll vi dorò od un attore (ANKH) Couroge TERMINUS: 0722. COLLABORATO Al quest'oggetto. ed utilizzate lo 2) INSAHN- 4464. 9802. 9972. TRUCCHI DI QUESTO 4) TAPER OF Mantra "INSAHN". In Locazione della 2937, 5805. NUMERO: SACRIFICE: Trovate questo modo Cup ANACREON: 1610, PAOLO MAGNAGHI Zok nell'areo otterrete le 3) UN - Baratti 1510. 1704. (BUSTO ARSIZIO). centrale e indicazioni per migliori CRYPTON: 7564. RAFFAELE SOMMA commerciate con localizzare la Cup 4) LAHN - 5027, 5269, 7235. (AVELLINO). DARIO lui per ottenere il OfWonder. ldentifìcozione 4794. ROSSI (MERATE). Taper in questione. 9) KEY OF 5) HUM - Baratti KALGAN: 0413, 9411, 5) WINE OF COURAGE: andate migliori 6855, 9591, 4269. DOUBLE DRAGON III COMPASSION: ad un altare (ANKH) 6) RA - Attacchi più TRANTOR: 6619, (PER AMIGA): andate a Nord e e utilizzate la Mantra efficaci 7627.6765.0218. Durante il gioco Cvest nella Meeting "FANLO". Tutto qui! 7) SUMM RA - 9336, 3704, 4970. mettete in pausa e Hall. Nella stanza ad 10) KEY OF LOVE: da Attacchi migliori SOL: 3610, 2349, premete il tasto F9. Est prendete il Wine un nano al livello 7 8) LU - Vista migliore 3482, 2613, 7292, Ricominciando a sotto il pavimento a potrete ottenere 9) LON - Maggior 2022, 4425. giocare otterrete Sud-Est. un'immagine di abilitò per rìporare una gustosissima (ed 6) BOOK OF Tom. Portate gli oggetti utilissima) sorpresa! HONESTY: si trova o quest'oggetto alla 10) AMO- Spada **Sud della Meeting** Hall. Se guardate sulla mappa vedrete che là stanza a Sud-Ovest di guella che contiene il Wine Of Compassion, ha la forma di una clessidra. Poco/più a Sud vi è una stanza a forma di chiave. subito sopra alla lava: qui ci troverete il Book Of Honesty. **ZI, RING OF** SPIRITUALITY: Andate nella stanza a Nord-Est con le quattro leve (quinto livello) e laghetto tirando la tiratele in Golem e la Key Of leva dietro allo quest'ordine: Nord- Truth. Precisione nel tiro porta segreta Cvest, Sud-Est, Nord- 12) GARAMON'S con l'arco, con la coperto di Est. Sud-Ovest BONES: al livello 8. fiondo e con lo rampicanti. (attenzione: evitate nello zona o Sud- balestra La seconda metà è di passare al centro Ovest troverete 24) SAHF - Tracking<br>La quinto livello della stanza della stanza dicune ossa vicino al quinto livello. dello stanza. alcune ossa vicino vicino alle tombe. altrimenti l'anello ad un paio di rune e PSYBORG (Per tutte Dopo averle prese non apparirà). ad un golem di le versioni): entrambe. portatele 8) CUP OF WONDER: pietra. Portate le da Shok (Il nono andate al terzo ossa al livello cinque Ecco tutte le fabbro) al secondo livello a Nord-Est, su e mettetele nella password, grazie<br>livello ed egli le una piccola isoletta tomba di Garamon dila sapiente e livello ed egli le una piccola isoletta tomba di Garamon di la sapiente e<br>aggiusterà tra le acque: e potrete poziente opera aggiusterò tra le acque; e potrete paziente opera del unendole. Suonate il flauto conversare con nostro Mirko 3) SHIELD OF VALOR: (354-237-875) e la quest'ultimo. Cavalloni (Vai si trova al livello sei coppa (Cup) cadrà

vecchia signora (Judy - al livello cinque) ed ella vi darà la Key Of Love. **1.1) KEY OF TRUTH:** andate al livello sette e prendete la chiave per entrare nella stanza dove si trova un guerriero imprigionato. Oltrepassate la porta e continuate a scendere fino al secondo o al terzo livello fino dd incontrare una zona con due costruzioni. Dentro a queste ultime si trova un

1) FANLO - Key Of 5564, 1902.

11) OM CAH - Abilità praticher 12) MU AHM - Abilità magiche 13) AAM Scassingre 14) KOH - Mazza 15) MUL - Stealth 16) FAL-Nimbleness & Tumbling 17) SOL - Potere magico 18) ANRA - Difesa 19) ORA - Miglior combattimento a maninude 20) ROMM - Disarma le trappole 21) ONO - Nuotare 22) HAIU - Mana 23) FAHM -

si trovo coppa (Cup) cadrà pennellonell!).<br>
si trovo pennellonell!).<br>
si trovo pennellonel!!).<br>
si trovo pennellonel!!).

# **ATARI ... AMIGA .... MS PER CHI SUONA**

Sono oramai alcuni macchina molto comunque il fatto ufficio, con potenti fatto altamente mesi che riceviamo venduta negli USA, che in Italia il Mac pacchetti negativo), lettere e telefonate dove ha riscontrato non ha mai coperto applicativi. Da un aggiungiamoci un di ascoltatori che si innegabili successi, più del 7 ·8 per po' di tempo a monitor a colori, lamentano per il almeno alcuni anni cento del mercato. questa parte si l'espansione ad un poco spazio or sono. Discorso a Questo è dovuto sono rimescolate mega di ram e il dedicato, da un joarte internacionale anche alla scarsa in tutte le carte e la disco fisso ... quanto po' di tempo a meriterebbero i diffusione del palma di computer avete speso? se vi questa parte, al computer software, molti più diffuso è va bene attorno ad<br>loro computer del dell'Apple, che da pacchetti vengono andata ai sistemi un 1.600.000 se vi pacchetti vengono cuore: l'Amiga. noi hanno sempre importati dagli USA basati sul DOS... il va male anche Lo stesso vale per i goduto di una con mesi di ritardo motivo di ciò non è 2.000.000 tondi possessori di un patina di nobiltà, e con prezzi solamente tondi. Per avere le Atari che da lustri si anche per il prezzo proibitivi. I riconducibile al stesse cose in casa sentono elevato che li ha possessori di MacII basso prezzo di MS-DOS, ovvero: un dimenticati. fatti acquistare sono abbastanza questi persona!, ma 286 a 16 MHz (che Discorso differente, sempre e solo da abituati ad anche alla ha un clock invece, per il persone che ordinarsi i propri capillare diffusione nettamente Macintosh, intendevano usarli software in del loro software. superiore a quello computer elittarlo, per lavoro. Questo America, tanto che So benissimo, che dell'Amiga); un del quale non ci discorso oggi vale case come la quanto sto hard disk da <sup>52</sup> siamo mai solamente per la ALDUS hanno andando a mega (visto che i occupati sulle serie MacII che costretto i propri scrivere, susciterà 40 mega sono pagine di questa presenta modelli di rivenditori il le ire di molti oramai spariti dalla rivista. costo elevato, statunitensi a non amighisti, persone produzione); un Nelle prossime sempre vendere per che oramai hanno mega di ram; una righe vedremo, se abbondantemente corrispondenza agli perso il senso VGAmagarl <sup>a</sup> possibile, di sopra i dieci mlllonl. utenti italiani. dell'obiettività e 1024X768 punti a stabilire I motivi Lo stesso non si può Una votta eliminati non sanno vedere 256 colori; un buon dello strapotere del dire per la serie Appie ed Atari, che con i propri occhi monitor (in grado di sistema MS-DOS, Classic e per i come abbiamo quello che sta agganciare tutte le che sta international modelli entry level visto non hanno avvenendo. Trequenze della letteralmente che hanno costi una grande fetta di Iniziamo dai prezzi: scheda grafica sbaragliando la accettabili. mercato, per lo lo sapete che acquistata); concorrenza. Possedere un meno qui da noi, l'Amiga costa un spendete una cifra Andiamo Macintosh è una non rimangono che buon 30·40% in più che può variare dal comunque con scelta, quasi una l'AMIGA ed i vari di un sistema DOS 1.300.000 al ordine. filosofia di vita. Il MS·DOS (siano essi dalle medesime 1.500.000, dipende Per prima cosa nuovo sistema compatibili o di caratteristiche? dalla qualità del parliamo dell'Atari, operativo: il SYSTEM marche blasonate Non ci credete? materiale montato. che in Italia non ha 7 è nettamente comelBMe Bene, facciamo un Senza parlare che mai goduto di una superiore alle varie COMPAQ). Fino ad po' di conti: con poche decine eccessiva versioni MS·DOS ed un anno fa la prendiamo una di migliaia di lire diffusione, cosa ai sistemi operativi divisione fra i due Amiga 500 Plus, potete espandere abbastanza strana, della concorrenza. sistemi era netta: l'ultima nata in la memoria a 2 o 4 vista la serietà della Solo con Windows, l'AMIGA serviva casa Commodore, mega. E che con società che della Microsoft, il per giocare <sup>e</sup>per dove gira forse il 200-300.000 lire di distribuisce queste PC si è avvicinato fare piccole cose 70% del software differenza vi macchine nel alfe potenzialità grafiche; gli IBM e finora comperate nostro paese. operative di un company erano commercializzato addirittura un 386 a L'Atari è stata una Appie. Sta macchine da (e già questo è un 25 MHzl Il tutto alfa

# **·DOS ..... SYSTEM** 7 •••• LA CAMPANA!!!

faccia di chi si ostina a sostenere che l'Amiga è il computer meno caro che ci sia in commercio. Non parliamo poi del fatto che su un PC gira almeno il 99% del software in commercio (e sono svariate migliaia di titoli), mentre ogni volta che la **Commodore** cambia il sistema operativo o commercializza un nuovo modello, se va bene gira solo il 60-70% dei vecchi programmi. Alla faccia della serietà e della affidabilità! Intendiamoci anche in America ed in Inghilterra sta avvenendo questo rimescolamento di carte, che sta portando i compatibili a svolgere un lavoro di primo piano nell'informatizzazione delle masse. Tutto questo, è dovuto anche all'affidabilità elevata raggiunta dalle componentistiche che vengono sfornate a ritmi incredibili nelle industrie taiwanesi. Fabbriche che oramai producono la maggior parte dei PC venduti nel mondo, la stessa

IBM costruisce mother board e schede in stabilimenti acquistati a Formosa. DI riflesso si sono mossi anche i produttori di software, che hanno iniziato a privilegiare la produzione di programmi per MS-DOS. Non è infatti un caso che avventure della Sierra o simulazioni della Microprose solitamente escano 5 o 6 prima rispetto alla release per Amiga, non parliamo poi dell versioni per Atarl che in molti casi non vengono nemmeno prese in considerazione. L'unico campo che vede l'Amiga come dominatrice incontrastata è quello dei platform e di tutti quei game che normalmente si possono vedere in una sala giochi. In pratica, chi possiede una Amiga, dovrà scordarsi di programmi del tipo Falcon 3 o Wing Commander 1 o 2 e si dovrà accontentare dei numerosi arcade della Titus o della Ocean che, onestamente, non hanno validi

concorrenti in casa IBM. Sevi piacciono tanto questi giochi, ed intendete acquistare questo computer della Commodore al posto di una console, beh forse l'acquisto può essere ancora interessante, sempre che vi accontentiate di usare un televisore al posto del monitor. Se invece volete comperare anche il video e magari un secondo drive, l'acquisto diventa più un discorso affettivo che un buon affare ... e si sa, davanti al cuore non si comanda. Non parliamo poi dei programmi applicativi, in questo campo il sistema MS-DOS è da sempre lo standard, soprattutto ora che con Windows si può iniziare a paragonare un IBM ad un Macll. Per quanto riguarda la grafica il discorso è più sfumato, la divisione meno netta, anche se con le nuove schede a 32000 colori i taiwanesi hanno fatto un grande salto di

qualità! In ogni caso, se vi serve una buona titolatrice a poco prezzo, l'Amiga resta ancora insuperata: sia per l'abbondanza del software, reperibile a basso costo, sia per la diffusione di validi genlock economici. L'Atari, rimane sempre una buona macchina per fare musica, in questo campo è molto usato dai professionisti specialmente per il basso costo. Il Macintosh è l'unico in grado di fare tutte queste cose in maniera superiore, peccato che l'alto prezzo lo abbia reso appetibile solo da pochi, ma fortunati personaggi. Ora, se mi avete letto fino a qui, non è certo il caso che andiate a buttare il vostro 500, il sottoscritto ha una· Amiga 1000 espansa a 3 mega, che non ha mai cambiato da anni. Detto fra di noi il 1000 è forse il più bel computer prodotto da mamma Commodore, peccato che costasse troppo per poter diventare il successore

dell'indimenticabile C64. Se dovete acquistare un computer nei prossimi giorni o mesi, forse l'Amiga non è il persona! più conveniente che ci sia sul mercato, non parliamo del modello 2000 che ha un costo anche superiore, in compenso ha più l'aria di computer serio ed offre la possibilità di inserire senza problemi numerose schede ed un hard disk, ma anche qui i prezzi diventano stratosferici se raffrontati ad altri sistemi DOS. Mi raccomando, prima di subissare la redazione di proteste per quanto state leggendo, dimenticatevi il cuore e l'affetto che portate per il vostro 500 e guardatevi in giro nel vari negozi specializzati. Ciao a tutti... soprattutto agli amighisti!!!!

#### MAURO PAGANI

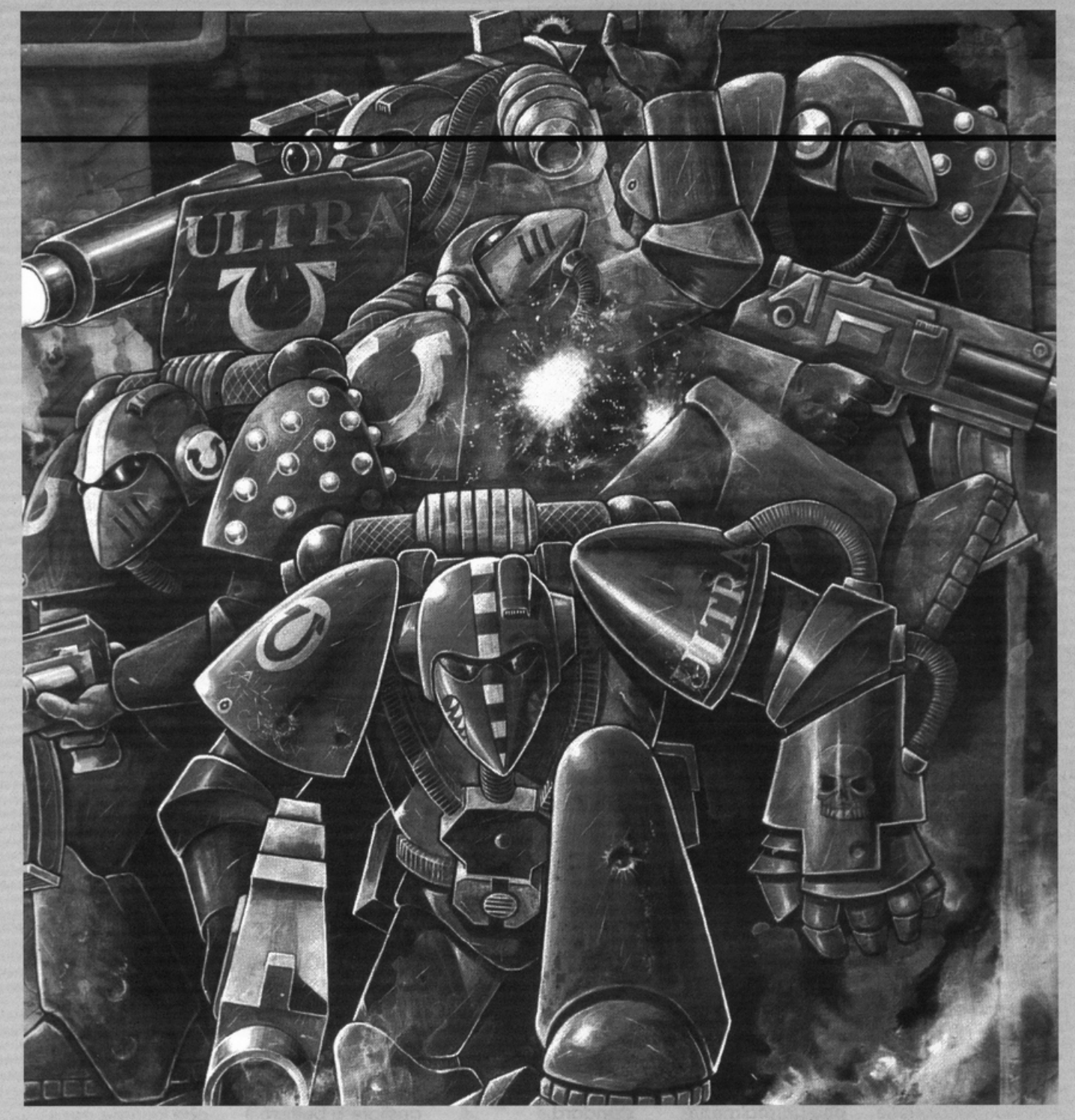

**U i'l I 'I E R S O**  178711ELO

**ULTRA MARINES** 

GAMES WORKSHOP PREZZO: LIT. 46.900

USCITA: ADESSO DISPONIBILE PRESSO: PERGIOCO

Avete mai sognato di abbandonare per un attimo il sempre attuale, ma un tantino ripetitivo, mondo fantasy. per tuffarvi nel futuro impersonando dei Marines, o meglio degli Ultra Marines? Ebbene, grazie alla Games Workshop, ora potrete unirvi alla

valorosa compagnia spaziale per affrontare mille e mille insidie nel tentativo di sradicare anche lo spazio più oscuro della onnipresente ombra del male. Lasciando stare propositi cosi apocalittici, vediamo nel dettagli cosa cl propone questo ennesimo boardgame, che in questo periodo sembra essere

ritornato di moda.  $\blacksquare$  - un misero (è proprio il con the board (dai che tabelle relativamente veloce e

- 
- 

- 30 carte-evento. 1) Roll for event cards consultare un paio di allontanandosi dal divertimento!!!

Dunque, il nostro coso di dlrlol) foglietto vi là bene un pò particolarmente divertente "normai compito è quello di di istruzioni. di dinglese!). Ci è data la semplici e chiare game". introdurci, mediante - un vossolo di aiuto possibilità di nell'uso (per fortuna). In definitiva non posso futuri teletrosportatori per i combattimenti. accumulare più corte 5) Hand lo hand che consigliarvi (sullo falsariga di Star - aggeggi vari (ovvero: evento do usare nella combat. Se non avete l'aquisto di questo Trek), all'interno dello uno scusa come missione per facilitarci la possibilità di arrostire ennesimo prodotto scafo di astronavi un'altra per dire che il compito e per il vostro nemico da mode by Gomes aliene, per effettuare sono stufo di fare ostacolare gli contano, sarete costretti Workshop, ma per una sorta di sterminio un'elencol). avversari, e non per ad ingaggiarlo nel quanto mi riguarda di masso, cercando di Passiamo adesso o ultimo, per impedire modo di posso tranquillamente recuperare, se descrivere il agli stessi di combattimento più esonerarmi dal farlo possibile, qualsiasi gomeplay. impadronirsi degli valoroso di tutti, ossia o perchè: oggetto utile e la prima cosa da farsi oggetti da noi difesi. scazzottate sul mento - non contiene difendendo, nel in questo genere di In questa prima fase si (tanto per essere nessuna, e dico contempo, i nostri gomes è costruirsi lo può usufruire degli chiari). nessuna, innovazione. alleati prigionieri del scenario, visto che non effetti di una di queste 6) Recovering stunned - è richiesta, per nemico. **El è fisso, ma è composto** carte speciali. Secouts. Permette di divertirsi un pò, la Tutti gli oggetti, alla da più elementi alla 2) Picking up and stabilire se i presenza di un paio di indipendentemente accoppiabili in una teleporting artifacts. personaggi amici (e convincerli o dalla proprietà, sono moltitudine di Con questa opzione è temporaneamente passare ore su ore considerati "artifacts". combinazioni al fine di possibile raccogliere messi fuori gioco siano confrontando tabelle e Come per tutti i giochi ottenere uno maggiore gli "ortifacts" nemici, riusciti a recuperare e tirando dadi non è mai do tavolo esistenti, varietà. oppure trasportare sul o riprendersi per stato ii mio forte). penso che la mole di Dopo aver effettuato vascello assediato i continuare lo scontro Per questi motivi un materiale presente tale operazione, si può propri. (ah, che vita dura tale prodotto non all'interno dello iniziare a giocare. 3) Moving. C'è bisogno quella dei morines!!!). otterrà mai e poi mai il confezione sia do sola Ogni turno è diviso in che ve lo spieghi? Mi 7) Drawing event mio completo l'incentivo primario fasi e queste devono sembra proprio di no, cards. In occasioni consenso, limitandosi a all'acquisto per molli essere completate in quindi possiamo oltre. particolari ci si può essere un boord game giocatori, perciò mi ordine, permettendo a 4) Firing. Se è possibile rifornire di corte come molli altri, sembra opportuno tutti i vostri alleati di tracciare una linea evento, ma solo discretamente stilare anche per Ultra finirne una prima di retta ininterrotta tra voi durante questa fase. meritevole, ma non Marines una lista procedere olio e il nemico, allora è le regole non finiscono eccezionale. completa del successiva. possibile sparargli. qui, ve ne sono delle Se non avete questi contenuto: Ad esempio, non è Facendo così, si ha la altre opzionali, ma mi problemi, visto anche il - 20 miniature della permesso muovere possibilità di ferirlo e, sembra più che prezzo estremamente Citadel superbamente uno dei vostri guerrieri, con un pò di fortuna, di sufficiente per farvi competitivo, fate una dettagliate. farlo sparare e poi eliminarlo ai primo capire lo spirito del bella cosa: uscite di • 49 sezioni che muoverne un'altro. colpo! gioco, che se ingolfato coso, entrate nei formano l'area di Andiamo oro od Per sapere l'esito di di tutte le "optional vostro shop di fiducia, gioco. esaminare la tutto ciò, come al rules" rischia di acquistate Ultra • 4 carte-dati. successione di azioni solito, bisogna dorsi un diventare troppo Marines, tornate a • 4 dadi. che il game impone: pòdofare e noioso e laborioso, casa e ... buon

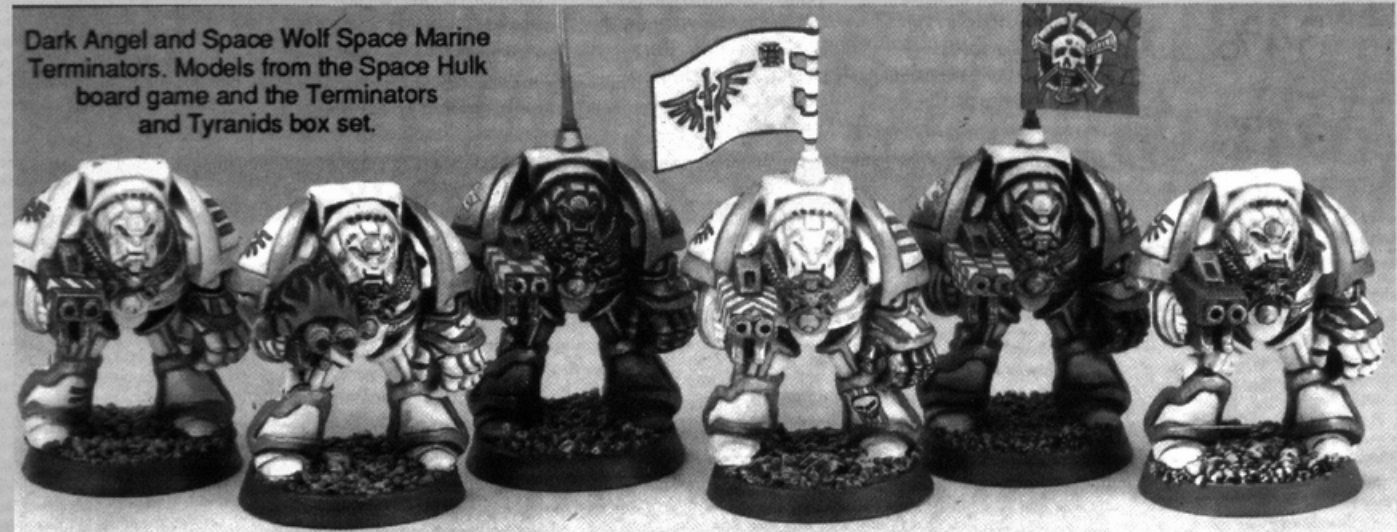

#### **GAME BOY**

#### **BUGS BUNNY CRAZY CASTLE Il**  KEMCOSEIKA

PREZZO: UI. 69.000 USCllA: ADESSO DISPONIBILE PRESSO: MICROMANIA e COMPUTER LAND GRAFICA:

**92°/o** 

SONORO:

**89°/o**  GIOCA81UTA': **96°/o**  VAL GLOBALE: **92,33°10**   $Q/P = A$ 

#### **.GAME BOY**

#### **BILL ELLIOT'S NASCAR FAST TRACKS**  KONAMI

PREZZO: UT. 69.000 USCITA: ADESSO DISPONIBILE PRESSO: MICROMANIA e COMPUTER LAND **GRAFICA** 

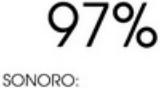

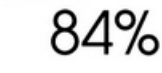

GIOCABILITA': **94%** 

VAI.. GLOBALE: **91,66°/o**   $Q/P = A$ 

#### Bugs Bunny, Wile E. Coyote. Yosemite Som. Sylvester The Cat, Daffy Duck e tonti altri. tutti riuniti in un glorioso Game Pak, atterrano sugli LCD del vostro Game Boy per regalarvi un mare di divertimento oreade. Il Crazy Castle che andrete od esplorare. in compagnia del mitico rabbit mongiocorote (moi

visto un coniglietto mongiobonone. comunque!). risponde o ben 28 lunghi livelli

plotform dove si trovano disseminati oggetti bonus. owersori dol "tocco mortole" e, ovviamente. chiavi varie che aprono le porte agli stage successivi. Fin qui niente di nuovo. mo se applichiamo o questo soggetto sempreverde uno realizzazione grafico di ottimo livello. con molteplici sprite. ottime animazioni e spettacolari animazioni. Bugs Bunny

**VIDEOGAME & COMPUTER WORLD - OGNI QUINDICI GIORNI IN EDICOLA!** 

Crazy Castle II si rivela

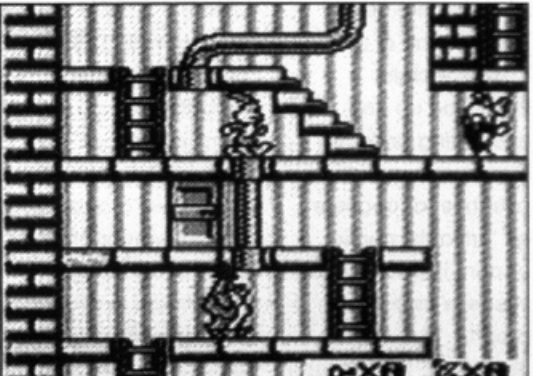

un vero e proprio gioiellino di giocobilitò e spettacolarità. Al tutto si va puoi ad aggiungere un minimo e contenutissimo livello di frustrazione, qualora non si riuscisse o finire il gioco in uno solo seduto (e che. siete i figli segreti di Mondroke?!). grazie olio presenza di speciali password. scoperte ol termine di ciascun livello. Sporgiamo infine su tutto il Game Pok uno moncioto di tipico.

ambientazione cortoon (con incudini. trappole, bombarde. cosse. corde. ecc.) ed otterremo ... una corsa trenetico verso il proprio rivenditore di fiducia per acquistare questo cartuccia!!!

Soggetto sempreverde, tipicamente platform, gafica scattante, dinamica, allegra e fumettosa, sonoro d'eccellenza ..., bhè, devo continuare ancora tre righe per farvi capire che Bugs Bunny Crozy Castte Il è da **comprare al volo!** 

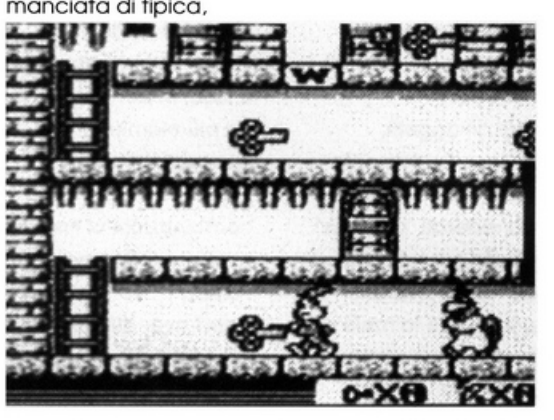

losopete (e probabilmente non ve ne cole proprio nullo!) è un famoso piloto automobilistico, più volte vincitore di Doytono 500. nello scorso decennio. Oro il mitico Billy (almeno laggiù negli Stotes) ho deciso di supervisionare e sponsorizzare la produzione di un infuocato Game Pok ispirato appunto olle gesto dei mitici gladiatori dei circuiti statunitensi più famosi.

Ecco alloro il Game Boy tramutato in pit. tribuno d'onore. trasmittente televisivo e. chiaramente.

Bill Elliot, anche se non

scattante quattroruote od alto cilindroto per la gioia di tutti gli assi del volante (che potranno anche sfidarsi in 'link" collegando più console olio stesso tempo). Oltre alla classico fase oreade. con visione tridimensionale prospettica (a la Days Of Thunder). non moncono perciò le tosi di preparazione e customizzozione dello propria vettura, sviluppate attraverso menu ed iconcine varie. come moi. fino od oggi. si è moi visto su Game Boy. Ben presto vi renderete conto che i veri

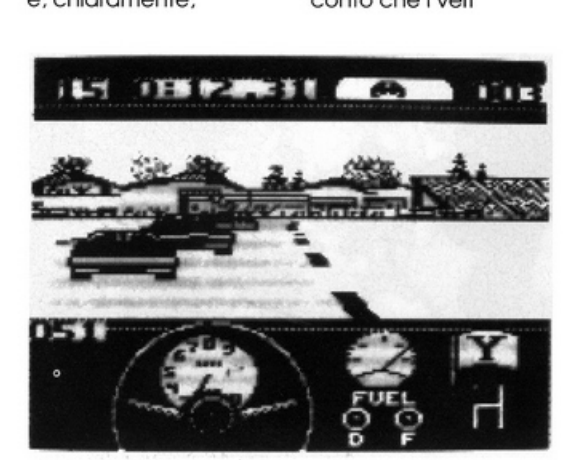

campioni Noscor oltre a possedere nervi saldi, prontezza di riflessi ed abilitò nello guido. devono necessoriomente appoggiarsi od un lavoro di squadro attentissimo. con tecnici. meccanici ed ingegneri preparati (siete sempre e solo voi. sigh!!!!). Morale della favola: la grafica spettocolore e dettoglioto. unito o commenti sonori decisamente ottimi. non fanno altro che celebrare ulteriormente lo giò elevatissimo giocobilitò di Bill Elliot's Noscor Chollenge. tacendovelo. spesso.

rimpiangere in uno improbabile versione o colori su un vero schermo monitor (lo stesso gioco è comunque disponibile anche per il NES - o quando per il Super Nintendo?!). Imperdibile!

Days O! Thunder di Tom **Cruise viene**  concretamente riproposto in uno stupendo videogioco che rende finalmente giustizia al mondo delle indiavolate sfide di Indianapolis, Daytona e **via dicendo. Emozione,**  azione e strategia si fondo in un ottimo prodotto, capace di intrattenervi più che placevotmente per molte **settimane o venire.** 

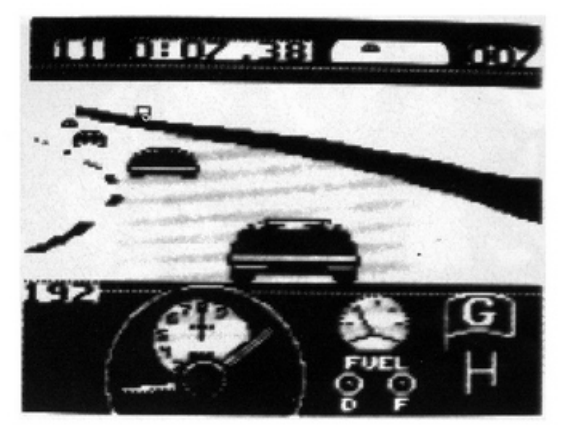

"Prima gli unici ...... Ora i Primi in assoluto per quanto riguarda le novità !

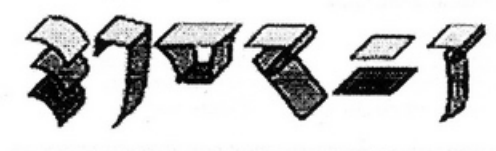

Micromania

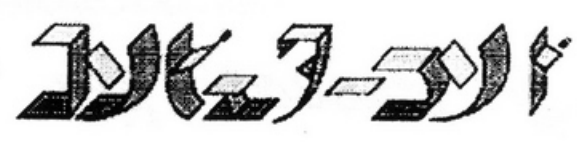

## **Computer Land**

Via XXV Aprile, 80 - Besozzo - 21023 - Varese Tel: 0332 - 970189 Fax: 0332 - 970462 Via Trieste, 6 - Cassano Magnago - 21012 - Varese Tel / Fax: 0331 - 204074

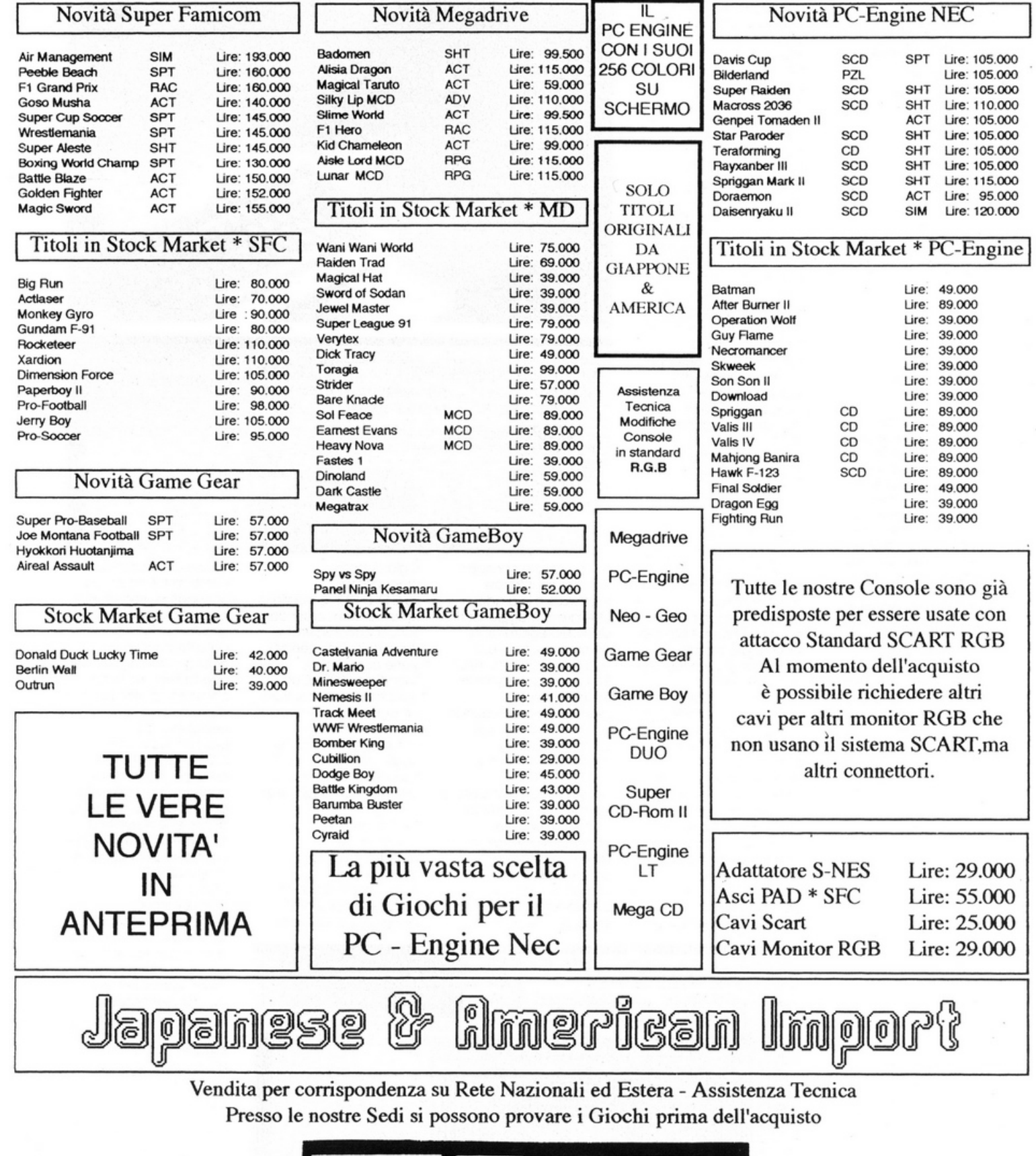

**12N1** Master

**VISA** 

e

**Prouati** per Voi!!! Superazioni dovrete

VIDEO DIRECTOR non è il solito programma in grado di Inserire titoli ed immagini in un filmato. pur essendo in grado di fare entrambe le cose più che egregiamente. Questo software è stato Ideato per un pubblico di

appassionati videoamatori che intendono utilizzare I' Amigo per montare i propri film. Sì avete capito bene: per montare spezzoni di nastro magnetico .... e sicuramente i più rimarranno stupefatti dalle potenziolitò insite in questo programmo. In pratico se possedete un comcorder ed un videoregistratore potrete. con l'ausilio di VIDEO DIRECTOR e del covo di connessione fornito con il programmo. eseguire tutte le operazioni di CUT e PAST che volete. operazioni che verranno effettuate sul filmato stesso, il risultato logicamente verrò

possedere anche un genlock. oltre olle apparecchiature di cui si Oltre al programmo sono disponibili uno serie di font disk ed uno showmoker.

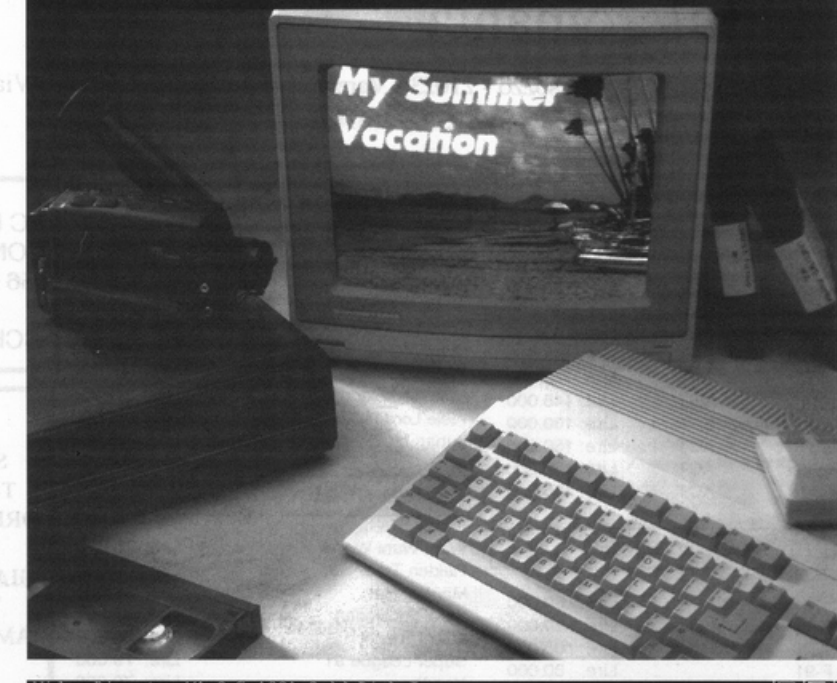

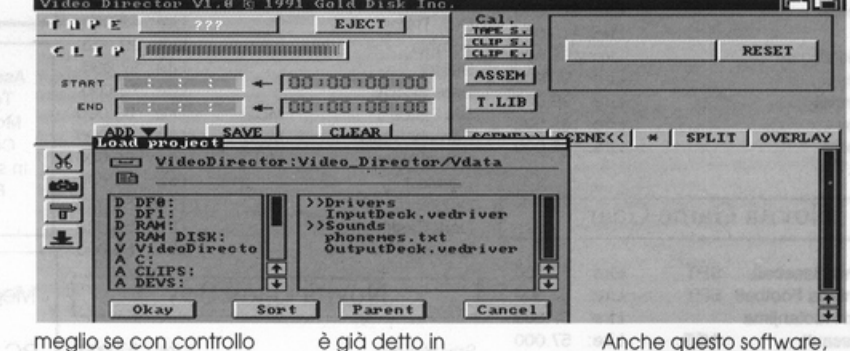

VIDEO DIRECTOR non è il solito titolatore per Amlgo, è un programma innovativo **che vi consente di**  pilotare due videoregistratori e di montare scene ed Immagini di filmati ripresi in precedenza. Oltre a ciò vi viene offerta la possibilità di aggiungere scritte e piccoli disegni. Il che vi permetterà di **risparmiare**  sull'acquisto di un programma specifico per la titolazione, che in questo caso sarebbe inutile.

**VIDEO DIRECTOR GOLD DISK** 

PREZZO: L. 389.000 USCITA: ADESSO VAL GLOBALE:

DISTRIBUITO DA: **SOUNDWARE** 

**98%** 

Market \* P

impresso sul secondo VCR. In pratico voi fate scorrere sul video i fotogrammi ripresi con il comcorder. o questo punto decidete quolì sequenze cancellare e se spostare do un punto gioco è fotto. montaggio che un un banco di regia... di hardware. dovete

possedere:

un paio di mega)

Sony o un VCR che

come sorgente · un'oltre VCR do

necessorio quali spezzoni all'altro del filmato. ed il Potrete fare tutte quelle operazioni di moviola e di professionista esegue con Tutte queste operazioni possono essere fotte solo con un determinato tipo • uno Amigo con almeno 512K di memoria (meglio • un comcorder dello potranno essere usati meglio se con controllo remoto oglì infrarossi. il software è in grado di utilizzare lo maggior porte dei videoregistratori in commercio, se il vostro non è contemplato nello listo dovrete eseguire le varie operazioni manualmente, perdendo così tutti i vantaggi di editing e cotolog automatici offerti do VIDEO DIRECTOR. Oltre a queste possibilità, il programmo permette anche di eseguire operazioni di titolazione e di sovrapposizione di piccoli disegni olle immagini originarie. Logicamente per

precedenza. Lo GOLD DISK consiglio di utilizzare comcorder dello Sony e videoregistratori Ponosonic. Fra i genlock viene consigliato il SuperGen 2000s. Con queste apparecchiature il programmo permette di mantenere tutti gli automatismi, senza dei quali vi risulterò quasi impossibile eseguire un corretto montaggio delle immagini. Certamente se possedete le apparecchiature necessarie non mancherete di stupire òmici e conoscenti. il risultato sorò assicurato.

utilizzare come destinatario del segnale. eseguire queste Project Connands Event List Tape Librar d time  $\frac{1}{\sqrt{2}}$ TUPE THE S.<br>CLIP S. **CLIP HIIIIIIIIIIII** (<br>|ce<br>|-Poll<br>|1||---ASSEM  $-100.000.000$ tine. **START** T.LIB  $-1001010100$ Options END I **BRANCHING SAVE 1 CLEAR** NECC \* SPLIT OVERLAY project<br>VideoDirector:Video\_Director/Vdata<br>phonenes.txt  $\mathcal{X}$ >>Drivers<br>InputDeck.vedriver  $\mathbb{F}$ 围 W DISK:<br>deoDirec phonemes.txt<br>OutputDeck.vedriv Parent Cancel Sort

Anche questo software. come altri di cui ci siamo occupati in precedenza permette di trasformare uno Amigo in uno potente stazione di editing di immagine. coso questa impossibile con computer di oltre marche di prezzo analogo. Per far girare il programmo bastono 512K di rom ed un solo drive. personalmente vi consigliamo di acquistare almeno un paio di mega di rom e se possibile di montare un Hard Disk che vi renderà più veloci tutte le operazioni preparatorie. Anche perché il programmo non si rivolge solo ai videoomotori dello domenica. mo anche o chi vuole fare piccoli filmati semiprofessionoll. Non dimentichiamoci che l'Amlgo viene usato anche olio RAI per eseguire titolazioni e piccoli montaggi.

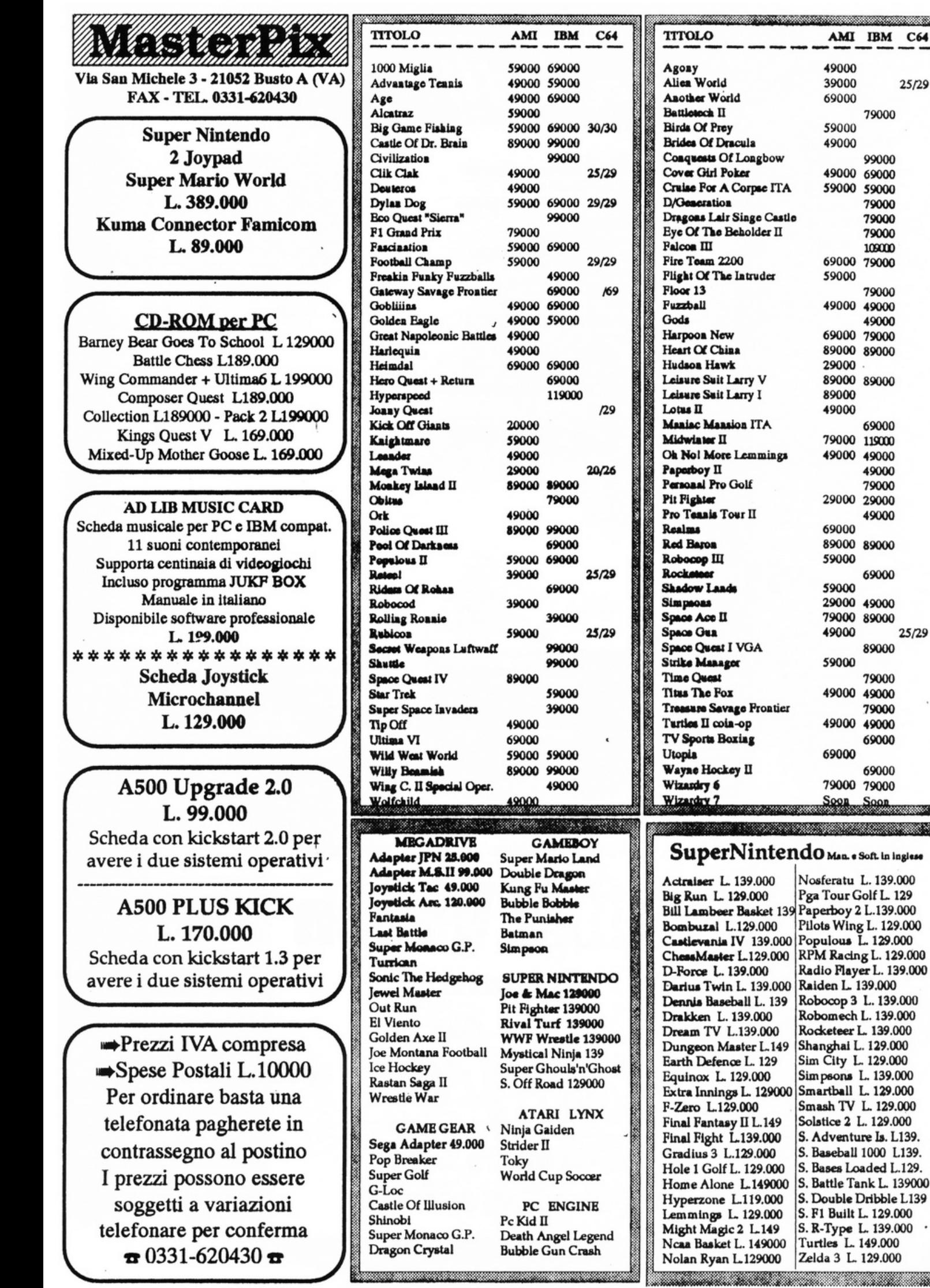

79000 89000 49000  $25/29$ 89000 59000 79000 49000 49000 79000 49000 49000 69000 69000 69000 79000 79000 Soon Soon <u>namana</u> O Man. e Soft. in inglese sferatu L. 139.000 a Tour Golf L. 129 perboy 2 L.139.000 ots Wing L. 129.000 pulous L. 129.000 M Racing L. 129.000 dio Flayer L. 139.000 iden L. 139.000 bocop 3 L. 139.000 bomech L. 139.000 cketeer L. 139.000 anghai L. 129.000

ಜಾ

 $C64$ 

25/29

AMI IBM

79000

69000 79000 119000

69000

49000 49000 49000 79000 29000 29000 49000

69000 89000 89000 59000

59000 29000 49000 49000 39000

69000

59000 49000

n City L. 129.000 npsons L. 139.000 artball L. 129.000 ash TV L. 129.000 stice 2 L. 129.000 Adventure Is. L139. Baseball 1000 L139. Bases Loaded L.129. Battle Tank L. 139000 Double Dribble L139 71 Built L. 129.000 R-Type L. 139.000 rtles L. 149.000 da 3 L. 129.000

Provati per Voi!!!

**SCALA 500** SOUNDWARE

PREZZO: L.269.000 **USCITA: ADESSO VAL. GLOBALE:** 

SCALA 500 è un programma specifico che si offre ad un pubblico che ama fare filmati, magari durante le vacanze, e personalizzarli ed abbellirli durante i mesi invernali. Il risultato sarà senz'altro superiore alle aspettative. Buon lavoro.

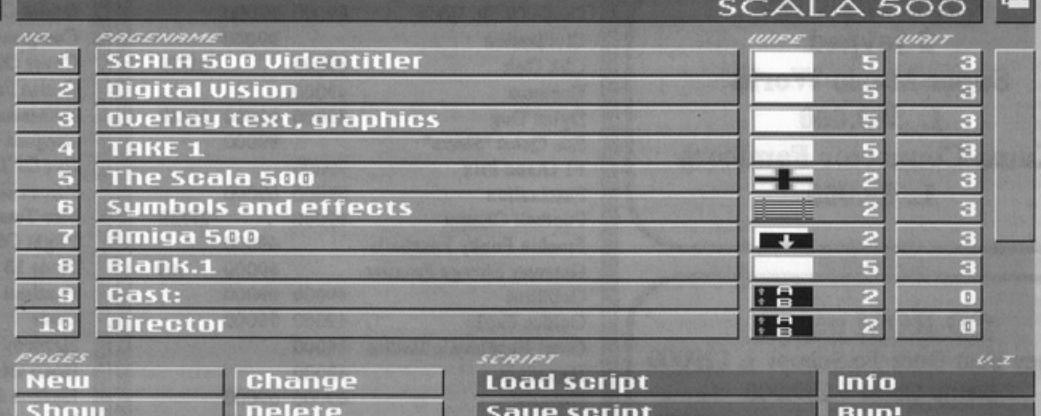

Load script:

Symbols1:Symbols Disk»<br>Filos Animals<br>Arrows **Boxes**<br>Bubble **Comics** Feet<br>Film lands 1otion<br>1usic artu omance

Questo programma della **DIGITAL VISION** viene distribuito in **Italia dalla** SOUNDWARE di Varese, che da tempo si occupa di fornire agli utenti italiani tutti quei programmi in

**Show** 

 $\sqrt{a}$ grado di sfruttare al meglio le potenzialità grafiche dell'Amiga. Infatti, anche questo software si preoccupa di fornire, ai possessori di questo fortunato computer della

Commodore amanti dei video, la possibilità di abbellire i propri filmati con scritte e piccoli disegni. Inutile ricordare che per fare ciò occorre possedere un genlock, con il quale risulterà

**OK** 

**Digital Vision Presents:** Scala 500 The ultimate home video titling system!

**Cancel** abbastanza semplice abbellire le immagini che scorrono nel camcorder. Sicuramente l'attrezzatura per eseguire con buoni risultati queste operazioni è abbastanza costosa, in pratica oltre all'Amiga si devono possedere un lettore video ed una unita in grado di riscrivere l'immagine finale sul nastro magnetico. Solitamente chi possiede un camcorder ha già un videoregistratore, in questo caso basterà acquistare un buon genlock. SCALA 500 è un ottimo titolatore, con il software di base vengono forniti anche due

Parent **DF1:** 

DFO:

RAM:

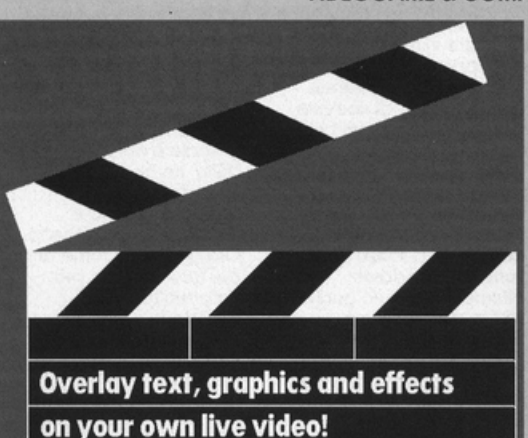

dischetti di simboli, pieni zeppi di piccoli disegni che possono essere fatti ruotare e scorrere sul video. con dei risultati veramente stupefacenti. Dimenticavo un particolare molto importante: se non volete avere problemi nell'eseguire queste operazioni dovete possedere una Amlga con molta memorìa. almeno due o tre mega. se no il programma si blocca subito dopo il caricamento. La presenza di un hard disk non è Indispensabile. ma Il possesso di questo dispositivo vi renderà molto più semplice la vita, anche perché vengono abbattuti i tempi di attesa fra le varie operazioni. A questo punto molti si chiederanno cosa sia in grado di fare questo programma e soprattutto perché in America sia così venduto. soprattutto per le sue qualità di affidabilità e di facilità d'uso. In pratica. con il solo ausilio del mouse. potete

creare scritte e piccoli disegni che si muoveranno a vostro piacimento sul vìdeo. Potrete decidere: come fare scorrere le scritte, i tempi d'attesa. la velocità di scorrìmento ed i font. Tutto questo con una semplicità enorme. la cosa più complessa è piazzare le scritte al posto giusto sul filmato. Se siete dotati di parecchia pazienza potrete ottenere dei risultati che faranno invidia a molti amici. che magari erano in vacanza con voi *e*  pur possedendo una telecamera non hanno mal pensato di sfruttare le potenzialità del loro persona!. Anche perché. questo è l'unico settore della grafica. in cui l'Amigaè nettamente superiore alla concorrenza. soprattutto per i bassi costi. con poche centinaia di biglietti da mille si può acquistare un buon genlock e del software soddisfacente. Logicamente dovrete già possedere un camcorder e un

videoregistratore. ma questo viene dato per scontato. Ora se possedete tutto ciò ed avete voglia e pazienza potete iniziare a scrivere la prima introduzione ad un vostro filmato. A questo punto se avete un hard disk installate il software ed i dischi dei simboli poi. da workbench, coricate il p rogrammo ed iniziate a digitare i primi titoli. scegliendo il carattere. le sue dimensioni ed il

tipo del movimento che lo scritta deve eseguire sul video. Se siete soddisfatti dal risultato ottenuto fate scorrere come background il vostro filmato e registrate con il videoregistratore ciò che vedete sul monitor. Attenti... che non è tutto semplice come sembra!!! Comunque non è nemmeno eccessìvamente complicato. E' abbastanza Importante

conoscere bene l'Inglese per poter leggere in maniero approfondito il manuale di oltre sessanta pagine.

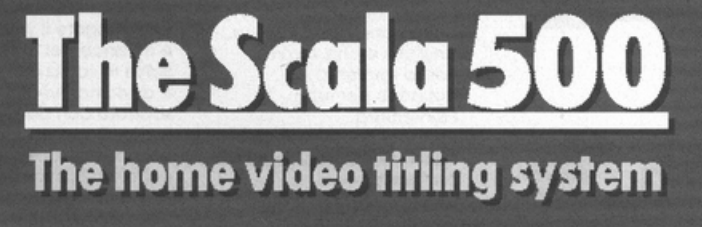

- 4 typefaces in many different sizes
- 2 disks with all kinds of symbols
- Many useful backdrops
- 25 transitions on text and symbols
- 34 transitions on pictures
- **Professional Credit scrolling**

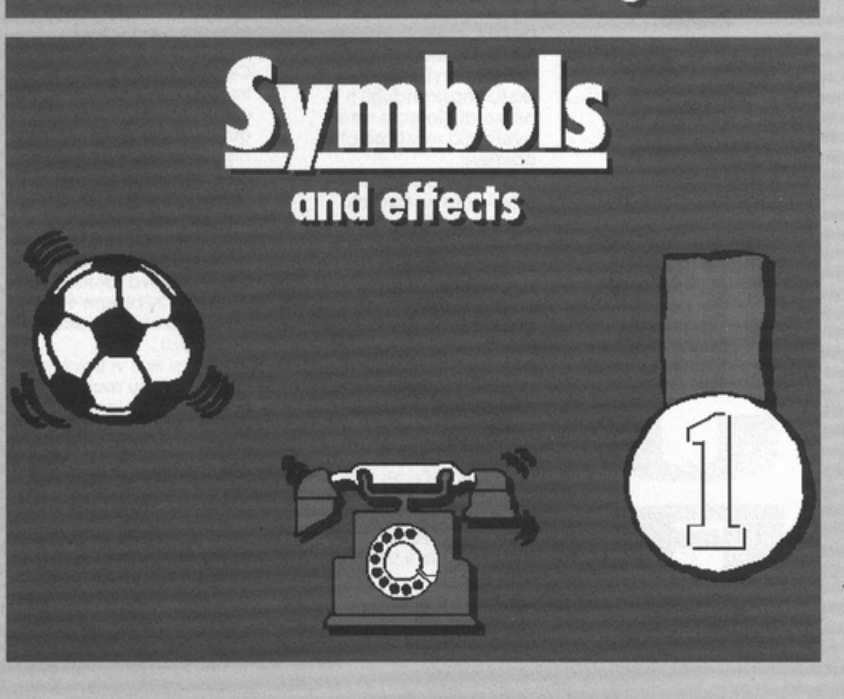

partenza do Los Vegos: Nascosto nel telefono o Prendete Il portafogli dolio scoprendo così un piccolo Uscile dalla stanza ed dovrete prendere. taxi.Spogliatevi nello scrivania di questo entrate nello solo del Tornale nel vicolo od dell'un1forme e rlVestlte I ufficio e troverete un libro entrate nella sala del differito di controle in fiches aprite la porta con un bel casinò. Cambiate in fiches aprite la porta con un bel vi schiarirà le Idee:<br>
i pochi dollari che trovate colpo di pistola. Siccome Fate vede I pochi dollari che trovate colpo di plslolo. Siccome Fole vedere !'orario Don Venlln1 ho truffato nel portatogli dondoli olla è bu.lo pesto vi consiglio di **ferroviario al taxista che** Melone che lo

parete, i cartelli con gli ubriaco che vi chiude la faranno uscire con le Malone e ventini hanno<br>arrivi e le partenze dei strada per il palazzo e buone maniere dal finito di rendervi dura la<br>treni. Leggete da quale andate treni. Leggete da quale ondate nel sottoscala. Cassonetto e vi vita. Vita.<br>binario parte il treno per Aprile la stilografica per legheranno come un Anche questa è fatta.

avvicinati dal controllore porta.<br>1997: porto del stanza viano di Fiutando la puzza di guai ferroviario che vi chiederà

biglietto. Nel comodino troverete<br>Arrivati alla stazione di la contro un blocchetto di ricevute glomole.11 glornole costo preso. dello lavanderia e LOST IN LAS un quarto di dollaro; date Aprite il guardaroba ed lasciatela aperta.<br>
al cieco il quartino che indossate l'uniforme da Ritornate di sotto e mostrino d'algebra contromarca che avete<br>Se non avete ancora diversion di unitato di unitato di unitato di unitato di unitato di unitato di unitato di

Chicago. torto diventare un collello salame In olleso di sapere Allo prossima, Mirko.

**LA** il biglietto; schiattategli i renderete conto di che dovrete agire con astuzia venti dollari in mano e mestiere vive la sua per potervela cavare.

**DI:** Arrivati alla stazione di un blocchetto di ricevute che è appoggiata per Chicago per prima cosa di versamento su un conto terra. Una volta liberi salite<br> **DE IA VIIII** \_ dovete acquistare il bancario che deve essere **DEJA VU II -** Chicago per prima cosa di versamento su un conto terra. Una volta libe<br>DEJA VU II - dovete acquistare il bancario che deve essere le scale e aprite la preso.<br>della lavanderia e

al cieco il quartino che indossate l'uniforme da Ritornate di sotto e<br>avete nel portafogli e poliziotto. (ricordatevi di inentrate nel cassonetto. **VEGAS** avete nel portafogli e poliziotto. (ricordatevi di rientrate nel cassonetto.<br>
leggete pure il giornale. Inon girare a zonzo con Ora gli sgherri torneranno leggete pure il giornale. 
non girare a zonzo con la consideratione dalla stazione e l'uniforme addosso per farvi la festa, i<br>
salite sul taxi. Mostrate al altrimenti saranno guai). Inotando la vostra Appena vi sarete ripresi salite sul taxi. Mostrate al antimenti saranno guai). Il inotando la vostra dal torpore che vi assale conducente la vostra Nel guardaroba c'è sparizione e la porta dal torpore che vi assale conducente la vostra e Nel guardaroba c'è sparizione e la porta<br>
vi renderete conto di patente per farvi portare a anche un aspirapolvere, aperta si getteranno al vi renderete conto di este polente per farvi portare a conche un aspirapolvere, aperta si getteranno al ses tagliole il sacchetto vostro inseguimento, Appena vi sarete ripresi salite sul taxi. Mostrate al altrimenti saranno guai). Inotando la vostra<br>
dal torpore che vi assale conducente la vostra Nel guardaroba c'è sparizione e la porta<br>
vi endere de condo di casse casa exere di nuovo in mezzo casa vostra.<br>
ad un bel guaio: Tony Aprile la porta del vostro se tagliate il sacchetto vostro inseguimento,<br>
Malone rivuole i soldi che appartamento con la troverete una lettera Risalite di sopra e voi gli avete fatto perdere chiave che avete nei alquanto interessante. In ell'ufficio, qui troverete che pantaloni e entrando nella Ritornate sul taxi. Vi ella scrivania un bottone sgominando il racket che pantaloni e entrando nella Ritornate sul taxi. Vi nella scrivania un bottone aveva messo in piedi in vostra casa troverete il ricordate cosa diceva il magnetico e una chiave Malone rivuole i soldi che appartamento con la troverete una lettera<br>
voi gli avete tarte e volta e chiave che avete nei alguanto interessante.<br>
significando il racket che pantatoni e entrando nella Ritornate sul taxi. Vi<br> quel di chicago. Segno che Stoogie è già giornale che avete che servirà per rientrare che servirà per rientrare<br>Quindi rimboccatevi le stato lì a farvi visita. Comperato alla stazione?.. In ella lavanderia dalla · maniche e cominciamo ... Prendete lo pistola che è Che c'ero stato un porto di servizio. Appesi alla porta del dentro la giacca appesa comicidio che riguardava il Ritornate in Hotel ed bagno cl sono I vostri all'alce e coricatelo con I racket di Melone. Vostro entrale nell'ascensore. calzoni che dovrete prolettlll che troverete In dovere è di andare o dare Appoggiale Il bottone indossare subito. Frugate un cassetto buttato a una sbirciatina all'obitorio. Il magnetico sulla in elle tasche<br>In elle tasche dei calzoni e la terra. Oltre alla pistola Mostrate il giornale pulsantiera e sarete calzoni che dovrete in dovere e di andare a dare Appoggiate il bottone indossare subito. Frugate un cassetto buttato a<br>nelle tasche dei calzoni e terra. Oltre alla pistola Mostrate il giornale pundate in prendete la traspo chiave del vostro e la stilografica-cottello. della luce. Contrate del vostro e la stilografica-cottello. della luce. Contrate del vostro di Molone.<br>Compartamento. Uscite da casa e salite sul Entrate all'obitorio e Entrate appartamento. Uscite da casa e salite sul entrate all'obitorio e Entrate nell'ufficio di<br>Aprite la porta del bagno da al taxi. Mostrate al taxista il raggiungete la cella ventini prendete il libro<br>ed entrate nella stanza p erendete il portatogli e la prendete la torcia elettrica all'autista e via più veloci di Malone.<br>
el contenuto del contenuto di societti da casa e salite sul Entrate all'obitorio e di Malone.<br>
el contenuto di taxis di la l dove sarete occottl do è riportato l'lndlrlzzo del (Ricordatevi di avere scrivania e il termacorte Stoogle Martin, un Italo- Joe·s bar. l'uniforme addosso). che è sullo americano che biascico Raggiungete Il vicolo che Aprite lo sportello dello scrivonio:noterete che d'alie di Salite di Saggiungete il vicolo che di Sarie le sportello della scrivania:noterete che l'inglese e che sarà il è a fianco del bar.<br>
l'inglese e che sarà il è a fianco del bar. cella numero cinque, questo oggetto vostro tormento ed Sciite lo scolo antincendio prendete Il cartellino che due pezzi. Scomponetelo aguzzino per lutto e avvicinatevi allo finestra è legalo al polllclone e ricordati che nell'ufflclo l'avventura.<br>
l'avventura. Sborrala con delle assi di (alluce ndr) del morto e della lavanderia c'era un<br>
Raccogliete l'anello del legno. Dopo aver divelto consegnatelo bersaglio... regno. Dopo aver divelto consegnatelo bersaglio ...<br>con la forza un asse, dil'impiegato dell'obitorio di corsa alla lavanderia . sigaro che Stoogie lascerà con la forza un asse, all'impiegato dell'obitorio. Di corsa alla lavanderia.<br>Per terra. entrate nella stanza che via l'impiegato vi darà una Cercate di fare centro e il<br>Sulla cassettiera c'è ripo per terra. Cercate di fare centro e il entrate nella stanza che vi chimpiegato vi darà una cercate di fare centro e il<br>Sulla cassettiera c'è riporterà indietro nel scatola contenente gli pannello che porta il Sulla cassettiera c'è inporterà indietro nel scatola contenente gli pannello che porti<br>l'orario del treni in tempo all'era di Deja Vu I. effetti personali dell'El FU. bersaglio si aprirà<br>partenza da Las Vegas: Nascosta nel prendetelo. parete c'è uno chiave che scotolo e ritornate sul ufficio segreto. Guardale rel portafogli dandoli alla <sup>è buio</sup> pesto vi consiglio di terroviario al taxista che Malone che lo<br>cassiera. Cassiera di considerava come suo<br>Mostrate alla cassiera il elettrica (fate attenzione stazione di Chicago. figli casinò. Cambiate in fiches aprile la porta con un bel porta in control composition of the experiment of the experiment of the experiment of the cassiera.<br> **Experiment of the experiment of the experiment of the experiment o** ritaglio di giornale che vi che non dura a lungo la informatevi da quale qualitati non vi resta che di reto che<br>Informatevi da quale quindi non vi resta che di resto che di resto che di resto che di resto contro l'altro ritrae insieme o Kowolskl. perché le pile si binario porte Il treno per mettere l'uno contro l'altro Dopo aver avuto risposto scaricano) Los Vegos e con I soldi e sperare Che si Dopo aver avuto risposta scaricano) las Vegas e con i soldi e sperare che si<br>dalla cassiera entrate Se avete già giocato a che avete trovato qua e là ammazzino a vicenda<br>nella sala dei tavoli da Deja Vu I dovreste pagate i musique dui carbon dui cavid a così i vostri guai del tavoli del tavoli del tavoli del tavoli del tavoli del tavoli del tavoli del tavoli del tavoli del tavoli del tavoli del tavoli del tavoli del tavoli del tavoli del tav gioco.<br>Qui cercate il croupier segreto che dalla cantina allo sportello del deposito A questo scopo lasciate che risponde allo solo do gioco do gioco do gioco che dolla cantina del solo del deposito del deposito del consegnate che dolla solo do bagagli e consegnate di porto alla solo do gioco do do do do do do do do do do do do d nella sala dei tavoli da ele vui dovreste pagaging ele li biglietto. Cosi i vostri guai saranno<br>gioco dicercate il croupier segreto che dalla cantina dilo sportello del deposito A questo scopo lasciate<br>che risponde al nome ogni croupier ha sul Se non avete ancora del trovato nel portafogli del malone e lasciate futto il giocato a Deja Vu I morto dell'obitorio. Il materiale comprovante lo mostrina d'identità che lo stesso.<br>
mostrina d'identità che lo stesso della viene dell'addetto di segliungelelo di ventino dell'obitorio.<br>
Riconosciuto Kowalski, raggiungelela lo stesso. L'addetto vi consegnerà sgambetto d dovete farvi riconoscere con la chiave che avete una valigia frugando in contabili, foto, lettere,<br>da lui mostrandogli il trovato nel telefono aprite essa troverete una lettera ricevute, ecc.ecc.)<br>pezzo di giornale che una da lui mostrandogli il trovato nel telefono aprite essa troverete una lettera ricevute, ecc.ecc.)<br>
pezzo di giornale che una slot machine nella quole troverete la usciti dalla stazione prove del tradimento di<br>
contabilità exel a già mostrato alla quale troverete la uscrittà del racket ed contabilità del racket ed contabilità del racket ed andate all'Hotel salite al Ventini e caratteristica<br>Cristianum contabilità del racket ed andate all'Hot Oro Il vostra vecchio un Indirizzo. terzo plano e chiudetevi marco di sigari che fuma amico non vi forò piano e chiudetevia in anche di sigari che fu individuale dal bar e salite sul di nel cassonetto della solo Stoogle Martin, si<br>Intitudi di solo Stoogle Martin, si<br>Intitudi di significatione di significati perdere nessuno mono di taxi. Mostrate al loxisto biancheria sporco. penserà scoperto do l'indirizzo appena trovato Di Iì a poco sarete malone.<br>
1991 : vi ricordate la belloccia trasportati nella que la quella di Las che vi voleva far fuori in lavanderia che altro non è aria sana quella di Las massimo che potete dalle (vi ricordate la belloccia trasportati nella Quindi per voi non è più vincite con Kowalski: ma che vi voleva far fuori in lavanderia che altro non è aria sana quella di Las anche \$20.00 (venti Deja Vu I? Ebbene è che lo base degli illeciti Vegos: correte olla dollari) sono abbastanza proprio da lel che state traffici di Don Ventini socio stazione e prendete Il dollari) sono abbastanza proprio da lei che state traffici di Dan Ventini socio stazione e prendete il<br>per prendere il treno per andando). Usciti dal taxi vi troverete vi capita destro a tiro. Sul treno sarete di<br>Chicago. Ventini è il braccio destro a firo. Sul treno sarete<br>di Malone ma sta raggiunti dalla notizia che Ora uscite dall'Hotel e In uno dei più mottamati di Malone ma sta<br>Cha uscite dall'Hotel e In uno dei più mottamati di Malone ma sta<br>andate alla stazione. Qui quartieri di Chicago dove cercando di diventare il a Las Vegas è er prendere il treno per andando).<br>
Chicago. Uscilt dall taxi vi troverete ventine è il braccio destro artico. Sul treno sorete dall'Hotel e in uno dei più malfamati di Chicago dove cercando di diventare il a las Vegas è a vicino allo sportello del nemmeno la polizia mette numero uno del Racket. una tremenda regolazione piedel piedel del conti tra bande rivali e deposito bagagli piede! Giunti allo lavanderia due di conti tra bande rivoli e troverete, appesi alla lasciate stare il barbone sgherri di Ventini vi sche i famigerati boss<br>parete, i cartelli con gli ubriaco che vi chiude la faranno uscire con le Malone e ventini hanno

arrivi e le partenze dei strada per il palazzo e buone maniere dal<br>treni. Leggete da quale contre la strada dente e forzate la serratura della coso il capo deciderà per chicago.<br>Soliti sul treno sarete e forzate la serratu

**SOLUZIONE** sarà la stessa cosa del occupante. Stregate le corde che vi<br>
Nel comodino troverete legano contro la cassa

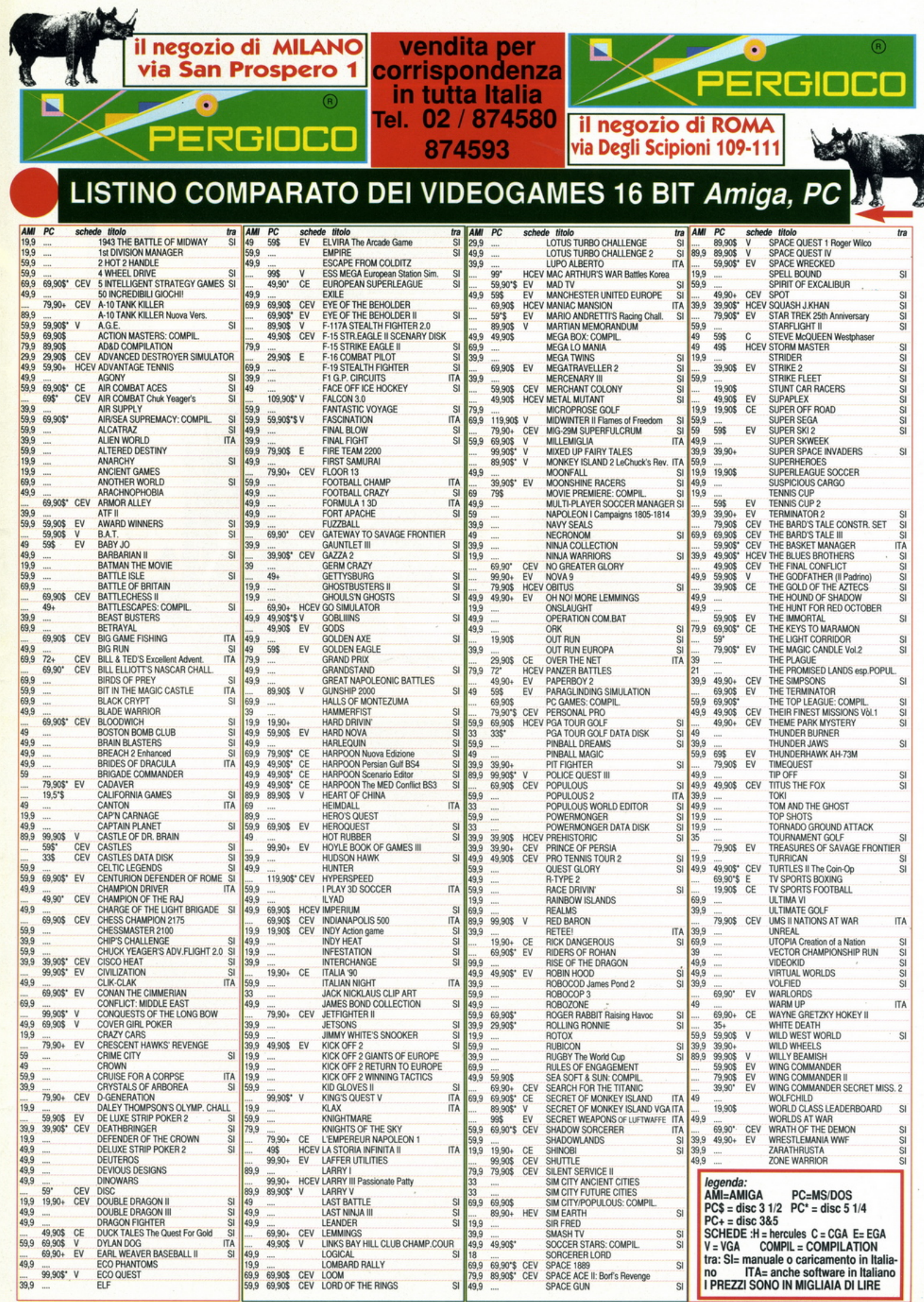

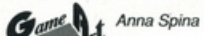

**ULTIMA** UNDERWORLD: **THE STYGIAN ABYSS** ORIGIN

**MS-DOS** 

PREZZO: LIT. 89.000 **USCITA: ADESSO<br>GRAFICA: VGA 256** COLORI SONORO: ROLAND. ADLIB,<br>SOUNDBLASTER<br>MEMORIA: 640K **RAM (2 MEGABYTE** ESP. OBBLIGATORI) OBBLIGATORIO **CONTROLLI: MOUSE** - TASTIERA<br>GRAFICA:

98% SONORO:  $97%$ **GIOCABILITA:** 99% VAL. GLOBALE: 98% /P≡

Ho sempre pensato<br>che la Origin fosse una<br>delle migliori software<br>house mai esistite ...<br>adesso che è uscito<br>Ultima Underworld la<br>considero senza<br>dubbio la migliore, per<br>essere stata in grado di<br>introdurre con ogni<br>nuovo p

Amnic.<br>Tocca quindi a noi,<br>volenti o nolenti,<br>salvare la bella figliola<br>dalle profondità<br>misteriose dello Stygian<br>Abyss.

Abyss.<br>La trama è sempre<br>stata un punto forte<br>della Origin e anche in<br>questo caso ci aiuta<br>ad immedesimarci<br>nella situazione con<br>una confezione da<br>Oscar, contenente ben<br>4 manuali vari, un<br>sacchetto con delle<br>rune magiche i

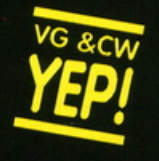

sto ultimo episodio della<br>sire Ultima è un gioco<br>ellente, che piacerà da<br>ogli appassionati di RPG,<br>e farà impazzire anche gl<br>sti della bella grafica è in ri a passare a sistemi<br>i ... ed è anche un<br>ù per considerare la<br>ne miglior software in più per cor roiero nel commercionizzato<br>così avidi di hardware, tali<br>a poter compromettere il<br>volume delle vendite.<br>er il resto non ho parole: tresto nome parole:<br>the la recensione e le foto<br>ono rendergli giustizia: è<br>utamente da comprare a

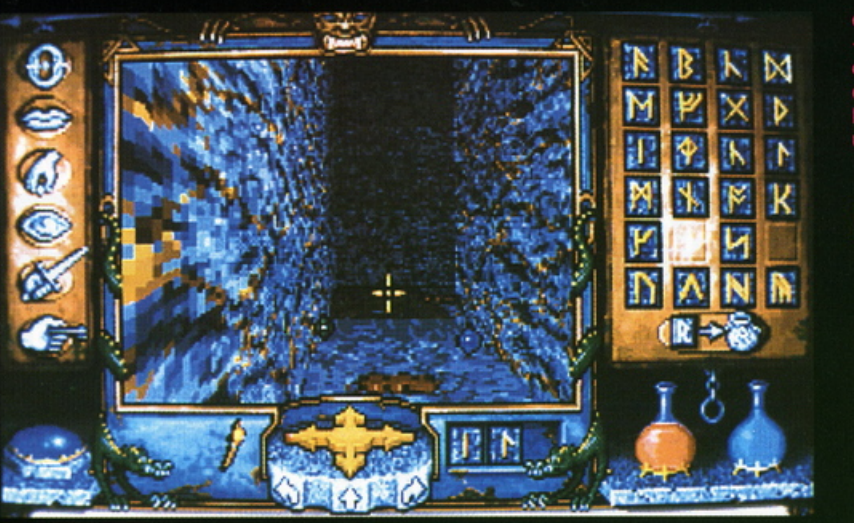

- use: per adoperare<br>qualcosa su<br>qualcos'altro. Per muoversi, invece, si<br>utilizza il mouse, e in

Œ

H

 $\boldsymbol{s}$ 

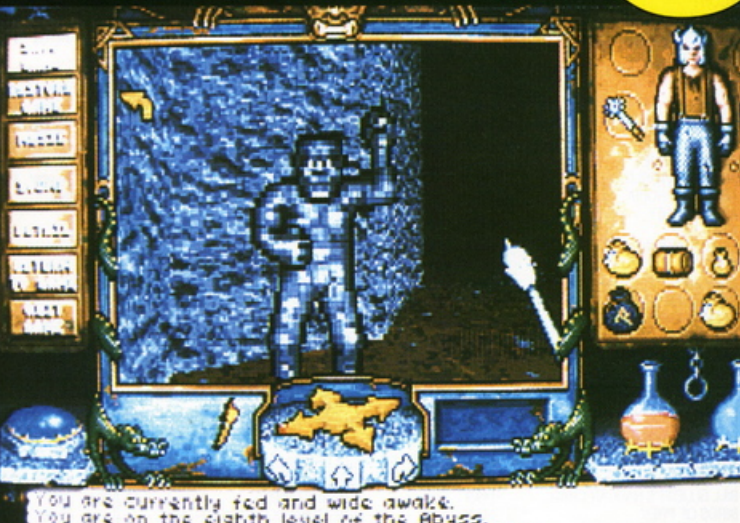

You are currently fed and wide awake.<br>You are on the eighth level of the Abyss.<br>It is the forty-first day of your imprisonment.<br>You guess that it is currently late afternoon.<br>Your jeweled shield was damaged.

vogliate sperimentare<br>qualche incantesimo a<br>casa vostra!!!), una<br>bellissima mappa e 4<br>farcitissimi dischetti<br>(comprate, comprate<br>le copie pirata:<br>stolt!!!!!)).<br>Dopo l'installazione (se<br>non avete l'Hard Disk<br>NON potrete gio

Origin!).<br>Origin!).<br>Dopo esserci ripresi<br>dallo "shock" avremo<br>la possibilità di creare<br>il nostro alter-ego<br>computerizzato,<br>segliendone il sesso,<br>le abilità, il nome e la<br>classe (ce ne sono 8),<br>nonchè decidere se<br>sarà manci

contiene 6 icone, che<br>contiene 6 icone, che<br>sono:<br>- options: per caricare<br>e salvare le partite,<br>nonchè modificare il<br>dettaglio grafico e il<br>- contrento sonono.<br>- look: per seaminare<br>- pick up: per<br>raccogliere gli oggetti<br>d

rencient and dello stesso<br>
Iontananza dello stesso<br>
dal centro dello stesso<br>
dal centro dello stesso<br>
dal centro dello<br>
schermo, con<br>
combinazioni<br>
appropriate dei tasti,<br>
potremo camminare o<br>
correre, ruotare, sitare,<br>
no

personaggio vanta una<br>serie di skills unica per<br>spri classe.<br>Potrei andare

integralmente<br>Underworld è<br>necessario co necessario come<br>MINIMO un processore<br>386 a 33 Mhz, <mark>altriment</mark>i

# $\blacktriangleright$ (già con un 386 a 20<br>
Mhz) non vedrete altro<br>
che uno slideshow di<br>
immagini (non per<br>
essere monotoni, ma<br>
su un 486 gira che è un<br>
piacere). La memoria<br>
minima risponde gli<br>
cui almeno 550 liberi),<br>
cui almeno 550 liberi

Commander per<br>
generare muri,<br>
provimenti, porte, mobilia,<br>
troppole, mobilia,<br>
troppole, mobilia,<br>
soffitti, porte, mostri e<br>
bacini d'acqua. Per i, l'unico<br>
ratifronto che posso<br>
proporvi è con la<br>
grafica di un<br>
simulat

labirinto, che<br>combinate tra loro<br>danno origine a ben<br>quaranti incantesimi<br>differenti<br>completamente tra di<br>loro.<br>Aggiungiamo poi<br>l'animazione di ogni<br>singolo spell, e l'auto-<br>mapping (che vi<br>permette di scrivere

Iontananza tale da<br>farvi pensare che<br>dietro il monitor vi<br>siano dei corridoi al<br>posto del tubo<br>catodico. Un'ultima<br>volta in un titolo Ultima<br>il livello massimo<br>raggiungibile è<br>superiore all'oftavo (il<br>sedicesimo), e il

avanti per una decina<br>di pagine, solo per dirvi<br>che ciò che vi ho<br>descritto risponde solo<br>alcuni degli infiniti<br>aspetti di un<br>programma che sarà<br>icordato nei decenni<br>a venire.<br>Non mancano però le<br>note negative: ebbene,<br>per

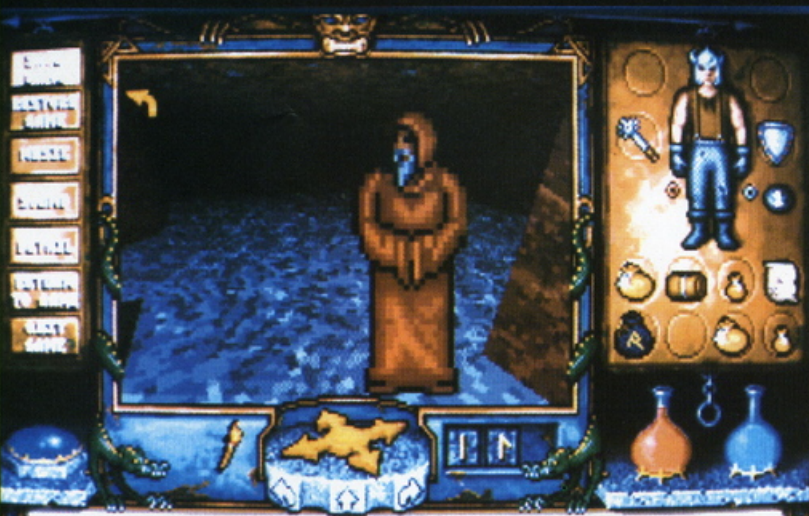

**Example 19:20**<br> **Solution and the set of the set of the set of the set of the set of point of indication of the set of point infrarciscono il game e sono realizzati con una grafica 3d assolutamente credibile, dotati di un** 

![](_page_34_Picture_10.jpeg)

![](_page_35_Picture_0.jpeg)

**DYLAN DOG SIMULMONDO** 

**PREZZO: LIT. 69.000 USCITA: ADESSO DISPONIBILE PRESSO: MASTER PIX** GRAFICA: VGA (256 **COLORI) SONORO: AD LIB -SOUND BLASTER** MEMORIA: 640 K **RAM HARD DISK: SI' CONTROLLI: JOYSTICK -TASTIERA GRAFICA:**  $\frac{1}{\sqrt{2}}$  $\mathbf{1}$ 9

SONORO: 74% GIOCABILITA': 78%% VAL. GLOBALE: 81%  $Q/P = B$ 

Dopo i soliti due anni di attesa la Simulmondo esce con un altro dei suoi capolavori; il mitico Indagatore dell'Incubo Dylan Dog rivive quindi una delle sue più avvicenti imprese nell'ambito di uno scenario in pixel terribilmente scontato ed analogo a moltissime, altre precedenti produzioni. Non si parla certo di originalità o spiccata giocabilità, ma semplicemente di una nota accattivante nell'ambiente MS/DOS al quale appartengono ben pochi esempi di videogame come questo. Se avete già finito Gods.

![](_page_35_Picture_5.jpeg)

![](_page_35_Picture_6.jpeg)

Groucho, la pistolaaaaaa!!!! Dopo circa una settantina di episodi su carta stampata, un Oscar Mondadori, qualche volumetto di racconti inediti,

un'enciclopedia della paura, due classici RPG ed una marea di gadget strampalati (magliette, portachiavi, adesivi, ecc., ecc.), il più celebre eroe del fumetto italiano, dopo Tex Willer e Diabolik, viene gratificato di un videogame che gli calza come un guanto: il tutto grazie a

#### **GLI UCCISOR**

Francesco Carlà e alla sua Simulmondo. Urla di gioia, gaudio e tripudio dunque tra la foltissima schiera di sostenitori del Gore tutto italiano, firmato Bonelli Editore, di fronte ad un tipico arcadeadventure offerto insieme al seguito inedito della quinta avventura (in ordine di stampa) dell'Investigatore dell'Incubo. Superate le accattivanti scene di introduzione, ci troviamo di fronte ad un tipico, scontato e

stravisto sistema di gioco che viene pedestremente applicato al celebre soggetto comics. Tramite il joystick (o la tastiera - ve la sconsiglio vivamente!) muoviamo Dylan (che si dice proprio DILAN e non Dàilan - del resto è uguale in tutto e per tutto al celeberrimo Bob della musica rock, quindi perchè creare pronunce differenti?!) attraverso le stanze di una casa, quella dove alberga il terribile Elvin e la sua banda di zombie uccisori

(leggetevi il fumetto, è meglio!). Possiamo camminare, correre, saltare, scegliere cosa avere in pugno ed usare i vari oggetti che scopriremo. Potremo anche ricevere delle informazioni che ci potranno avvicinare alla soluzione del caso. nonchè venire a conoscenza di modalità d'impiego di

 $\frac{1}{2}$ 

![](_page_35_Picture_13.jpeg)

![](_page_36_Picture_0.jpeg)

armi ed accessori simili disseminati su tutto il percorso. Risolte certe situazioni in vari punti del game, vedremo alcune sequenze animate che ci mostreranno, in modo particolarmente realistico, ciò che sta succedendo. Ogni volta che apparirà una sequenza animata vorrà dire che avremo raggiunto un punto fondamentale ai fini

della soluzione. Un limite di tempo prefissato scandisce le nostre azioni ed i nostri progressi: se la luna tramonterà completamente, sullo schermo di interazione con gli oggetti apparirà una bella lapide dedicata al povero Dylan e..., ti saluto!!!! Non l'avete già giocato un game così? Non l'avete forse già visto e rivisto il classico soggetto arcade-adventure, animato alquanto rozzamente (il controllo joystick fa spesso cilecca, specie quando bisogna aprire le porte), tedioso e particolarmente

difficile come questo? Non di di no perchè non ci credo (a meno che non abbiate cinque anni e mezzo!). **Tuttavia nell'ambiente** PC si sente particolarmente la mancanza di game come questo e da qui il valore globale che VG&CW appioppa a **Dyland Dog** Simulmondo, sensibilmente più alto di quello della versione Amiga. Ecco allora che tutta la magia del più mitico e stralunato investigatore dell'occulto si esplica in un giochino a la Mata hari (Utenti ST lo ricordate?!), Barbarian 2, Stryx, Spider Man,

**Switchblade, Mission** Impossible e via dicendo, da sempre esclusi dall'universo MS/DOS per la disperazione di tutti gli smanettoni incalliti. Le animazioni ed i commenti musicali riescono a superare decisamente le precedenti versioni "a sedici bit" dello stesso gioco, sfruttando concretamente parte delle potenzialità di una bella VGA e, se la possedete, di una qualsivoglia music card. Se almeno fosse un po' più economico ed accessibile Dylan Dog sarebbe un acquisto decisamente soddisfacente!

![](_page_36_Picture_5.jpeg)

**SAMURAI THE WAY OF THE WARRIOR IMPRESSIONS** 

**PREZZO LIT. 59.000 USCITA: ADESSO GRAFICA: EGA, VGA SONORO: AD LIB HARD DISK: SI' CONTROLLI: TASTIERA, MOUSE** (CONSIGLIATO) **MEMORIA: 640K GRAFICA:** 

100% SONORO: GIOCABILITA': 95% VAL. GLOBALE: 95%  $Q/P = A$ 

SAMURAI è un buon wargames, dove le qualità grafiche si amalgamano perfettamente alla giocabilità ed alla realisticità delle varie fasi: siano esse di combattimento o di preparazione degli eserciti. Ricordate sempre che un buon comandante non manda mai le proprie truppe allo sbaraglio, cerca prima di avere dei vantaggi reali sulle forze nemiche.

![](_page_37_Picture_4.jpeg)

INIZIO OPZ. Alta Risolu.I on Aspettati batt, regol. Prima di iniziare a parlare (ed a sparlare) di questo nuovo game della IMPRESSIONS devo fare i miei complimenti a questa casa di software che, finalmente, è riuscita a creare un wargames serio: una via di mezzo fra un bel gioco di guerra della SSI ed una simulazione della KOEI.

![](_page_37_Picture_7.jpeg)

![](_page_37_Picture_8.jpeg)

![](_page_37_Picture_9.jpeg)

E credetemi, non deve essere stata una impresa facile. Fino ad ora la IMPRESSIONS ci aveva abituato a programmi poco curati dal punto di vista grafico ed estremamente facili da giocare, dove la ricostruzione di una battaglia avvenuta centinaia di anni or sono non sempre era fedele e spesso si peccava di presunzione da parte degli ideatori. Questa volta il game è ambientato nel lontano Giappone, nel XVI secolo, dove tutti erano in guerra contro tutti. Unico punto di riferimento era l'imperatore, che nei momenti più difficili riusciva sempre a coagulare intorno alla

WAY OF T E.

![](_page_38_Picture_0.jpeg)

sua persona i samurai più potenti ed i loro relativi eserciti. Come avrete già capito dovrete impersonare uno di questi signori della guerra e preparare una campagna per impadronirvi di Honshu, la maggiore isola dell'arcipelago giapponese. All'inizio del gioco controllate un certo numero di città ed avete un reddito determinato dal loro numero e dalle loro dimensioni. Questo sarà il punto di partenza su cui dovrete posare le fondamenta della vostra futura potenza. Inizierete con il crearvi un esercito numeroso e ben armato con il quale dovrete cercare di sconfiggere le forze

nemiche, per penetrare nelle loro città. SAMURAI è suddiviso in due parti: una di preparazione, dove vengono formati gli eserciti, ed una logistica, di strategia, dove vengono fatte muovere le forze in campo per concentrare le varie formazioni e per lanciarle poi alla conquista delle fortezze avversarie. Una volta iniziata la battaglia potrete decidere la disposizione delle varie unità sul campo degli scontri, in questa fase il gioco assomiglia agli altri wargame della **IMPRESSIONS, unical** differenza la risoluzione grafica utilizzata (VGA a 640 per 480 pixel) e

![](_page_38_Picture_3.jpeg)

l'abbondanza di particolari che fanno dei vari soldati in campo un piccolo pezzo di bravura grafica. Vedrete samurai, arcieri, fucilieri, miliziani, disegnati con dovizia di particolari che si muoveranno in maniera assai realistica sul video, il tutto in tempo reale. Tramite un menu ad icone potete impartire i vari ordini alle forze schierate per la

battaglia. Una volta concluso lo scontro le forze sconfitte si dovranno ritirare, lasciando la città nelle mani dei vincitori. Tutte queste fasi sono abbellite da parecchie schermate grafiche in bassa risoluzione a 256 colori, che danno un'idea del contesto storico in cui si sta combattendo. Le operazioni di cui abbiamo parlato vengono eseguite in maniera semplice,

utilizzando il puntatore del mouse e cliccando sulle varie icone. Con SAMURAI la **IMPRESSIONS si impone** prepotentemente all'attenzione degli esperti di WAR GAME, che non avevano mai apprezzato completamente le soluzioni grafiche ed il modello di gioco dei precedenti programmi, vedremo nel futuro quali altre sorprese ci riserverà questa software house.

![](_page_38_Picture_7.jpeg)

Cenchi Attaccano Citta

![](_page_38_Picture_9.jpeg)

![](_page_38_Picture_10.jpeg)

![](_page_38_Picture_11.jpeg)

![](_page_39_Picture_0.jpeg)

**DESERT** STRIKE-**RETURN TO** THE GULF **ELECTRONIC ARTS** 

**REZZO: LIT.: 139.000 USCITA: ADESSO DISPONIBILE** PRESSO: **MICROMANIA 6 COMPUTER LAND GRAFICA:** 

95% SONORO:  $67%$ 

GIOCABILITA': 71% **VAL. GLOBALE:** 77,6%  $Q/P = C$ 

**Electronic Arts vi offre** uno stupendo AH-64 (l'elicottero bellico multifunzione più potente del mondo) da impegnare sugli infuocati scenari della Guerra Del Golfo. Ventisette missioni di guerra, strutturate su grafica stupenda, ma, ahimè, con sonoro e giocabilità particolarmente scadenti, vi aspettano... per farvi rimpiangere i dollaroni spesi per l'acquisto della cartuccia. Non basta dunque l'onnipresente tridimensionalità a la **Populous per** risollevare e sorti di un prodotto già perdente in partenza. Un buco nell'acqua per la software house di Rings Of Powers e Road **Rash!!!** 

Bhè, cari ragazzi, va<br>bene che all'Electronia bene che all'Electronic<br>
bene che all'Electronic<br>
Arts sono stati i primi ad<br>
inventare il sistema di<br>
grafica tri-di prospettica<br>
e ad applicatio, con<br>
increabile successo, a<br>
best seller come,<br>
Populous, Powermonger<br>
e R ad contonaere come un<br>indiavolatissimo arcade<br>ishoofem up a la Tiger<br>Heli o, Amiga<br>permettendo, Silkworm,<br>bensi una specie di<br>simul-azione simul-azione<br>
simul-azione<br>
rigorosamente<br>
rigorosamente<br>
rimensionale di 27<br>
missioni di guerra al<br>
danni di un terribili<br>
diffatorucolo golpista, di<br>
chiara origine araba<br>
appunto. Fin qui nulla di<br>
speciale e, se voglia angoscianti di una vera e inutile guerra), ma una<br>volta aperta la<br>coloratissima confezione<br>ed impugnato il pad cascano immediatamente le braccia. All'inizio sembr di non aver capito ben come funziona il nostro épache AH-64<br>(sofisticatissimo chopper<br>da guerra, nostro<br>cavallo di battaglia nella serie di ventisette scontri) e si cerca invano un ipotetico tasto 'D per far aumentare la velocità del rotore<br>pricincipale e, con esso,<br>l'intero sviluppo<br>dell'azione. Si passa dunque a pigiare<br>freneticamente i tre rrenencamente i rre<br>pulsanti del pad,<br>imbattendosi qua e là in<br>mappe, cartine e<br>schermi di status delle<br>missioni, godendosi si<br>un'offima struttura audiovisiva del qualovisiva del<br>programma, ma<br>quella fantomatica<br>quella fantomatica<br>il gioco. Ben presto ci<br>accorgiamo che è tutto<br>lì, il nostro elicotterino cioè si muove su uno stupendo scenario superiorista processorista produce di<br>particolari e dettagli, ma<br>il tutto si svolge ad una<br>velocità assurdamente<br>bassa e, non per ultima, F ad un'altitudine ridicolmente poco<br>elevata. Alla meglio si v

a sbattere contro<br>ostacoli di ogni tipo (chi<br>anche nel simulatore di

elicottero più penoso si elicorreto piu penoso si<br>potevano sorvolare con<br>tranquilità) come,<br>casupole, spuntoni<br>rocciosi, casematte,<br>pontili, ecc., senza<br>capire bene cosa si deve fare per ingranare<br>la marcia del benedetto la marcia del benedetto<br>chopper d'assalto. I<br>controlli di joystick, che<br>variano su ben tre<br>differenti opzioni<br>(selezionabili all'inizio del<br>game), si limitano poi a<br>fare di ogni erba un<br>fascio, offrendoci,<br>durante il game, durante il game, lo<br>stesso rozzo, impreciso<br>ed improbabile controllo<br>del nostro mezzo da<br>combattimento. Come<br>direbbe qualcuno l'è<br>proprio tutto da rifare in<br>casa Electronic Arts<br>proprio perchè Desert<br>Strike è terribilmente povero di giocabilità e<br>cinamicità<br>cardieristiche ormai<br>indispensabili per fare di<br>una anonima cartridge<br>un vero best seller). È<br>l'audio?! Quasi<br>campletamente assente,<br>non si sentono<br>nemmeno le pale<br>dell'elicottero (a meno

silenziosissima zanzarina che svolazza qua e la, al<br>posto del rombante AH- 64!).ts - C'è bisogno che vi dica che in giro c'è di<br>meglio su Megadrive?!

![](_page_39_Picture_10.jpeg)

RETURN

MINE POSTRH - 10 HN MENUT

TO THE GL

![](_page_40_Picture_0.jpeg)

#### **SUPER WRESTLE MANIA LJN**

**PREZZO: LIT. 139.000 USCITA: ADESSO DISPONIBILE PRESSO: MASTER PIX GRAFICA:** 

94% SONORO: 93% GIOCABILITA': 90% VAL. GLOBALE: 92,3%  $Q/P = A$ 

Grafica di alto livello, animazioni, tantissimi colpi, tornei, sfida multiple e una carica di divertimento inestinguibile si fondono in un tutt'uno altamente esplosivo da maneggiare con moltissima cura: Super Wrestle Mania è l'arcade sportivo definitivo per il Super NES. Ma, un momento, vi piace il wrestling, vero?!

Arriva anche per il **Super NES un vero best** seller italiano e la oltremodo modestissima eco dei vari Ringside Angels e

simili per Sega

Megadrive (sì, perchè siete sempre in tanti a paragonare, ogni secondo, il sedici Bit Sega con il "mostro" Nintendo) viene spazzata via in un sol colpo. Se volete divertirvi davvero. oliatevi i muscoli ed aprite la confezione di **Super Wrestle mania:** contiene una cartuccia al fulmicotonel Compatibile al 100% anche con i "vecchi" **Super Famicom (come** del resto tutte, dico tutte, le cartucce esistenti in commercio, e piantatela di telefonarci in redazione parlando di astruse incombatibilità - eh, certa stampa "specializzata"!!!), **Super Wrestle Mania ci** permette di sfidare il computer o un avversario umano, giostrando i nostri numeri sul ring in una serie di singoli combattimenti organizzati secondo tre differentui modalità. Si

può lottare da soli, in coppia (Tag Team due contro due) o nella preoccupante **Survivor Series, un** gioco di squadra a staffetta con più wrestler (quattro contro quattro, ad eliminazione diretta). Ben dieci sono i lottatori previsti dal gioco che rispondono ad altrettanti, reali wrestler di fama internazionale. Spiccano tra gli altri, **Hulk Hogan, Sid Justice, Jake Roberts e Randy Savage (tutti** magistralmente ricostruiti in cloratissimi pixel). Passiamo allora

ad illustrare la cornucopia di mosse previste nel gioco. Si può chiaramente camminare per tutto il ring, mollare pugni in ogni direzione, effettuare colpi di maglio, dare ginocchiate, effettuare prese con ginocchiata al volto, correre e rimbalzare sulle corde. Si prosegue poi con le prese con "lancio del sacco", calci a piedi uniti, salti dai paletti del ring e placcaggi sull'avversario a terra. Ogni incontro termina quando uno dei due sfidanti riesce a tenere l'avversario con la schiena a terra per tre secondi (scanditi dal timer di gioco). Ogni colpo inferto toglie energia all'avversario (il tutto visibilmente documentato su schermo da apposite barrette colorate) che, in questo modo, potrà effettuare minor mosse e tentare di rialzarsi da terra in maggior tempo. Ora, se a questo rutilante **Wrestling in formato** cartridge uniamo una spettacolarità grafica di superba qualità,

nonchè un gameplay abbastanza dinamico ed un commento sonoro relativamente eccitante, non possiamo che celebrare felicemente l'attesissimo connubio tra lotta libera all'americana ed il **Super Nintendo, Non** posso dunque far altro che consigliarvi caldamente l'acquisto di uno dei migliori arcade sportivi mai pubblicati per il Super

NES, sempre a patto che siate indiavolati supporter di questa spettacolare disciplina agonistica americana.

![](_page_40_Picture_11.jpeg)

![](_page_40_Picture_12.jpeg)

![](_page_40_Picture_13.jpeg)

![](_page_41_Picture_1.jpeg)

# LA SOLUZIONE DI THE SECRET OF MONKEY **ISLAND**

Vista l'incontenibile mole di lettere e telefonate che cisottopongono, giornalmente, mille quesiti su questo capolavoro Lucasfilm, ecco a grande richiesta la soluzione completa. Da ggi non stressateci più in redazione, tutto ciò che avreste sempre desiderato sapere (e... avete avuto il coraggio di chiedere!) è tutto quill!!!

#### PARTE I

**DIRIGETEVI VERSO LO SCUMM BAR, APRITE LA** PORTA ED ENTRATE. AN-DATE NELL'ALTRA CAMERA E **PARLARE AI PIRATI SEDU-TI AL TAVOLO** (RISPONDENTE ALLA DO-**MANDA CON LE RISPO-**STE 2-6). ASPETTATE CHE IL CUOCO ESCA **DALLA PORTA E SCOM-**PAIA A SINISTRA DELLO **SCHERMO. ENTRATE IN CUCINA E** PRENDETE LA CARNE SUL **TAVOLO E IL PENTOLINO** SOTTO DI ESSO. USATE LA **CARNE NELLA PENTOLA** E POI RIPRENDETELA. **ANDATE, DOPO AVER** APERIO L'ALTRA PORTA, **SUL PONTICELLO E CALPESTATE LA TAVOLA** CHE SI MUOVE OGNI **VOLTA CHE L'UCCELLO ATTERRA. MENTRE IL GAB-BIANO VOLA PRENDETE** IL PESCE. **USCITE DAL BARE ANDA-**TE SEMPRE A SINISTRA FINO AL LOOKOUT-POINT (PUNTO D'OSSER-VAZIONE) E DA QUESTO **ALLA MAPPA DELL'ISO-**LA. DIRIGETEVI AL CIRCO **ED ENTRATECI. PARLATE** CON | FETTUCCINI **BROTHERS (LE RISPOSTE)** SONO 1-1-2) E POI DATE LORO IL PENTOLINO. DOPO LA SCENA, SCE-GLIETE LA RISPOSTA 2 DOV'E' IL MIO ELMET TO?). TORNATE AL VIL-**LAGGIO E CONTINUATE** 

SEMPRE A DESTRA FINO AL PRIMO ARCO DI PIE-**TRA** 

PARLATE ALLO STRANO **UOMO SUL MARCIAPIE-**DE (4-2), POI CONVER-SATE CON I TRE UOMINI VICINO (2-2-1-1-1-3). **ATTRAVERSATEILSECON-**DO ARCO DI PIETRA ED **ENTRATE NEL NEGOZIO.** PRENDETE LA PALA E LA **SPADA E RISPONDETE AL** VECCHIETTO (1-1-1-1-1). APPENA SE NE ANDRA' **SUONATE IL CAMPANEL** LO E RISPONDETE (2). **USCITE E TORNATE ALLA MAPPA DELL'ISOLA. CLICCATE SULLA CASA** IN CENTRO A DESTRA DI QUESTA (PER PASSARE IL PONTE DATE IL PESCE AL **TROLL). APRITE LA PORTA E RISPONDETE SEMPRE** CON LA PRIMA FRASE. POI, DURANTE LA SCENA, DITE (4-2). ORA TORNATE **ALLA MAPPA E ANDATE ALL'INCROCIO SULLA STRADA CHE PORTA AL VILLAGGIO E QUELLA** CHE PORTA AL CIRCO. **ASPETTATE, FERMI, UN PI-RATA ERISPONDETEGLICHELO** 

**VOLETE SFIDARE A DUEL-**LO (MI CHIAMO GUY THREEPWOOD, PREPA-**MORIRE RATI**  $A$ ECC.,ECC.). QUESTI **COMBATTIMENTI SERVONO PER ACQUI-**STARE ABILITA' IN COM-

**BATTIMENTO. DITE UNA FRASE E SEGNATELA. SE IL PIRATA NON RISPONDE GIUSTA-MENTE VOI AVANZERE-**TE.

SE INVECE RISPONDE A **TONO VOI INDIETREGGE-RETE. SEGNATEVI LA SUA** RISPOSTA ACCANTO<br>ALLA FRASE. IN QUESTO MODO SAPRETE LA RI-**SPOSTA** PER QUELLA FRASE E SE

UN PIRATA VE LA DIRA' **AL PROSSIMO COMBATTIMENTO VOI** POTRETE RISPONDERGLI PER LE RIME. VINCITORI **VINTI, ASPETTATE UN AL-TRO PIRATA, DOPO AVER VINTO 3 AVVERSARI** ANDATE NEL BOSCO (L'ULTIMO PIRATA DIRA' CHE SIETE ABBASTANZA **BRAVI** 

**DA SFIDARE IL MAESTRO** DI SPADA). ENTRATE NEI PRIMO SENTIFRO IN ALTO A DESTRA E PRENDETE I **FIORI GIALLI. POI SEGUI-TE QUESTE INDICAZIONI:** SINISTRA-DESTRA-SINI-STRA-DESTRA (SE VOLE-TE, GUARDATE IL CEPPO) ALTO-DESTRA-SINISTRA-**ALTO E ANDATE TUTTO A** DESTRA. USATE LA PALA. **SULLA "X" E OTTERRETE IL TESORO PERDUTO (UNA MAGLIETTA).** ORA ANDATE A SINISTRA **E POI IN ALTO E RITORNA** 

**TE NEL BOSCO. ENTRATE NELLA PRIMA PORTA IN ALTO A DESTRA E SEGUI-TE QUESTE INDICAZIONI:** SINISTRA-DESTRA-ALTO-SINISTRA-ALTO. POI SPIN-**GETE L'INSEGNA E ATTRAVERSATE IL PONTE** CHE SI SARA' FORMATO. **ANDATE A DESTRA.** 

**ATTRAVERSATE IL PONTE** E A AVVICINATEVI AL **MAESTRO DI SPADA SUL-**LA

**DESTRA. PARLATECI (2) E SALVATE LA PARTITA ORA DOVRETE BATTERLA** A DUELLO, SEGUITE AL-LORA LA LISTA DI DO-MANDE E RISPOSTE **COMPILATA QUI DI SE-GUITO (CI SONO PRO-**PRIO TUTTE, SIA PER I **COMBATTIMENTI CON I** PIRATI CHE CON IL MAE-STRO DELLA SPADA).

 $D = DOMANDA - R = RI-$ **SPOSTA** 

PER I COMBATTIMENTI **CON I PIRATI** 

1) D: QUESTA E' LA FINE PER TE TOPO DI FOGNA! 1) R: ED ANCH'IO HO **UNA PICCOLA PUNTA** PER TE: CAPITO? 2) D: PRESTO SENTIRAI LA **MIA SPADA COME UNO** 

**SPIEDINO!** 2) D: PRIMA DOVRESTI **SMETTERLA DI AGITARLA COME UN PIUMINO** 3) D: PULIRO' IL TUO SAN-**GUE COLMIO FAZZOLET-**3) R: DUNQUE HAI AVU-TO QUEL LAVORO DI **CUSTODE, EHI** 4) D: LA GENTE CADE AL MIEI PIEDI QUANDO MI **VEDE ARRIVARE.** 4) R: ANCOR PRIMA CHE **TI SENTANO L'ALITO?** 5) D: UNA VOLTA AVEVO UN CANE PIU' INTELLI-**GENTE DI TE.** 5) R: TI AVRA' INSEGNA-TO TUTTO QUELLO CHE SAI. 6) D: MI FAI VOMITARE. 6) R: MI FAI PENSARE CHE QUALCUNO L'ABBIA **GIA' FATTO** 7) D: NESSUNO MI HA **MAI COLPITO A SANGUE E NON SUCCEDERA' MAII** 7) R: RIESCI A CORRERE COSI' VELOCE. 8) D: COMBATTI COME UN CONTADINO. 8) R: MOLTO APPRO-PRIATO. **COMBATTI COME UNA MUCCA.** 9) D: HO AVUTO QUESTO SFREGIO IN FACCIA IN **UNA DURA BATTAGLIA!** 9) R: SPERO CHE TU AB-**BIA IMPARATO A NON** METTERE LE DITA NEL

NASO. 10) D: NON HAI ANCORA SMESSO DI PORTARE I PANNOLINI?" 10) R: PERCHE' NE VUOI UNO? 11) D: HO SENTITO CHE SEI UNO SPREGEVOLE CODARDO.

11) R: CHE PECCATO CHE NESSUNO ABBIA MAI **SENTITO PARLARE DI TE.** 12) D: NON PUOI COM-PETERE CON I MIEI POTE-RI, POVERO CRETINO. 12) R: SAREI NEI GUAI SE TU LI USASSI. 13) D: HAI LE MANIERE D'UN MENDICANTE.

13) R: VOLEVO ESSERE **SICURO CHE TU FOSSI A** TUO AGIO CON ME.

14) R: LE TUE EMORROIDI

**II DANNO DI NUOVO** 

5) D: NON CI SONO QUANTO SEI DISGU-

15) R: SI CI SONO, MA NON LE HAI MAI IMPA-

16) D: HO PARLATO CON **SCIMMIE PIU' EDUCATE** 

16) R: SONO CONTENTO CHE SEI ANDATO ALLA **RIUNIONE DI FAMIGLIA.** 

QUELLI DI SEGUITO SONO **GLI INSULTI FATTI DAL MAESTRO DI SPADA; PER RISPOSTE SEGUITE IL** NUMERO RELATIVO ALLA **DOMANDA. IL NUMERO** E' LO STESSO DELLE RI-SPOSTE CHE SI SONO DATE AI PIRATI.

D: OGGI DEVO DARTI **UNA LUNGA LEZIONE TA-GLIENTE** 

1) R: RISPONDERE COME LA PRIMA RISPOSTA SO-PRA.

2) D: LA MIA LINGUA E' PIU' TAGLIENTE DI QUAL-**SIASI SPADA** 

3) D: IL MIO NOME FA PAURA IN OGNI SPOR-CO ANGOLO DI QUE-**ST'ISOLA!** 

4) D: I MIEI NEMICI PIU' **SAGGI SCAPPANO VIA APPENA MI VEDONO! D: SOLO UNA VOLTA INCONTRAI UN TALE CODARDO!** 

6) D: SE THO FRATELLO TI ASSOMIGLIA, MEGLIO **SPOSARE UN MAIALE.** 

1) D: NESSUNO MI VE-**COMBATTERE** OSI' MALE COME TE 8) D: TI MUNGERO' FINO **ALL'ULTIMA GOCCIA DEL TUO SANGUE!** 

9) D: NEL MIO ULTIMO COMBATTIMENTO AVE-**VO LA MANI INSANGUI-**

10) D: SPERO CHE TU AB-**BIA UN BATTELLO PRON-**TO PER UNA FUGA VELO-

1) D: LA MIA SPADA E' FAMOSA OVUNQUE NEI

L'ABILITA' DI UN GRAN

13) D: OGNI PAROLA CHE MI DICI E' STUPIDA 14) D: SEI UNA ROTTURA DI SCATOLE, SIGNORE! 15) D: NON CI SONO MOSSE STRATEGICHE CHE POSSONO AIUTARTI

COSA SIGNIFICA LA **SPORCIZIA E LA STUPIDI-**TA'

SE VI MANCANO ALCU-**NE RISPOSTE TORNATE A BATTERVICON QUALCHE** PIRATA, DOPO AVER RI-**CARICATO IL GIOCO** PRIMA DEL COMBATTI-**MENTO CONILMAESTRO** DI SPADA. DOPO AVER **VINTO TORNATE AL VIL-LAGGIO E ANDATE VER-**SOLA CASA DEL GOVER-**NATORE, PER ELIMINARE I CANI USARE LA CARNE** CON I PETALI GIALLI E DATE IL COMPOSTO AI **MASTINI. ORA ENTRATE IN CASA ED APRITE LA POR-**TA A VETRI SULLA SINI-STRA. ENTRATECI E GU-**STATE LA SCENA. TORNA-TE IN CITTA' ED ANDATE NELLA PRIGIONE. PARLA-**TE AL PRIGIONIERO, USCITE ED ANDATE AL NEGOZIO. SE IL VEC CHIETTO NON C'E' SUO-NATE IL CAMPANELLO. **PARLATE AL NEGOZIAN-TE CHIEDENDOGLI LE MENTINE E COMPRATELE TUTTE. TORNATE IN GALE-**RA E DATE LE MENTINE AL PRIGIONIERO. RISPON-**DETEGLI (2) È DATEGLI IL** REPELLENTE PER I RODI-TORI. USATE LA TORTA CHE VI DARA', TORNATE **ALLA CASA DEL GOVER-NATORE ED ENTRATE NEL BUCO SUL MURO DIETRO** AL QUADRO, DOPO LA **SCENA RISPONDETE** COME VOLETE ALLO **SCERIFFO E AL GOVER-**NATORE. APRITE LA POR-TA PRINCIPALE E RISPON-DETE A PIACERE. DOPO CHE LO SCERIFFO VI BUT-**TERA' IN ACQUA, PREN-**DETE SUBITO L'IDOLO. **USCITI DALL'ACQUA RI-**SPONDETE (4) AL PUNTO D'OSSERVAZIONE E AN-**DATE A DESTRA. ENTRATE NEL BAR E PRENDETE TUT II I BICCHIERI SUI TAVOLI.** ANDATE IN CUCINA (DOPO AVER PRESO AN-

CINO AL CUOCO) E USA **MENTE DAL BARE ANDA-**TE A DESTRA. NELLA SCHERMATA CON IL TI-**ZIO CHE VI HA VENDUTO MAPPA USATE LA TAZ** ZA PIENA (CHE SI STA **SCIOGLIENDO) CON UNA VUOTA. RIPETETE, SE** NECESSARIO, QUESTO **PROCEDIMENTO FINO A** CHE NON ARRIVERETE IN PRIGIONE ED USERETE LA TAZZA PIENA SULLA SER-RATURA DELLA CELLA CON IL PRIGIONIERO. **ATTENZIONE: NON ASPET-**TATE CHE LA TAZZA PIE-NA DIVENTI "FONDINO DI PELTRO' ALTRIMENTI NON CI SARA' PIU' ACI-DO NELLA TAZZA DA VER-**SARE IN UN ALTRO BOC-CALE O SULLA SERRATU-**RA. ANDATE AL NEGO-ZIO VODOO (NELLA PORTICINA IN PIAZZA, **SUBITO ALLE SPALLE DEL TIZIO CHE VI HA VENDU-**TO LA MAPPA). SUL BAU-LE IN BASSO A DESTRA C'E' UNA GALLINA (POL-LO DI GOMMA): PREN-DETELA E GUARDATELA. **ANDATE A DESTRA E RI-**SPONDETE (1-2-3) ALLA **MAGA. USCITE E DIRIGE-TEVI ALLA MAPPA DEL-**L'ISOLA; DA LI' DIRIGETE-**VISULL'ISOLETTA IN ALTO.** PER ATTRAVERSARE IL **CAVOUSATE IL POLLO DI GOMMA CON LA CAR-RUCOLA SULLA CORDA TESA. ENTRATE NELLA CASA. RISPONDETE (3-2-**RIENTRATE IN CASA E RI-**SPONDETE 'IL GOVERNA-**Tore e' stato rapito'

POI (1). DOPO LA SE QUENZA APRITE LA POR-TA E FATE QUELLO CHE **VOLETE AL PAPPAGAL-**LO. RIUSATE IL POLLO DI **GOMMA COME PRIMA** E POI ANDATE DAL MAE-STRO DI SPADA (NON **DOVETE RIFARE CONTUT-**TA LA STRADA, BASTA **CLICCARE SUL PUNTINO)** E DITEGLI (3). ANDATE AL NEGOZIO DI NAVI (LE **LUCI AL PONTE) E PARLA-**TE (3-2-4-5). ORA TORNA-AL VILLAGGIO E DIRI-GETEVI AL NEGOZIO PARLATE COLVECCHIET-TO (2-1). MENTRE EGLI **PDIDA'** 

TE PRENDETE NOTA DEL **COMBINAZIONE** VALE A DIRE DEL NUME **RO DI MOSSE IMPARTITE** ALLA LEVETTA NERA SUL PORTELLO (PERFACILITA) **METTETE IN PAUSA OGNI** TANTO). CONTINUATE DISCORSO (5-1) POI **USCITO IL VECCHIETTO ANDATE VICINO ALLA CASSAFORTE E APRITELA ESEGUENDO LE STESSE** MOSSE DEL LEGITIMO **PROPRIETARIO (DOVRE-TE SPINGERE O TIRARE LA** LEVA FACENDOLE COM-PIERE LA STESSA SEQUEN-**ZA DI MOVIMENTI). USCI-**TE E TORNATE AL NEGO-ZIO DI NAVI. PER COM-PRARE IL SEA MONKEY  $(3-4-1-2-2-2-2-2-2-3-4-1-$ 4-1-4-1-2-4). ORATORNA-TE AL VILLAGGIO, DITE **ALLA CIURMA QUELLO** CHE VOLETE E AVRETE **TERMINATO LA PRIMA** PARTE.

#### **PARTE II**

**NELLA CABINA DEL CA-**PITANO PRENDETE LA PENNA E L'INCHIOSTRO, **APRITE IL CASSETTO A SI-**NISTRA, GUARDATELO E **APRITE IL LIBRO, USCITE** SALITE SULLA SCALA DI **CORDA E PRENDETE LA BANDIERA (JOLLY RO-GER). TORNATE GIU' ED ENTRATE NEL BOCCA-**PORTO CHE CONDUCE ALLE STIVE. SCENDETE LA **SCALETTA DEL SECONDO BOCCAPORTO IN MEZ-**ZO ALLO SCHERMO. PRENDETE LA CORDA. **APRITE I BARILI SULLA SI-**NISTRA E IL BAULE A DE-**STRA. GUARDATE QUE-**ST'ULTIMO. TORNATE SU **ED ANDATE NELLA POR-TICINA SUL MURO DOVE APPARE UN'ALTRA SCA-**LETTA. APRITE LO SCAF-**FALE DELLA CUCINA,** PRENDETE I CEREALI, **APRITELI, GUARDATE IL REGALINO E PRENDETE IL** PENTOLINO A DESTRA **DELL'ARMADIETTO, TOR-NATE NELLA CABINA DEL** CAPITANO, USATE LA CHIAVE PICCOLA NEL-L'ARMADIO; APRITE IL **BAULETTO DENTRO DI ESSO E GUARDATELO ESAMINANDO IL PEZZO** DI CARTA VI ACCORGE **RETE CHE SI TRATTA D** 

![](_page_42_Picture_27.jpeg)

![](_page_43_Picture_0.jpeg)

**UNA RICETTA MAGICA** ARRIVARE MONKEY ISLAND. VOI **NON AVRETE TUTTI GLI REDIENTI, MA QUEST STITUITI, ALLORA ANDATE** IN CUCINA E UTILIZZATE LA PENTOLONA SUL FUO-CO CON I SEGUENTI **OGGETTI: BASTONCINI DI NNELLA-VINO-CERE ALI-POLVERE DA SPARC JOLLY ROGER-INCHIO STRO-POLLO DI GOM-**MA-MENTINE. LA NAVE **VERRA' TRASPORTATA MAGICAMENTE** MONKEY ISLAND. ALZA-TEVI, UTILIZZATE IL BIGLIET TO DA VISITA NEL FUO-CO SOTTO LA PENTOLA **TORNATE A PROCURAR-**VI ALTRA POLVERE DA SPARO E ANDATE A UTI-LIZZARLA NELLA PUNTA **DEL CANNONE. USATE LA ORDA COL CANNONE** E INFINE USATE IL PENTO-**LINO (COME ELEMETTO)** PER ESSERE AUTOMATI-CAMENTE SPARATI A **MONKEY ISLAND.** 

#### **PARTE III**

**AVVERTENZE: SULL'ISOLA VI CAPITERA' DI INCON-TRARE SPESSO UN VECCHIETTO. POTETE RI-**SPONDEGLI QUELLO CHE VOLETE, AL FINE DI **MANDARLO VIA PER** CHE' TANTO ROMPE **SOLO LE SCATOLE! ALZATEVI E PRENDETE LA BANANA, ANDATE NEL-**LA JUNGLA. DIRIGETEVI

FORT SUL VULCANO. PRENDETE LA CORDA E IL CANNOCCHIALE, APRI-

QUEST'ULTIMO. PRENDE-**TEIL CANNONE, RACCO-GLIETE LA PALLA DI CAN-NONE** 

LA POLVERE DA SPA-RO. ANDATE ALLA BIFOR-**CAZIONE DEL FIUME PRENDETE IL FOGLIO DI** CARTA DA TERRA E DOPO GUARTATELO:

**SCOPRIRETE** CHE E' UN ACCIARINO. **ATTRAVERSATE IL PONTE E RAGGIUNGETE I PUNTI D'APPOGGIO A FORMA DI SCALA SULLA PARETE** ROCCIOSA. SPINGETE L'ARTE PRIMITIVA 2 VOL-

PUNTI D'APPOGGIO PER SALIRE SULLA MON-TAGNA. DIRIGETEVI VER-**SO LA ROCCIA DA SOLA** SULL'ORLO E SPINGETE-<br>LA GIU', ORA TORNATE AL FIUME E USATE LA POLVERE DA SPARO SUL-LA DIGA SULLA DESTRA. POI, SENZA MUOVERVI, UTILIZZATE L'ACCIARINO CON LA BUSSOLA MA-**INETICA. LA DIGA SAL** TERA' E L'ACQUA FOR-MERA' UN NUOVO FIU-**ME. ANDATE AL LAGHET-**TO E PRENDETE LA COR-DA DALLA MANO DEL CADAVERE. DIRIGETEVI AL CREPACCIO, USATE<br>UNA CORDA CON IL RAMO SPORGENTE E L'ALTRA CON LO SPUN-**TONE DIROCCIA. ANDA-**TE SUL FONDO DEL BUR-RONE E PRENDETE I REMI. **ANDATE ALLA SPIAGGIA,** PRENDETE LE BANANE DA **TERRA, USATE I REMICON** LA BARCA E SALITECI. ORA POTRETE FARE IL **GIRO DELL'ISOLA E AT-TRACCARE ALLA SPIAG-**GIA A DESTRA DEL VIL-LAGGIO. ENTRATE IN QUEST'ULTIMO, ANDATE SEMPRE A SINISTRA E PRENDETE LE BANANE **DAL CESTINO DI FRUTTA. TORNATE INDIETRO E** PARLATE AI CANNIBALI (4-4). ASPETTATE CHE VI **IMPRIGIONINO E POI, DOPO AVER PRESO IL TESCHIO DA TERRA, APRI-**TE LA TAVOLA LENTA DI **LEGNO SUL PAVIMENTO. ENTRATE NEL BUCO E POI** RITORNATE ALLA BARCA. **ANDATE ALLA LOCAZIO-**NECHIAMATA "SCIMMIA" E DATE LA 5 BANANE ALLA SCIMMIETTA. DOPO **DIRIGETEVI ALLA TESTA DI** SCIMMIA PER VIA TERRA E ARRIVATE FINO AI TO-TEM. TIRATE IL NASO AD **UNO DI QUESTI E POI ANDATE VERSO LA POR-**TA CHE SI SARA' APERTA. LA SCIMMIA VI IMITERA' E VOI POTRETE ARRIVA-RE ALLA TESTA DI SCIM-**MIA. PRENDETE IL PICCO-**LO IDOLO (QUELLO INSI-**GNIFICANTE), TORNATE** AL VILLAGGIO, PARLATE AI CANNIBALI (2) E DATE **LORO L'IDOLO. ENTRATE** NELLA CAPANNA E PREN-DETE IL RACCOGLI-BA-CITE E

AL VECCHIETTO A DE-STRA CHE VI RICAMBIE-RA' CON LA CHIAVE PER LA TESTA DI SCIMMIA. **SCITE DEL VILLAGGIO E** RIENTRATECI SUBITO. RI-**SPONDETE AGLI INDIGE** NI (1-1-1-1-1-2-1-1) E POI **DATE LORO TUTTI I FOGLI DI CARTA CHE AVRETE IN INVENTARIO, TORNATE** ALLA TESTA DI SCIMMIA E **USATE LA CHIAVE RIC VUTA DAL VECCHIETTO** NELL'ORECCHIO DEL-**L'ENORME TESTA DI SCIM-**MIA. ENTRATE E USATE LA **TESTA DEL NAVIGATORE** CHEVIAVRANNO REGA-LATO I CANNIBALI. QUE STA, IN OGNI STANZA **GIRERA' E VI INDICHERA' LA DIREZIONE GIUSTA DA** SEGUIRE. ARRIVATI AL VASCELLO, PRIMA DI **ENTRARCIPARLATE ALLA TESTA DEL NAVIGATORE** RISPONDENDO SEMPRE (2), FINO A CHE NON VI DARA' IL PERMESSO DI **UTILIZZARE LA SUA COL-**LANA. USATELA ED AN-DATE NEL VASCELLO. **ENTRATE NELLA CABINA DEL CAPITANO A SINI-STRA E USATE LA BUSSO-**LA MAGNETICA CON LA CHIAVE APPESA ALLA PARETE. USCITE ED EN-**TRATE NELL'BOCCAPOR-**TO SUL PONTE AL CEN-**TRO DELLA NAVE. ENTRA-NEL PASSAGGIO E** PRENDETE LA GALLINA **FANTASMA (RIUSCIRETE)** PERALTRO AD IMPOSSES-SARVI SOLO DI UNA DEL-LE SUE PIUME). ANDATE A SINISTRA ED UTILIZZATE LA PIUMA FANTASMA SUI PIEDI (BADATE BENE DI **CLICCARE SUI PIEDI) DEL FANTASMA ADDORMEN-**TATO, PER DUE VOLTE. PRENDETE LA BOTTIGLIA (CHE LASCERA' CADE-**RE), ANDATE ANCORA A DESTRA. USATE LA PINTA** DI GROG SUL PIATTINO. **ANDATE A PRENDERE IL GRASSO, TORNATE SUL** PONTE ED UTILIZZATELO SULLA PORTA CHE **SCRICCHIOLA; APRITELA** ED ENTRATE. PRENDETE **GLI ATTREZZI FANTASMA SULLA PARETE E TORNA-**TE NELLA STALLA. USATE **GLI ATTREZZI SULLA CAS-**SA DI LEGNO LUMINOSA, GUARDATELA, USCITE

**VERSO LE CAVERNE, GLI INDIGENI VI PREPARE** RANNO UNA POZIONE CONTRO | FANTASMI. USCITE DAL VILLAGGIO E RISPONDETE AI FANTA SMI COME VOLETE, VER-RETE COSI' A SAPERE CHE LA NAVE FANTASMA E PARTITA PER MELEE **ISLAND: ORA VITOCCHE-RA' TORNARE LI'.** 

#### **PARTE IV**

**ANDATE A DESTRA E RI-SPONDETE (1) AL FANTA-**SMA. POI ANCORA A DESTRA; PER PASSARE L'ALTRO FANTASMA AG **GIRATELO ALLE SPALLE** PER LA PORTICINA DEL NEGOZIO DI MAGIA **OPPURE ANDATEGLI DA-VANTI E RISPONDETEGLI** (3). PASSATE SOTTO L'OROLOGIO ED ENTRA-TE IN CHIESA. RISPONDE TE (4) E POI A PIACERE A LE CHUCK (IL CAPO DEI **FANTASMI), ORA SARETE GIUNTI AL DUELLO FINA-**LE. LE CHUCK VI SCAZ-**ZOTTERA' ALNEGOZIO DI** NAVI. PRIMA DI ALZARVI **LOCALIZZATE LA RADICE DI BIRRA PER TERRA, POI TIRATEVI SU, RACCO-GLIETELA E VELOCEMEN-**TE USATELA SU LE CKUCK. **UCCIDERETE L'ODIATO** SPETTRO E VI POTRETE **GODERE LA FINE DEL-**L'AVVENTURA.

**UN RINGRAZIAMENTO PARTICOLARE A TUTTI** COLORO (TANTISSIMI) CHE, NEL GIRO DEGLI ULTIMI MESI, HANNO **CONTINUATO A MAN-DARCI LA PROPRIA SO-LUZIONE PER QUEST'AV-VENTURA. UN GRAZIE IN** PARTICOLARE A: GAETA-NO PICCO E MASSIMO **GRUMOLO DI VICENZA, MANUEL SPADONI DI FANO, RAFFAELE SOM-MA DI AVELLINO.** 

![](_page_44_Figure_0.jpeg)

![](_page_45_Figure_0.jpeg)

![](_page_45_Figure_1.jpeg)

![](_page_45_Figure_2.jpeg)

![](_page_46_Picture_0.jpeg)

![](_page_47_Picture_0.jpeg)

# E' L'UNICO QUINDICINALE SCRITTO INTERAMENTE **DA GIORNALISTI ITALIANI**

**VI OFFRE SEMPRE TANTISSIME ANTEPRIME RECENSIONI ESCLUSIVE SOLUZIONI E TRUCCHI** 

E INOLTRE I NOSTRI ESPERTI SONO SEMPRE A **VOSTRA DISPOSIZIONE PER RISOLVERE QUALSIASI QUESITO!** 

... E ALLORA, **SIETE ITALIANI O NO???!?**